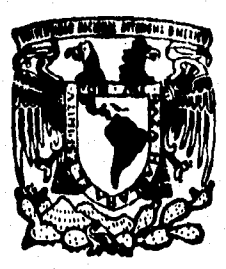

## **UNIVERSIDAD NACIONAL AUTONOM DE MEXICO**

 $\frac{1}{2}$ 

**1996** 

## **FACULTAD DE INGENIERIA**

## **SISTEMA DE INFORMACION PARA LA ADMINISTRACION DEL PERSONAL QUE LABORA EN MULTIPACK ADO**

 $\mathbf{S}$ TES : an Tr **OUE PARA OBTENER EL TITULO DE INGENIERO EN COMPUTACION S EN I A N <sup>P</sup>R E ROMERO GARCIA EVA PATRICIA SANCHEZ DAVILA VERONICA** 

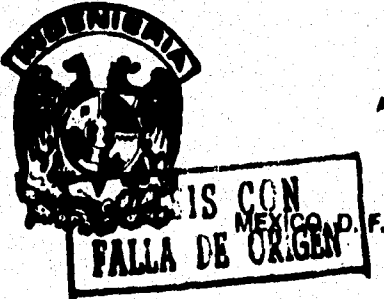

**ASESOR: ING. ARTURO GARCIA GARCIA.** 

 TESIS CON FALLA DE ORIGEN

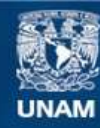

Universidad Nacional Autónoma de México

**UNAM – Dirección General de Bibliotecas Tesis Digitales Restricciones de uso**

## **DERECHOS RESERVADOS © PROHIBIDA SU REPRODUCCIÓN TOTAL O PARCIAL**

Todo el material contenido en esta tesis esta protegido por la Ley Federal del Derecho de Autor (LFDA) de los Estados Unidos Mexicanos (México).

**Biblioteca Central** 

Dirección General de Bibliotecas de la UNAM

El uso de imágenes, fragmentos de videos, y demás material que sea objeto de protección de los derechos de autor, será exclusivamente para fines educativos e informativos y deberá citar la fuente donde la obtuvo mencionando el autor o autores. Cualquier uso distinto como el lucro, reproducción, edición o modificación, será perseguido y sancionado por el respectivo titular de los Derechos de Autor.

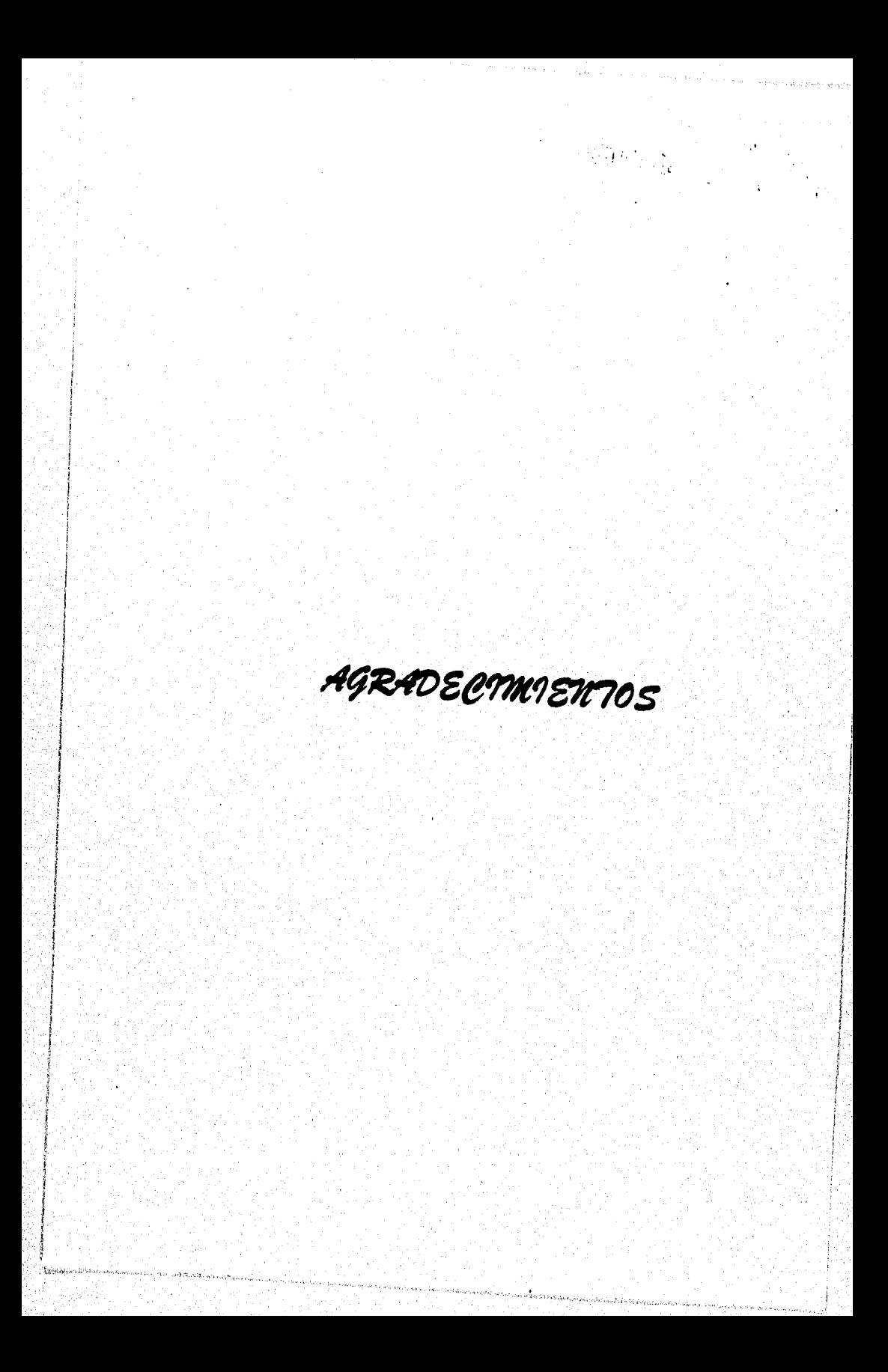

## *A LA MEMORIA DE MIS PADRES Y EN ESPECIAL A MI MADRE:*

POR HABERME ENSEÑADO A LECHAR POR LO QUE QUIERO.

## *A MIS HERMANOS :*

MARY, QUIQUE, PERA, SILVIA, ADRIANA, PEDRO, INÉS Y MIGUEL POR SU-CONFIANZA Y APOYO EN TODO MOMENTO.

## *AL ING. ARTURO GARCÍA GARCÍA*

POR SU GRAN COLABORACIÓN PARA EL DESARROLLO DE ESTA TESIS,

## *A MIS AMIGAS :FLOR, ELISA Y NENA*

PORQUE SU PRESENCIA EN MI VIDA HA TRAÍDO CAMBIOS RADICALES EN ELLA..

## *A LA INO. MARTHA LSOORRETA*

GRACIAS POR TODO MARTITA.

## *A Mí COMPAÑERA DE TESIS: PA?"'*

POR SU APOYO *Y* AMISTAD BRINDADO DURANTE LA ELABORACIÓN DE ESTE TRABAJO.

VERO

*A DIOS :* 

POR SU INMENSO AMOR, MOSTRADO EN MI.

## *A MIS PADRES*

**ESTOY A USTEDES INFINITAMENTE AGRADECIDA, POR QUE GRACIAS A** SU SABIDURÍA, AMOR, COMPRENSIÓN Y APOYO HE LLEGADO A ESTE MOMENTO.

## *A MIS BIRMANOS*

ROSITA, CARMEN Y DELFI GRACIAS POR SU EJEMPLO.

*A MI ESPOSA ARTI*IUR

GRACIAS POR TU AMOR Y APOYO QUE SIEMPRE ME HAZ BRINDADO,

## *A MI PEQUERO DANS :*

 $P$   $H$   $74$ 

POR HABER SIDO UNA BENDICIÓN EN MI VIDA,

## *A VERO, MI COMPAÑERA DE TESIS:*

POR SU ENORME DISPOSICIÓN AL DESARROLLO DE ESTA TESIS.

## **A LA UNIVERSIDAD NACIONAL AUTÓNOMA DE MÉXICO Y MAESTROS EN GENERAL**

**POR DARNOS LA OPORTUNIDAD DE FORRARNOS COMO PROFESIONISTAS.** 

VERO & PA74

## **INDICE TEMÁTICO**

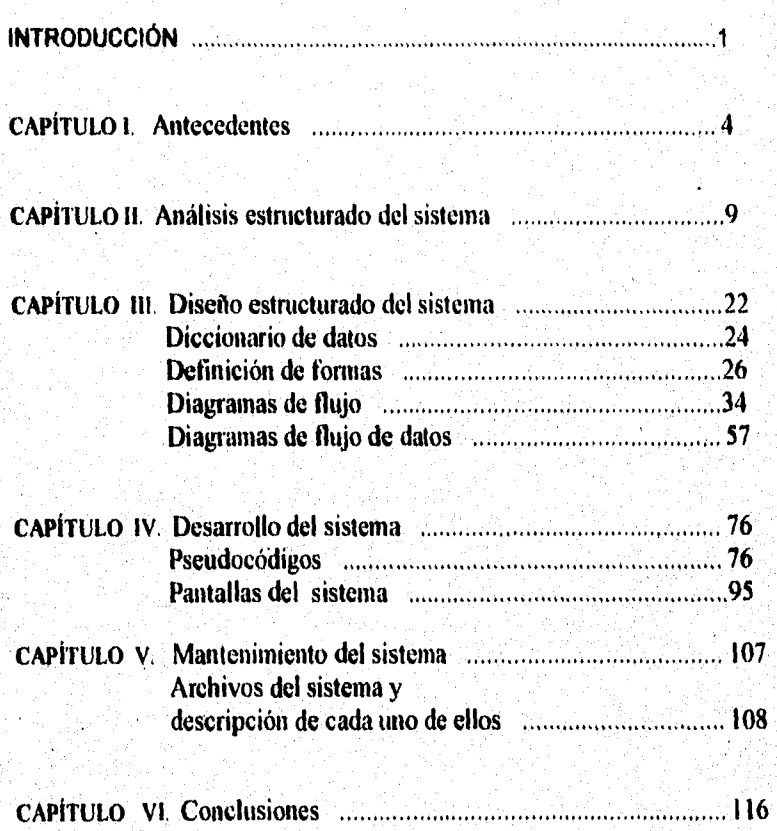

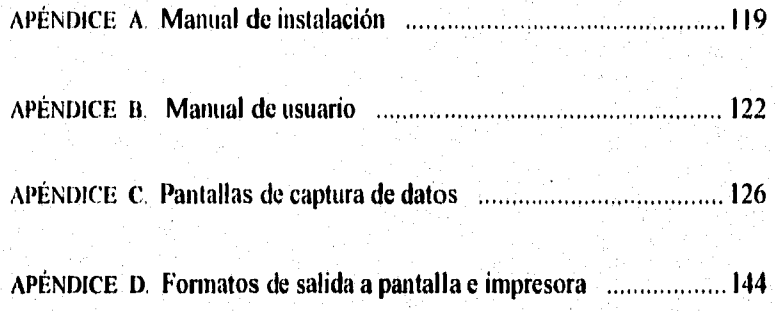

## IN I ROlit't't'IÓN

## **INTRODUCCIÓN**

## **Objetivo:**

El objetivo de esta tesis es desanollar un sistema de información para el control y administración del personal que labora en Multipach

El presente trabajo está dixidido en seis capítulos y cuatro apílndiees, los cuales se describen brevemente a continuación.

## Capítulo **I.** Antecedentes

En este capítulo se hace el planteamiento del problema. se expone el estado actual de la empresa y la finalidad que tiene el desarrollo de este sistema.

## Capitulo 2. Análisis estructurado del sistema

Se describen las necesidades a satisfacer en el sistema, presentaremos una propuesta del análisis de costo del proyeeto, el criterio de selección de software y los requerimientos del hardware para lograr un óptimo desempeño.

#### Capítulo 3. Diseño estructurado del sistema

En este capítulo se identifican los algoritmos y diagranuts de flujo de datos, a partir de estos se desarrollará un diccionario de datos que contiene todos los elementos que utiliza el sistema y sus especificaciones ( si son alfanuméricos y el espacio de impresión que requieren). También se incluye el diseño de la base de datos.

## Capítulo **4.** Desarrollo del sistema

En este capitulo se incluye la traducción de las especificaciones del diseño del sistema en código fuente, así como su respectiva documentación y pruebas sobre el mismo.

#### **INTRODUCCIÓN**

I

## Capítulo 5. Mantenimiento del sistema

Se explicarán los programas que conforman el sistema: Tipo de información que genera cada uno de ellos, las relaciones entre si, archivos que se utilizan, etc.

## Capitulo 6. Conclusiones

Es este capítulo se exponen las experiencias que nos proporciona la implantación de este sistema y las metas alcanzadas.

## **Apéndice A. Manual de instalación**

Este manual nos explica la manera de instalar el sistema, señalando el tipo de información que se desplegará en cada pantalla.

#### **Apéndice 11. Manual de usuario**

Este documento está dirigido para quienes hacen uso del sistema, es decir, **el** usuario, ya que en el se explican los procesos de:

- Borrar datos.
- Editar datos,
- Respaldar información, etc

## **Apéndice C. Pantallas de captura de datos**

Se describe cuales datos se deben de capturar en los formatos utilizados para introducir información.

## **Apéndice D. Formatos de salida a pantalla o impresora**

Se presentan los reportes que se pueden generar con el sistema.

**(7,1PITIt 1,0 I , ANTECEDENTES** 

# **CAPÍTULO I ANTECEDENTES**

## (A14ITLO t. ANTECEPENTES

## CAPITULO I. ANTECEDENTES

I.a falta de planeación es la causa principal del retraso en la programación, la ausencia de calidad y los altos costos de mantenimiento en el desarrollo de productos de programación,

Para evitar estos problemas recomendamos tomar en cuenta las siguientesaspectos:

- Definir claramente el problema.
- 2,- Conocer el estado en el que se eneuentra la empresa actualmente,
- Formular una critica del estado de la empresa
- 4,- Proponer una solución al problema.

El seguimiento de estos pasos es importante ya que de ello depende el éxito o fracaso del desarrollo del sistema.

## 1. Identificación del problema

I.a empresa Multipack ADO enfrenta a diario una elaborada y complicada labor al llevar la administración y control de sus empleados en cuanto a tiempos de comida, salidas anticipadas, llegadas tarde, la nómina, etc.

Para facilitar la entrega de datos e información a otros departamentos y permitir que el trabajador conozca su estado actual dentro de la empresa, se requiere sistematizar este proceso.

## 2. Estado actual de la empresa

Actualmente la empresa Multipack ADO tiene una administración del personal un tanto ineficiente, debido a las siguientes circunstancias

> - El control del acceso del personal se lleva a cabo por medio de un checador de asistencia.

> > $\mathbf{I}$

## CAPÍTULO L. ANTECEDENTES

- La recopilación de los datos de las tarjetas de asistencia es demasiado. tardado y susceptible a tener varios errores humanos, teniendo como consecuencia que los reportes generados por esa intinmadón no sean oportunos, ni completamente confiables.

- Como resultado de los puntos anteriores, el pago de la nómina se complica debido a que se realiza con los datos obtenidos en la quincena anterior.

• Otro problema que se presenta es cuando el diecador de asistencia se descompone, provocando llevar mal el control de la hora de entrada y salida de los empleados,

• No se controla el tiempo destinado para comer, que es de una hora, por lo quo algunos empleados toman más tiempo del establecido.

- El personal que labora en la empresa cuenta con una identificación que tiene un código de barras, que indica la chive en nóntina del empleado, pero dicho recurso no se utiliza.

## **3. Critica del estado actual de la empresa**

Consideramos una desventaja que el control del acceso a la empresa sea por medio de un checador, debido a que en algunas ocasiones, las tarjetas están en desorden y el empleado utiliza tiempo en buscarla, generando una conglomeración de gente en el checador. Si consideramos que algunos empleados llegan exactamente a la hora de entrada, esta situación provocará que cheque con retardo ya que perdió tiempo buscando su tatjeta.

Olio problema se presenta cuando se descompone el checador y consecuentemente la hora de registro no es real.

La pérdida de las tarjetas también se puede presentar, dificultando el cálculo de la nómina correspondiente.

*La* empresa dispone de un comedor, que ofrece servicio a los empleados; quienes pueden elegir comer en él o en un lugar externo; si eligen comer en el comedor & **Ii**  empresa, es dificil controlar el tiempo que se toman para ello, ya que no existe un registro de hora de entrada y salida para comer.

## **CAPÍTULO I. ANTECEDENTES**

Considerarnos necesario aprovechar el código de barras impresos en las tarjetas de identificación de los empleados, para registrar las salidas y entradas que se lleven a cabo,

## **4. Propuesta de solución**

El sistema se desarrollará con ayuda de un manejador de bases de datos, que utilizará una interfaz en lenguaje " C ", que nos auxiliará a agilizar **el** registro de todas las salidas y entradas del personal, leyéndose el código de barras impreso en la credencial de cada trabajador.

Una vez leido el código, se verificará en el sistema la clave, si es correcta, se comptobará qué evento (entrada , salida a labores o a comer) es más cercano y se checará el horario a fin de permitir o denegar el acceso. Si la hora en que se da el evento no es válida, se podrá autorizar mediante la clave de su jefe correspondiente, de otro modo, se negará el acceso o salida del empleado.

El sistema llevará el control de los siguientes puntos

- Vacaciones.

- Incapacidades.

- Maternidad.
- Enfermedad.
- Accidente de trabajo,

- Permisos.

- Faltar.
- Salidas.
- Entradas
- Faltas.

- Datos personales de los trabajadores.

- Relación de departamentos.

- Relación de días festivos

- Relación de puestos

## **CAPITULO I. ANTECEDENTES**

a na matangana na katangang mananggunia ng hayan

## - Control de turnos.

- Altas

- Empleados.
- Departamentos.
- Puestos.
- Bajas
	- Empleados.
	- Departamentos.
	- Puestos.

- Cambios

- Empleados,
- Departamentos.

- Puestos.

Además se generarán reportes quincenales para el departamento de personal para el cálculo de la nómina

Este sistema se instalará en red, pues es necesario que se tenga una terminal en cada departamento, para que se realicen consultas y reportes. Estas consultas van a estar restringidas para ciertos departamentos debido a que se cuenta con información confidencial del personal.

**CAPITULO II. ANÁLISIS ESTRUCTURADO DEL SISTEMA** 

## **CAPÍTULO II** ANÁLISIS ESTRUCTURADO **DEL SISTEMA**

## CAPÍTULO IL ANÁLISIS ESTRUCTERADO DEL SISTEMA

a kalung ng mga gawi ang p

Ű

## **CAPITULO II, ANÁLISIS ESTRUCTURADO SISTENLk**

## **Qué es am sistema ?**

**Sistema :-** Es un conjunto u ordenación de elementos organizados para llevar a cabo algún método, procedimiento o control mediante el proceso de información,

Un sistema cuenta con seis elementos, que son

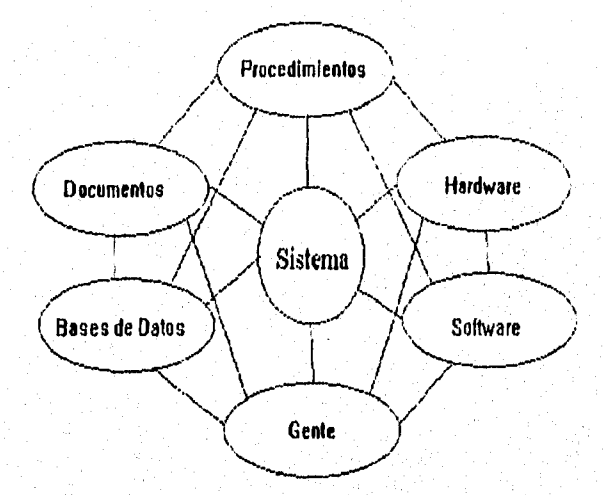

**Software** Los programas de computadora, las estructuras de datos y la documentación asociada, que sirven para realizar el método lógico, procedimiento o control requerido,

Hardware :- Los dispositivos electrónicos (memoria, drives, monitor, teclado, etc.) que proporcionan la capacidad de computación y los dispositivos electromecánicos ( sensores, etc.) que proporcionan las funciones del mundo exterior.

Gente .- Las personan que son usuarios y operadores del software.

Bases de datos :- Son una colección grande y ordenada de información a la que se aecede mediante el software y que es una parte integral del funcionamiento del sistema.

## **CAPITULO II. ANÁLISIS ESTRUCTURADO DEL SISTEMA**

se a l'Escontrator Gi

Conjunto de información que tiene relaciones entre sí y que es lo suficientemente amplia para satisfacer las necesidades de una empresa.

**Documentación :-** Esta se encuentra contemplada en los manuales, así como en los programas donde se describe el uso y operación del sistema.

**Procedimientos :- Es el conjunto de pasos que describen el uso específico de cada** elemento del sistema.

Estos elementos se combinan de muchas formas para poder transformar la información y hacerla más entendible y útil para nosotros.

## **- Análisis del Sistema**

En esta fase se definen las necesidades de la empresa y cuales de ellas deseamos cubrir por medio de este sistema.

El análisis se realiza teniendo presente los siguientes objetivos

- I.- Identificar las necesidades del cliente; en este caso, la empresa **Multipack ADO** .
- 2.- Evaluar la factibilidad del sistema.
- 3,- Seleccionar el software.
- **4.-** Estimación de costos.

## **1.- Identificación de las necesidades**

La identificación de las necesidades es el punto de partida para el desarrollo de un sistema, debido a que nos auxilia a entender el problema a solucionar.

Los puntos a tomar en cuenta en esta fase son :

## CAPÍTULO II. ANÁLISIS ESTRUCTURADO DEL SISTEMA

## **1.1- Información que se va a suministrar**

Datos personales de los trabajadores como son :

- Nombre.
- Domicilio.
- Teléfono.
- Estado civil
- Edad,
- Sexo.
- Fecha de nacimiento.
- Puesto.
- Clave de trabajador.
- Departamento al que pertenece.
- Registro federal de causantes.
- Número de afiliación al IMSS,

## **1.2- Información que se va a obtener**

- Empleados por departamentos o por puestos.
- Relación de empleados en incapacidad o licencia.
- Control de permisos ( entradas, salidas o falta ).
- Relación de dias festivos para la empresa.
- Horario de labores para empleados.
- Reporte de nómina quincenal.

## **2.- Evaluando la factibilidad del sistema**

## **Factibilidad**

El estudio de factibilidad está integrado por tres principios básicos: lécnico, operativo y económico, por medio de los cuales podemos recopilar datos relevantes y con base en ellos, tomar la desición de continuar con d proyecto o no.

 $\overline{11}$ 

## CAPÍTULO II. ANÁLISIS ESTRUCTIALIDO OEL SISTENIA

## Factibilidad técnica

En esta etapa se investiga si los recursos técnicos usuales pueden actualizarse o complementarse, de tal manera que satisfagan las necesidades consideradas. Sin embargo, en ocasiones los complementos son costosos y puede ser que no cumplan de manera eficiente los requisitos. Por otro lado, si los sistemas no se pueden actualizar, sería importante investigar si existe una tecnología que cubra los requisitos y que se encuentre disponible; en tal caso, el problema se convierte de tipo económico.

## Factibilidad económica

• El estudio de factibilidad económica toma en cuenta los siguientes recursos básicos: el tiempo en realización de dicho estudio, el costo del tiempo del empleado para la empresa, el costo estimado del equipo y el costo estimado del software comercial o su desarrollo. Todo esto se debe de considerar porque si los costos a corto plazo no se compensan por las ganancias a largo plazo o no hay una reducción hunediata del costo de operación, entonces, desde el punto de vista económico, el sistema no será \tibie y el proyecto no debe continuar.

## Factibllidad operativa

La factibilidad operativa depende de los recursos humanos que participan durante la operación del proyecto; es decir, si los usuarios están muy habituados al sistema anterior, es posible que la resistencia al cambio sea enorme, En estas circunstancias es probable que el sistema no llegue a ser utilizado. De lo contrario, si de los mismos usuarios surge el interés de contar con un sistema que sea más eficaz, entonces la oportunidad para que sea aceptado con el tiempo, será mayor.

Por lo anterior podemos concluir que mientras más esmerado sea el estudio de factibilidad, existirá un beneficio en tiempo y dinero para la empresa.

## **CAPITULO II. ANÁLISIS ESTRUCTURADO DEL SISTEMA**

## **3.- Seleccionando el software para la implantación del sistema**

Es muy importante en la fase de diseño elegir el software que se utilizará en el desarrollo del sistema, ya que algunos de ellos nos ofrecen ventajas sobre otros, lo que es de gran utilidad para saber elegir la herramienta en la que se desarrollará el sistema.

La opinión del cliente tiene gran peso en el proceso de selección, debido a que él conoce la cantidad de la que dispone para la compra del software.

## **3.1 Análisis de los Manejadores de Rases de Datos**

## **CL1PPER 5.0**

#### **\*Capacidad del sistema**

- Número máximo de archivos abiertos: 250.
- Tamaño máximo por registro: 1024 **Kb.**
- Número máximo de variables de memoria que podemos utilizar: 2048.
- Número máximo de dígitos de una variable numérica: 930.

## **•Requerimientos del hardware**

- Clipper funciona con cualquier LAN que pueda trabajar con MS-DOS, no necesita LAN PACK o software adicional de red

#### **\*Requerimientos del sistema operativo**

**MS-DOS** versión 3.1 o superior

## **"Características**

- Genera archivos ejecutables ( EXE)
- Interfax con programas escritos en lenguaje C o ensamblador.

## CAPÍTULO II, ANÁLISIS ESTRUCTURADO DEL SISTEMA

.<br>Domest Wildford Line

ld

## **- SQL (Structured Query Languaje, Lenguaje estructurado de consulta)**

#### "Características

- Es un lenguaje semejante al inglés.
- No incluye ninguna referencia o ruta de acceso explícito.
- Es una manera de manipular y recuperar datos de la Base de Datos.
- Puede ser utilizado desde una terminal en línea.
- Puede ser usado en la forma de SQL desde un programa dc aplicación.
- Tiene un rango completo de operaciones de actualización.
	- Es usado para la administración.

## **- Oracle**

#### \*Características

- Caracteres por columna: 255,
- Columnas por tabla : 254 columnas,
- Columnas por ventanas: 254 columnas.
- El tamaño del archivo de control varia,
- Tablas indexadas.
- Precisión artiba de 39 dígitos.
- Portable a más de 30 sistemas operativos.
- 640 KB de memoria RAM como mínimo.

## Especificaciones

- NÚMer0 máximo de renglones: 2 billones.
- Número máximo de campos: 255.
- Número máximo de caracteres por registro: 4000.
- Número máximo de formas por tablas: 15.
- Número máximo de reportes por tablas: 15.

## **CAPÍTULO II. ANÁLISIS ESTRUCTURADO DEL SISTEMA**

## **- Dbase IV**

## " Requerimientos de equipo

- Funciona en IBM PC/XT, PC/AT y compatibles.
- Se necesita un disco duro y una unidad de discos flexibles de 5 1/4 o 3 1/2
- Funciona con cualquier combinación de monitor y tarjeta de video
- Admite el modo de visualización de 43 líneas de la tarjeta EGA
- Compatible con la versión 2.1 de MS-DOS y posteriores
- Necesita 640 Kb de RAM.
- Una base de datos puede contener hasta 255 campos.
- Campos de tipo caracter varían de 1 a 254,
- Campos de tipo numéricos pueden tener hasta 20 dígitos.
- Campos de tipo flotante puede tener hasta 19 dígitos,
- Campos memo son de longitud variable y pueden contener caracteres de hasta 64 kb de texto en formato libre.
- El editor mejorado facilita el manejo de pantallas.
- Soporta comandos SQL.
- Es capaz de utilizar esquemas de memoria expandida y extendida.

## - DataEase

Existen dos versiones de Data Ease:

a) Dease.

b) DE16M

## **Dease**

- MS-DOS versión 2.0 y superiores.
- 640 Kb en memoria RAM.
- Disco duro (el paquete ocupa 3 Mb).

## **CAPITULO II, ANÁLISIS ESTRUCTURADO DEL SISTEMA**

الأفاوجون ويورو ومرسد

## **DE16M**

- Disco duro.
- 2Mb en RAM.
- Puede manejar memoria extendida.
- Con la ayuda de un archivo podemos configurar la memoria virtual.

- Nos permite convertir el código fuente a versiones superiores de la versión en la que fue programado.

Data Ease es un inanejador de base de datos que trabaja a base de formas, que nos permiten realizar: configuraciones de fecha y hora, desarrollar menús, establecer relaciones, interfaces con programas externos, definir estilos de pantallas, etc.

## **3.1 Estableciendo los criterios de selección del software**

Estos criterios están basados en las características que debe de tener un manejador de bases de datos. Algunas de estas propiedades se enumeran a continuación :

- Que sea confiable en el manejo de grandes cantidades de información

Que no utilice demasiados recursos.

- Que cuente con un lenguaje estructurado propio, para que se pueda sacar provecho de la información, asi como del software.

- Facilidad en el uso de varias bases de datos al mismo tiempo

- Que se tenga licencia del software.

- Que se haya utilizado para desarrollar sistemas dentro de la misma empresa. Esto es importante porque asi dichas aplicaciones estarán implantadas sobre una plataforma.

 $16 -$ 

## **CAPÍTULO II. ANÁLISIS ESTRUCTURADO DEL SISTEMA**

species and comprehensive basic de-

## **3.3 Eligiendo el software para el desarrollo del sistema**

De acuerdo a las características analizadas de ciertos manejadores de bases de datos y estableciendo criterios de selección, llegamos a la siguiente conclusión :

El software seleccionado es **Dataease** ya que tiene muchas ventajas sobre otros, **además de ser uno de los más importantes en Europa y básicamente es la plataforma**  principal sobre la que están desarrollados los sistemas en **Multipack ADO.** 

**Se garantiza que la empresa cuenta con licencias de uso de este software, con el equipo requerido y también con personal familiarizado con la utilización** del **mismo.** 

**Otra característica que posee es la de poder interactuar con el lenguaje C, que nos será de gran ayuda para realizar la lectura del código de barras de la credencial de cada trabajador de la empresa**.

## **4.- Análisis de costo**

Este es un aspecto fundamental, tanto para el cliente como para el ingeniero de software, si este punto no es claro para las dos partes, el proyecto no puede realizarse porque el cliente estará inconforme en pagar una cantidad fuera de su presupuesto y el ingeniero de software no acepta ser mal pagado por su trabajo.

Los manejadores del proyecto de software son los responsables para controlar el presupuesto y deben ser capaces de estimar el costo del desarrollo del software,

Los principales componentes del costo del proyecto son :

- Costo del hardware.

- Costo de viajes de los consultores

- Costo de los ingenieros del software,

De los tres aspectos anteriores sólo calcularemos el último, ya que los otros no serán considerados para este proyecto, debido a que la empresa cuenta con el hardware y los viajes no los vamos a tomar en cuenta

## **CAPITULO II. ANÁLISIS ESTRUCTURADO DEL SISTEMA**

Lo más dificil de calcular es el pago o costo de los ingenieros de software. La estimación del costo del software es una actividad continua, que comienza en la etapa de la propuesta y es paralela a el ciclo de vida del proyecto.

**Bohem (1981)** discute o propone siete técnicas de estimación del software las cuáles son :

#### **I.- Algoritmo del modelo de costo**

Esta técnica nos da a conocer que un proyecto es desarrollado usando información histórica del costo **de** otro proyecto de tamaño similar. Aqui también se puede aplicar el modelo del COCOMO en el que se tienen ecuaciones ya establecidas para un tipo **de**  software determinado.

En este modelo se toman en cuenta dos parámetros:

a) Tamaño del software

b) Tipo de software.

El tamaño del software esta dado en unidades de KDSI que significa el número de miles de instrucciones que intervienen en el proyecto.

El tipo de software esta dividido en

a) Software no complejo (es pequeño y no necesita programadores con experiencia).

b) Software semi-complejo ( es el intermedio entre no complejo y complejo, tampoco se necesita experiencia por parte de los programadores)

c) Software complejo ( es extenso y los programadores tienen que tener una amplia experiencia en el ramo).

Con estos datos se calcula el esfuerzo el que está dado por las siguientes ecuaciones :

PM =2.4(KDSI) software no complejo

1.03

1.12

PM =2.4(KDSI) software semi-complejo

## **CAPÍTULO IL ANÁLISIS ESTRUCTURADO DEL SISTEMA**

#### $1.20$ PM -2.4(KDSl) software eomplejo

El resultado que nos arrojan estas ecuaciones, será el número de persona•mes que se requieren pata realizar el proyecto.

Con el parámetro anterior se calcula el tiempo que se llevará el desarrollo del proyecto.

0,33 TDVE=2.5(PM)

software no complejo

 $TDVE=2.5(PM)$ 

0.35

0.30

software semi•complejo

 $TDVE=2.5(PM)$ 

software complejo

El resultado de estas cauciones nos indica el tiempo que se requiere para completar el proyecto.

## **2.- El Juicio** experto

En este se propone que se consulte a uno a más expertos del desarrollo del software, para que determinen el valor del proyecto, al final se compara la propuesta de cada uno de ellos y se determina el costo que se dará al sistema.

## **3.- Estimación por analogía**

La estimación del costo del nuevo proyecto es estimado por analogía con alguno similar o igual ya terminado.

## **CAPITULO II. ANÁLISIS ESTRUCTURADO DEL SISTEMA**

#### 4.- ley de Parkinson

Este proceso se realiza considerando el tiempo que se va a emplear y cuantos programadores se van a ocupar. Con estos dos parámetros; se realiza la estimación del costo en términos de persona-mes.

## 5.- Precio **a ganar**

La estimación del costo del software depende únicamente de lo que el consumidor o cliente quiera pagar; es decir, no depende del esfuerzo que implicaria realizar la fiincionalidad del software. En otras palabras éste se calcula sobre el presupuesto del cliente

## Top-dowu

La estimación del costo es establecida considerando sobre todo la funcionalidad del producto; es decir, que tan complejo es.

## 7.- Bottom-up

El costo de cada componente del sistema es calculado en forma separada. Por lo que la suma de estos costos nos da la estimación final.

Cada técnica tiene sus, ventajas y desventajas. Para tomar una desición se recomienda aplicar varias técnicas en paralelo y comparar el resultado que nos da por separado cada una de ellas. En caso de que sean diferentes habría que recabar más información acerca de los elementos que intervienen en la estimación y repetir nuevamente el proceso hasta que los resultados coincidan

## **Cálculo del costo del software por medio de la** ley de Parkinson

El tiempo que se estima para que se concluya el proyecto es de tres meses.

El número de programadores con el que se contará para el desarrollo del sistema es de dos personas.

Se considera el pago por día para el programador en \$150.00

## CAPÍTULO U. ANÁLISIS ESTRUCTURADO DEL SISTEMA

ng at angkapatang panganan sang sipat taun ng satangan at tayan na satang kata sang nang tanggang pangalang pan

Utilizando los datos anteriores calcularemos el costo :

2(programadores) X (90 días) = 18(1 persona-día

180(persona-dia) X (150 pesos/persona-día) = 27000.00

Por lo tanto, la estimación del costo del software es de \$ 27, 000 .00

**CAPITULO III. DISEÑO ESTRUCTURADO DEL SISTEMA** 

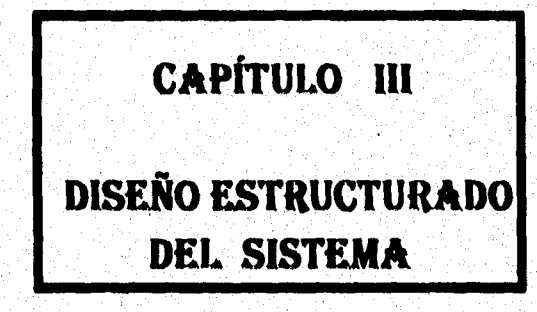

## **CAPITULO III. DISEÑO ESTRUCTURADO DEL SISTEMA**

## **CAPÍTULO III . DISEÑO ESTRUCTURADO DEL SISTEMA**

Esta fase comprende la identificación de los componentes de la programación, procesamiento y estructuras de datos conceptuales asi como la relación entre sus elementos

Las características que abarca el diseño se resume a continuación:

I.- Descripción fisica de las formas (tablas) y diccionario de datos.

2.- Diagrama de flujo de cada módulo.

3.- Diagramas de flujo de datos para la fase de desarrollo del sistema.

## **1- Descripción del diccionario de datos y de las formas**

Antes **de** detallar las formas, es necesario definir el concepto de base de datos y los elementos que la conforman:

Dato: Son valores almacenados en la base de datos que nos indican algo.

**latormación:** Es la interpretación que le da el usuario a los datos.

**Maaejador de LD (DIRMS).** Es un sistema que se encarga de integrar y manipular los archivos que forman parte de la base de datos.

**Modelo,** Es la representación de una situación o un hecho real.

**Tabla:** Es la representación de datos en dos dimensiones, con una o más columnas y cero o más renglones.

Dentro de este mismo término, se engloban otros conceptos como son :

ti maalika maalaani ta'utaa 1910 maalahiyoo ayaa jiri ay ka iyo oo yaa ka la la la la la la la la la la la

**Llave primaria:** Columna que identifica de manera única a cada renglón tabla.

**Entidad:** Es algo que existe por sí mismo, puede ser el nombre de una **persona,** un lugar, etc.

**Relación:** Es un verbo, con el que, podemos describir un modo de ser , una asociación, una acción o un evento.

**Atributo.** Es una palabra que nos permite conocer las características las entidades o de las relaciones.

## **Caraelertslicas de las Tablas**

• El nombre de cada tabla es único para el modelo.

- El nombre de cada columna es único para cada tabla.

- El orden de las columnas y los renglones es arbitrario.

- Todas las tablas deben tener una llave primaria.

**Modelo de datos relacional:** Colección finita de tablas de dos dimensiones, formadas por columnas y renglones.

#### **Caractertsticas del modela relacional**

ดีนี้ใน ค.ศ. 25 กุคครามเมือง แมริกันที่ 2010 อีกครั้ง ค.ศ. 21 เมษา

**Simplicidad:** Las tablas son una forma de representar a los datos de una manera natural, debido a que se explican por sí mismas, es decir, son amigables al usuario

**Precisión.** Las tablas correctamente diseñadas mantienen un rigor matemático, dicen lo que significan y significan lo que dicen, por lo tanto son amigables a la computadora

**Flexibilidad:** Las tablas no sólo muestran las estructuras de los datos, sino pueden mostrar los datos también, esto nos permite manejar el modelo antes de procesarlo.

Aleksandra ada a Texasión

## **CAPITULO III. DISEÑO ESTRUCTURADO DEL SISTEMA**

## **DICCIONARIO DE DATOS**

Los *diccionarios de datos* han venido a ser más usados recientemente como resultado del crecimiento del tamaño y complejidad de los sistemas de información, ya que en la grandes organizaciones es muy común encontrar sistemas compuestos de docenas de programas que consisten de miles de lineas de código, miles de nombres de datos, arreglados en cientos de registros, con cientos de relaciones entre estos registros y diferentes bases de datos.

Todo esto origina que el *diccionario de datos* sea considerado como el primer paso hacia un correcto diseño y manejo de bases de datos y las correspondientes aplicaciones.

Los diccionarios de datos contiene el **nombre, tipo y tamaño** de cada campo, pero una aplicación requiere conocer también las restricciones para la entrada de datos en un campo, si depende del valor de otro campo, así como el papel que juega manteniendo las múltiples relaciones entre archivos.

Un diccionario de datos es necesario para uniformar el entendimiento o significado de los datos entre las personas que participan **en** un sistema, tales como los usuarios, los programadores y los analistas, debido a que si no comparten todos los conocimientos, el sistema nunca trabajará correctamente.

## **Ikneficios derivados del diccionario de datos.**

- Lograr la administración y control de los datos.
- Compartir los datos comunes entre varios usuarios.
- Minimizar la redundancia.
- Tener control sobre el uso de los datos.
- Mantener la documentación de los datos

#### **Tipos de datos contenidos en el diccionario de datos.**

## **1.- Texto**

El tipo de campo texto permite introducir cualquier caracter. Ejemplos de campos que pueden ser definidos como texto son: nombres y direcciones.

Es posible especificar un campo **de** longitud de 255 caracteres, si es necesario almacenar algún registro con longitud mayor, se reparte la información en otros campos texto.

## **2. - Alfanumérico**

El término alfanumérico significa una serie de digitos, esto distingue a números especificos, como el número de seguro social o números usados para hacer cálculos. Con este tipo podemos disponer de algunos formatos especiales (número telefónico), o bien, personalizar algún formato.

## **3. • Numérico**

Estos campos contienen números decimales, es factible realizar cálculos matemáticos, además de poder seleccionar el tipo **de** número (Entero, punto fijo y punto flotante).

## **4.- Numeric String**

Estos campos están compuestos por una cadena de números y se les puede dar formato. Ya sea número telefónico, número de seguridad social o algún otro.

## 6.- Dólar

Es un caso especial del punto flotante, incluso es posible especificar este campo como numérico. Después de que ha sido definido, es almacenado como un campo de punto fijo y es así como se desplegará en caso de que queramos verlo o modificarlo

## CAPÍTULO 111. DISEÑO ESTRUCTURADO DEL SISTEMA

## **6.- Fecha**

Este campo es automáticamente famateado como mes'dia año: el cual puede ser cambiado al estándar internacional día mes año: kis fechas permitidas están comprendidas en el rango de 01/01/01 a 1231/99,

## **7.. Tiempo**

El formato general de este campo es 00:00:00 y sigue el estándar internacional hora:minuto:segundo, además de permitir solamente las 24 horas del dia.

## **8.. Opción (Choice)**

Este tipo de campo permite elegir de un conjunto de opciones, podemos almacenar hasta 99 por campo, cada opción puede tener 60 caracteres de longitud.

## **- Descripción de las formas**

En este punto se definieron las formas que se utilizarán en el sistema, con la siguiente información:

- Nombre de la l'anua.
- Descripción.
- Tipos de datos o campos que contiene.
- Características propias de cada campo, que pueden ser :
	- **R :** Requerido ( No puede ser nulo ).
	- 1 : Indexado ( Será utilizado como índice para ordenar ).
	- U : Único ( No se repite ).

## **CAPITULO 111. DISEÑO ESTRUCTURADO DEL SISTEMA**

## **Nombre de la firmo:**

Entrada salida

## **Descripción:**

En esta forma guardamos los datos que nos permiten controlar la entrada y salida de los empleados de la empresa cuando llegan a laborar y cuando se retiran, tomando en cuenta las se horas o el tiempo que utilizan para ir a comer.

## **Estructura de la forma:**

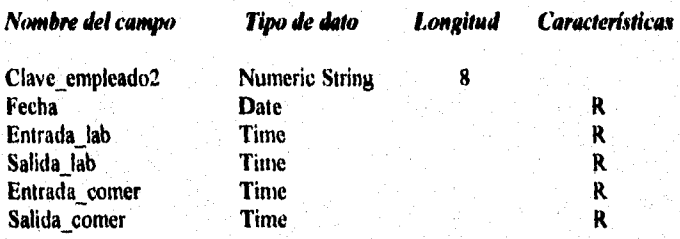

## **Nombre deja forma:**

Descripcion\_licencia

## **Descripción:**

**Es en** esta forma donde almacenamos el tipo de licencias que maneja la empresa y la clave correspondiente.

## **Estructura de la forma:**

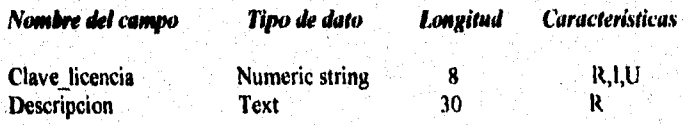
senama sung senama kepat pengalap mahinta sebagai pengesistikan kepat sela

#### **Nombre de la firma:**

**Departamento** 

**Descripción:** 

**Esta forma la utilizamos para guardar los departamentos que existen, con la clave y nombre correspondiente.** 

#### **Estructura de la forma:**

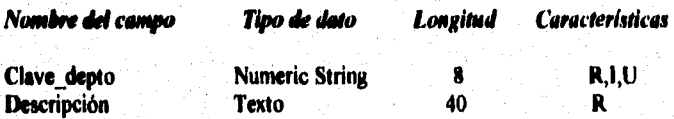

Nombre de la forma:

Jefes

#### Descripción:

**En la forma jefes llevamos el registro de los empleados cuyo puesto pertenece a la categoría de jefes de departamento, siendo estos los individuos que pueden autorizar un permiso.** 

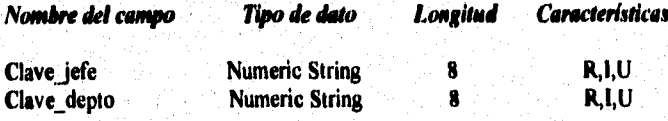

## **Nombre de la forma:**

## Ultimo

**Descripción:** 

Es una forma que nos ayuda a controlar el número de empleados, departamentos, puestos, y licencias dados de alta en el sistema, pues almacena los últimos valores de cada uno de ellos.

**Estructura de la forma:** 

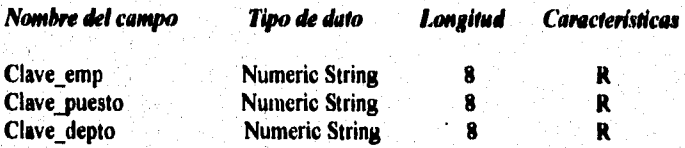

Nombre de la forma:

#### Puesto

#### **Descripción:**

Esta forma es utilizada para almacenar y controlar la clave y descripción de los diferentes puestos que maneja la empresa, asi como el horario y días laborables para cada uno de ellos.

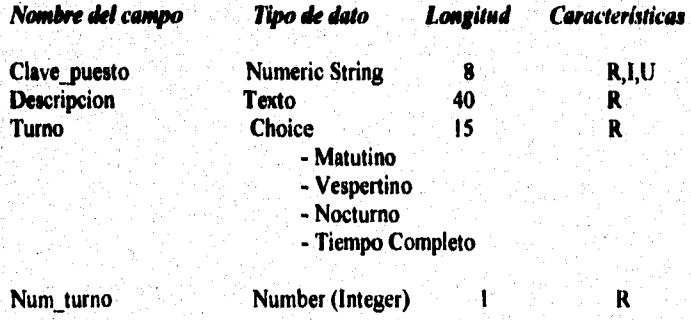

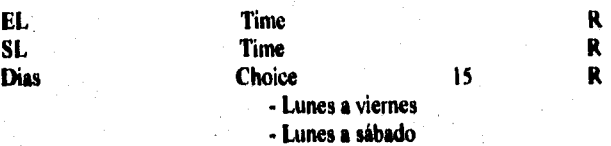

**Nosoirs do Worms:** 

# Datos\_per\_empl

#### **Dnenpeids:**

Quizá es una de las formas que más se utiliza en el sistema, debido a que en ella se almacenan los datos y el estado de cada uno de los empleados dentro de la empresa.

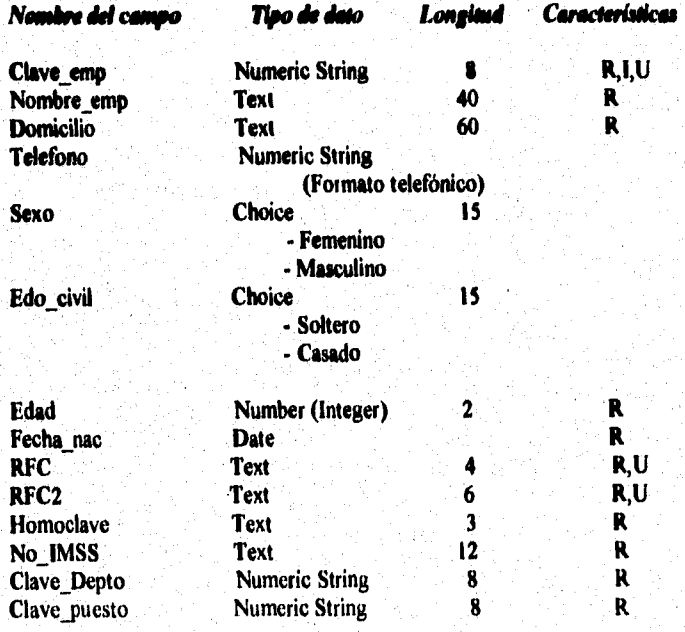

#### **Nombre del forma:**

# **Contrato**

#### Descripción:

**Esta forma nos auxilia en el contrato de cada empleado aceptado por la empresa, considerando las fechas de alta y baja. La fecha de baja es necesaria en caso de que el contrato no sea de planta.** 

#### **Estructura de la forma:**

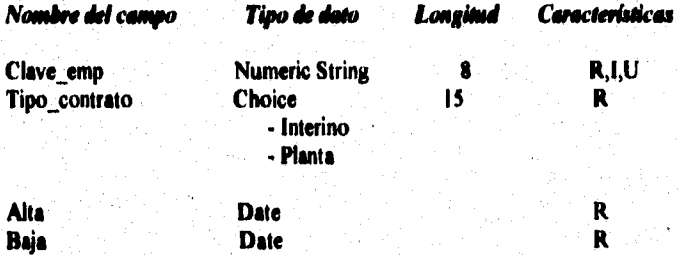

#### Nombre de la forma:

#### **Permisos**

#### Descripción:

**En esta forma controlamos los permisos autorizados a los empleados: entrada a labores, salida de labores, entrada de comer, faltar un día, etc. Así como la fecha en que se da de alta el permiso y la persona que lo autoriza.** 

 $31$ 

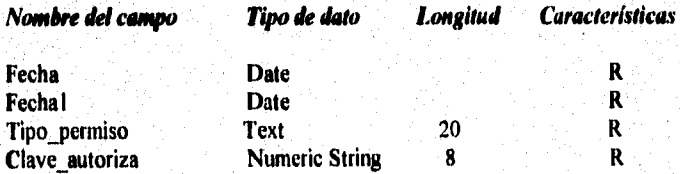

#### Nombre de la forma.

# Dias\_Festivos

#### Descripción:

En esta forma controlamos la fecha y descripción de los días festivos válidos para la empresa.

# Estructura de la forma:

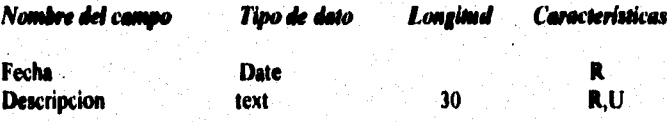

# Nombre de la forma:

Reporte\_licencias

#### Descripción:

计请求计算 经经济的 人名英格兰人姓氏

Esta forma se refiere al registro de las licencias que han sido asignadas a los empleados (incapacidad, vacaciones, etc.), y el período que abarca dicho evento.

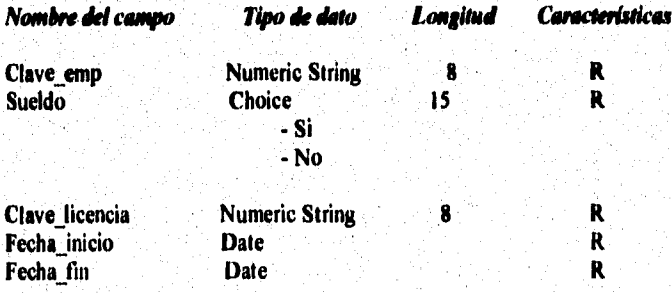

# *Nombre de la forma:*

#### **Horario**

# *Descripción:*

**Esta forma contiene los horarios de labores en la empresa.** 

# **Estructura de la forma:**

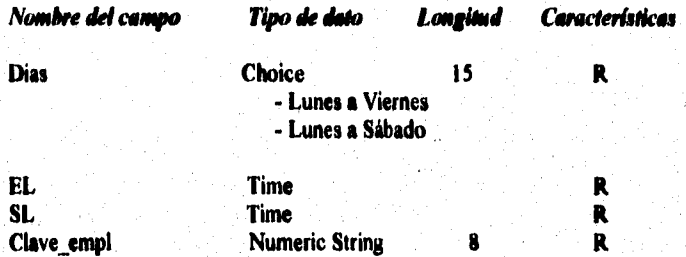

#### *Nombre de lo forma:*

# **Dia\_festivo\_depto**

#### *Deseripeido:*

**En esta forma llevamos el control de los días festivos, si son o no laborables para los diferentes departamentos.** 

## *Estructuro de la forma:*

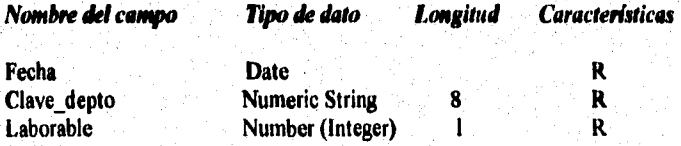

الأكومية والمتعدد عليا

i de

# **2.- Diagramas de Rujo del sistema**

**Un diagrama de flujo es la representación gráfica de un algoritmo en el que se contemplan los siguientes elementos:** 

- **Inicio.**
- **Especficación de los datos de entrada.**
- **Operaciones a realizar con los datos.**
- **Decisiones a tomar.**
- **Especificaciones de salida (resultados).**
- **Fin.**

**Las figuras geométricas más comúnmente utilizadas, así como su interpretación, se listan a continuación:** 

**Esta figura en forma de óvalo se utiliza para indicar el inicio o fin de un procedimiento.** 

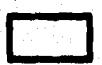

**El rectángulo nos sirve para indicar cualquier operación o proceso que se tenga que realizar.** 

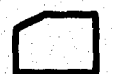

**El rectángulo con un corte en el margen superior izquierdo indica una operación de entrada o salida de información.** 

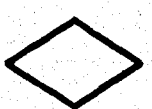

**Un rombo se utiliza para indicar una decisión; es decir, elegir una alternativa entre las opciones que se presentan.** 

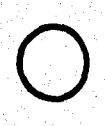

**El circulo pequeño llamado conector, se utiliza**, **para secuencia del procedimiento.** 

○ (第252) 2012年10月12日 2012年10月15日

お中国語に

Es utilizado para indicar la continuación de un diagrama de hoja **a hoja. Es llamado también conector.** 

**Este símbolo es usado para denotar que los resultados en una operación de salida serán enviados a la impresora.** 

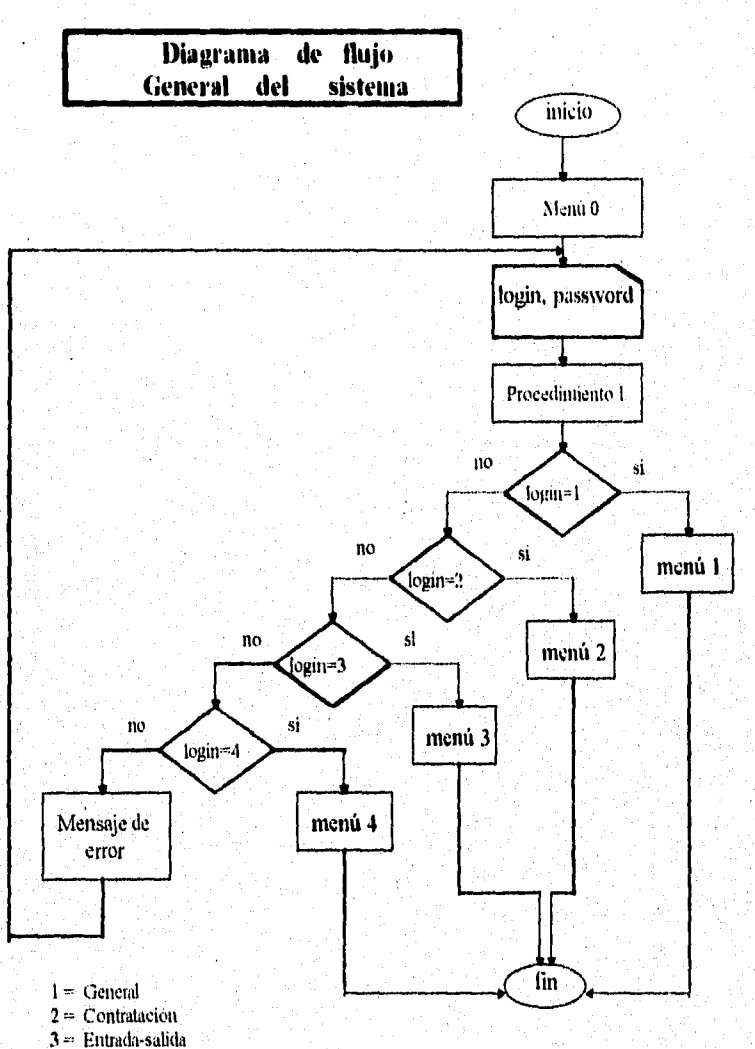

 $4$  = Personal

show a mishara ang guniyang Ganadee peristin

a da 1

While Glegor

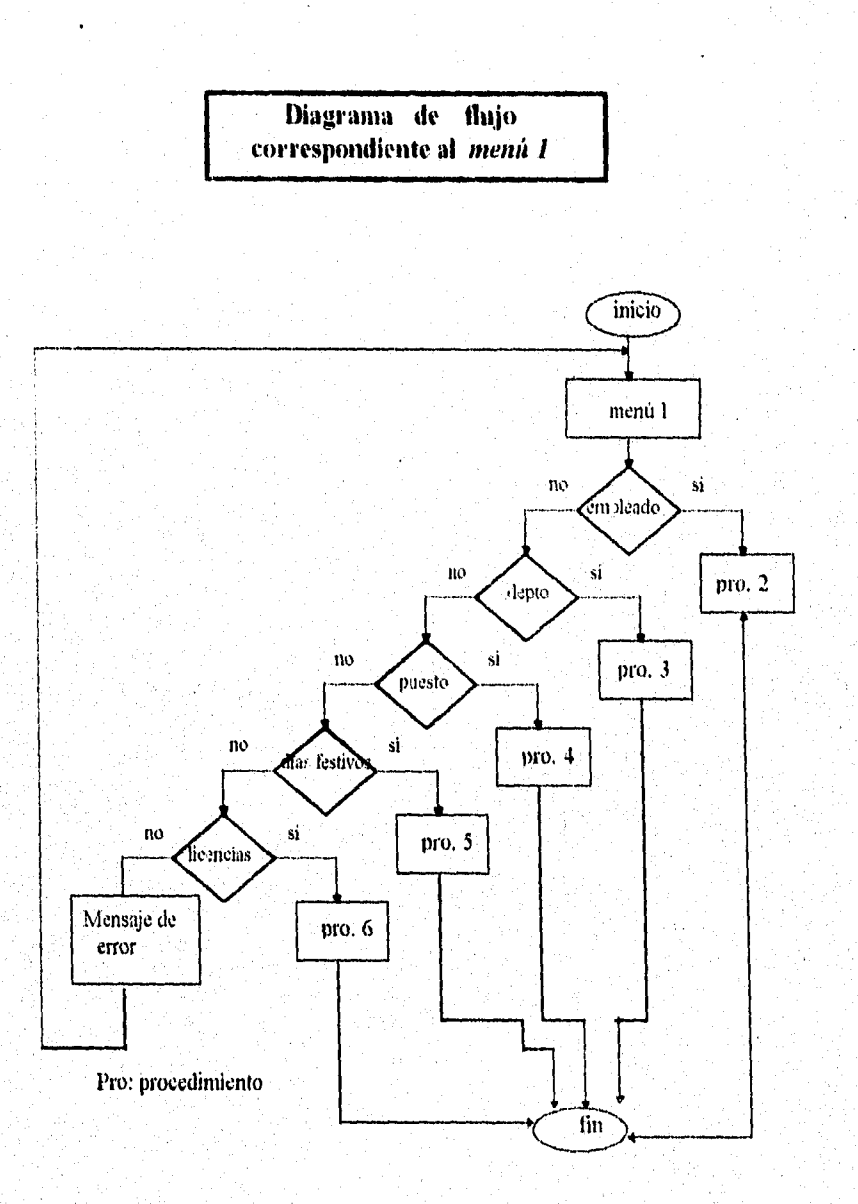

 $\mathcal{N}_\ell$ 

have a laboratoric bibliography and property for a policy between the form of the

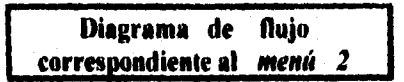

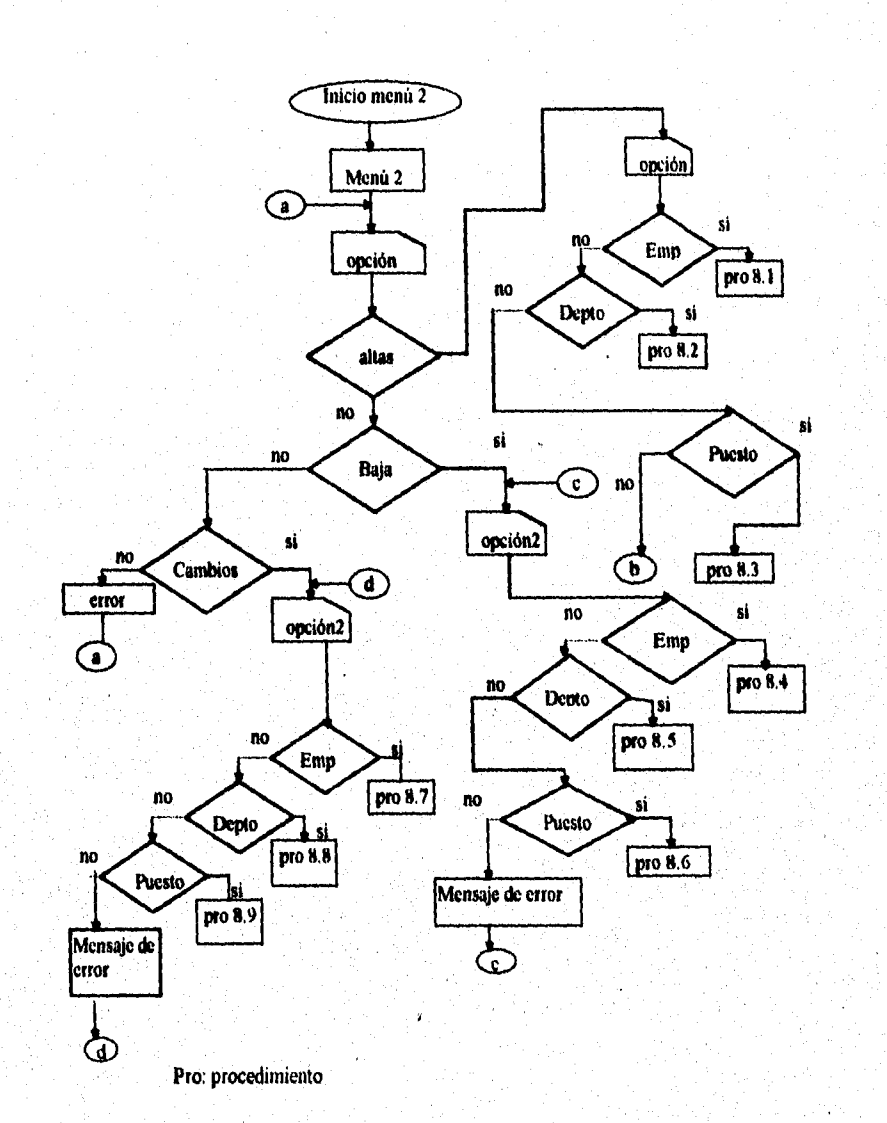

38

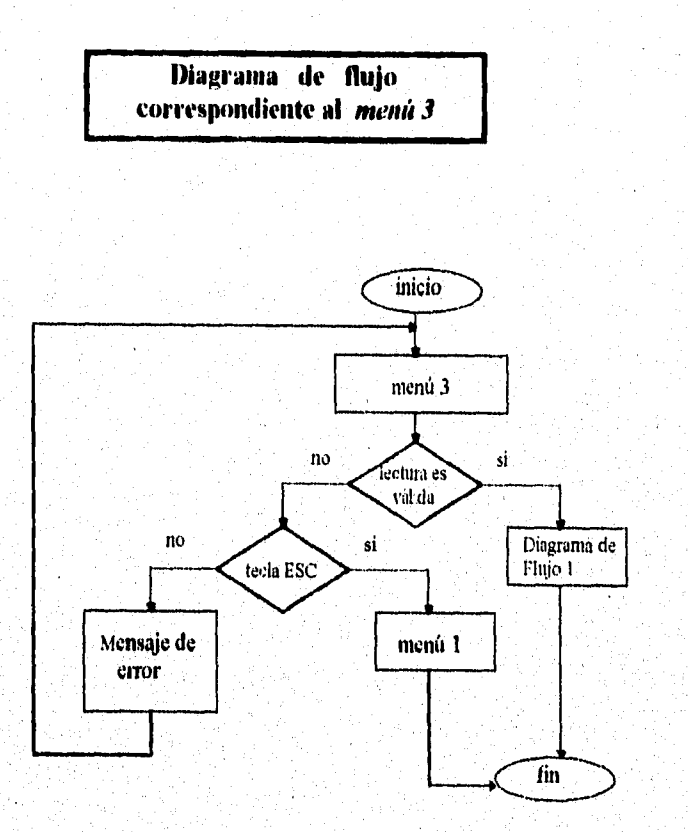

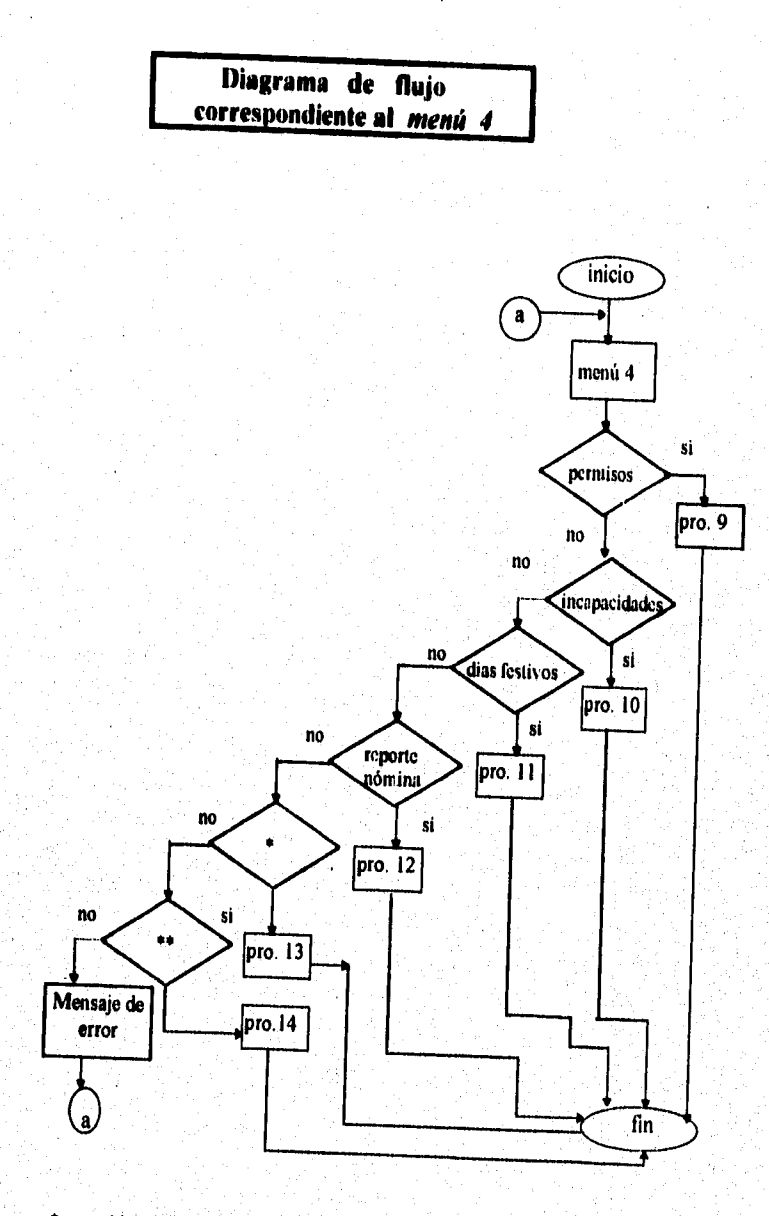

 $\bullet$ cambio do horario para un empleado. • ' cambio de horario por departamento o turno. • PRO: procedimiento.

ki anat lihat terbangan dependen sejenar meneri dan sebagai penggalan pengaran pertama meneri meneri dalam

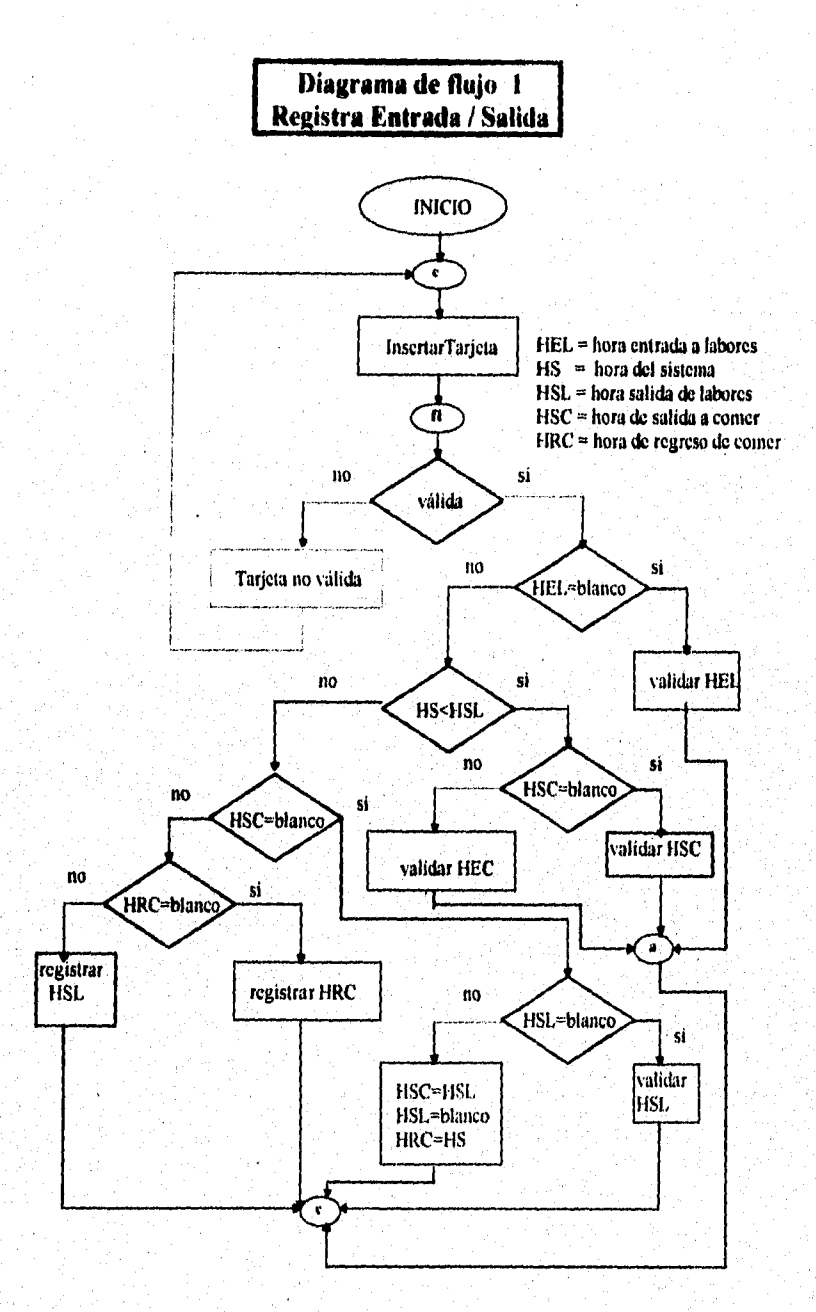

41

 $\delta\lambda(\lambda)\rho_{\rm eff}(\rho_{\rm F}^2)$  and  $\delta\lambda(\lambda)\delta\lambda$  and

2014 Louise Ross

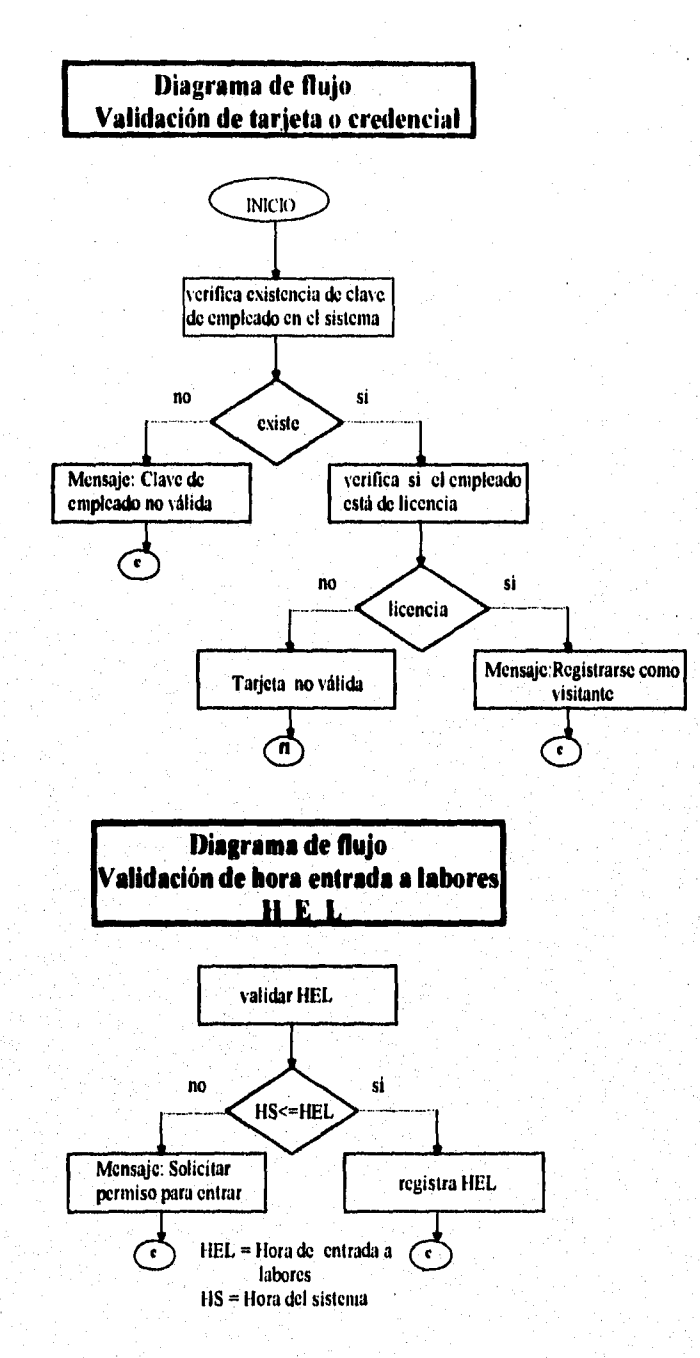

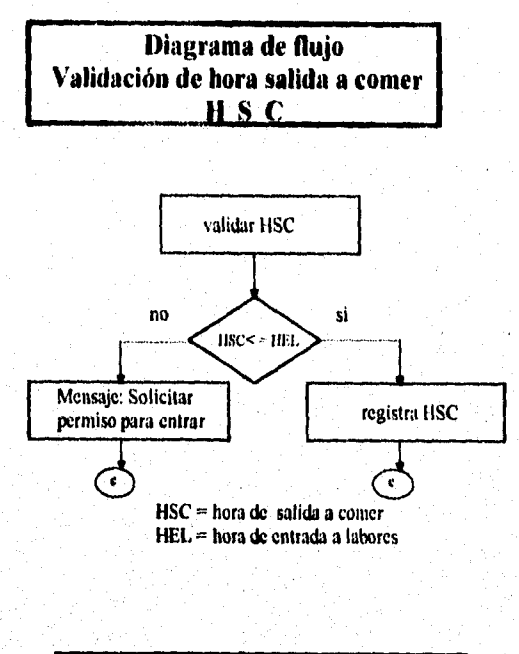

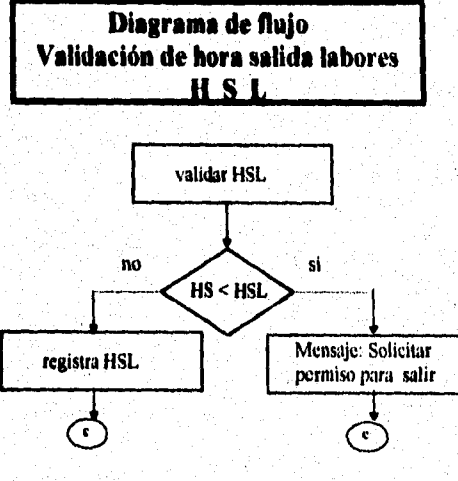

**HSL = hora de salida de labores lis = borla del sistema** 

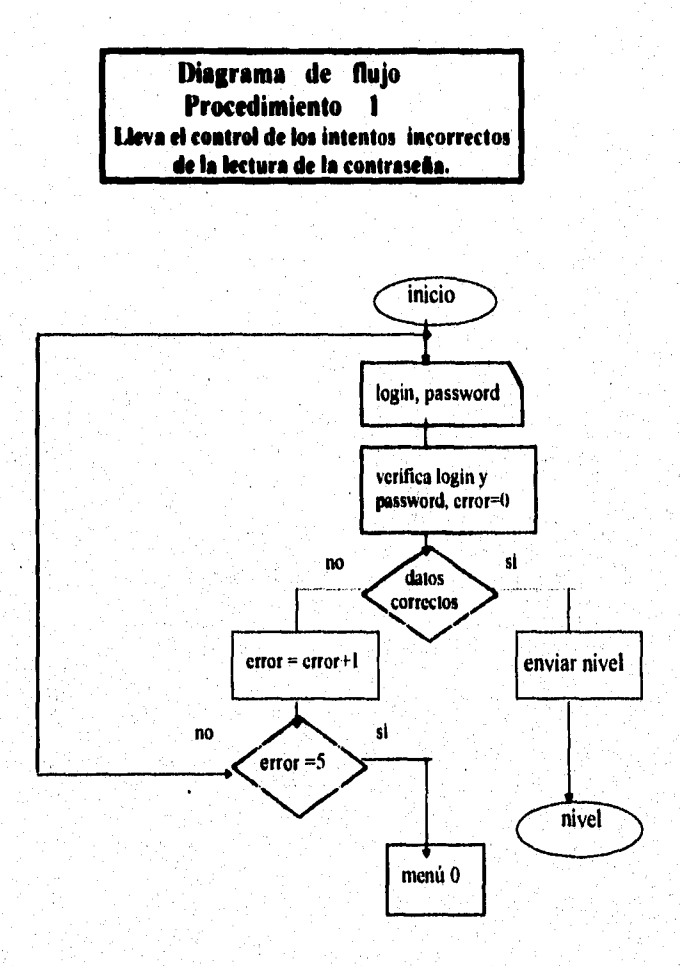

asa in come claric anno programma ata rao mascanna programma (1). Clinica gol no matin fine a gramma ar anno

 $44$ 

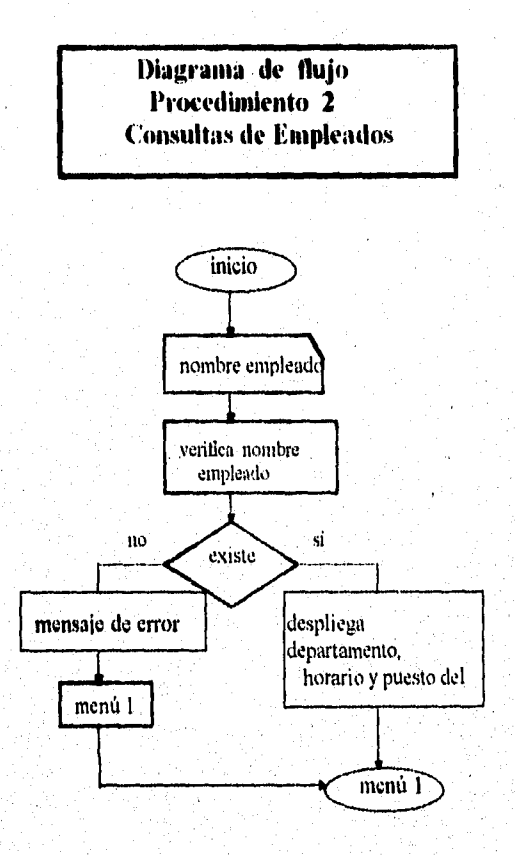

والمستعلم والمستقلة والمتواطئ والمتعالج والمتقارب والمتعارب والمتعارض والمتحارب والمتحدث والمتعارف والمتعارض والمستحدث

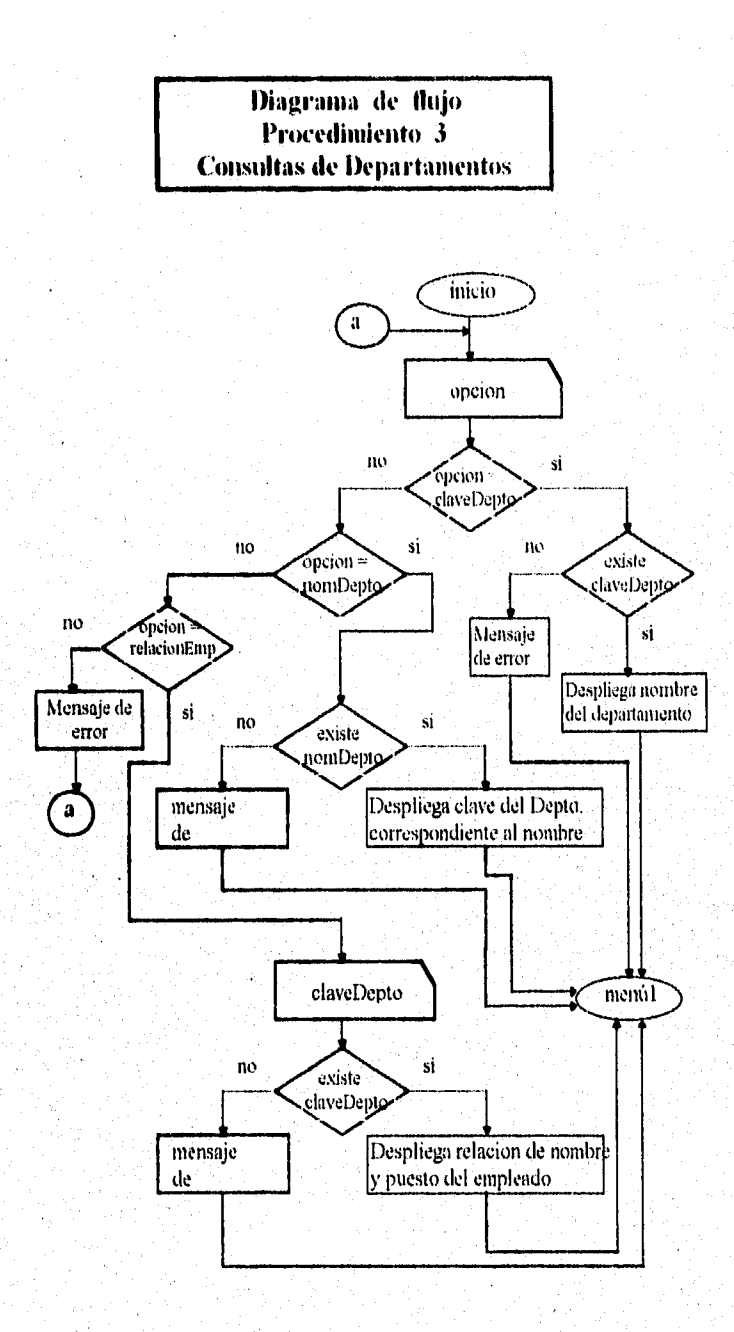

 $46\,$ 

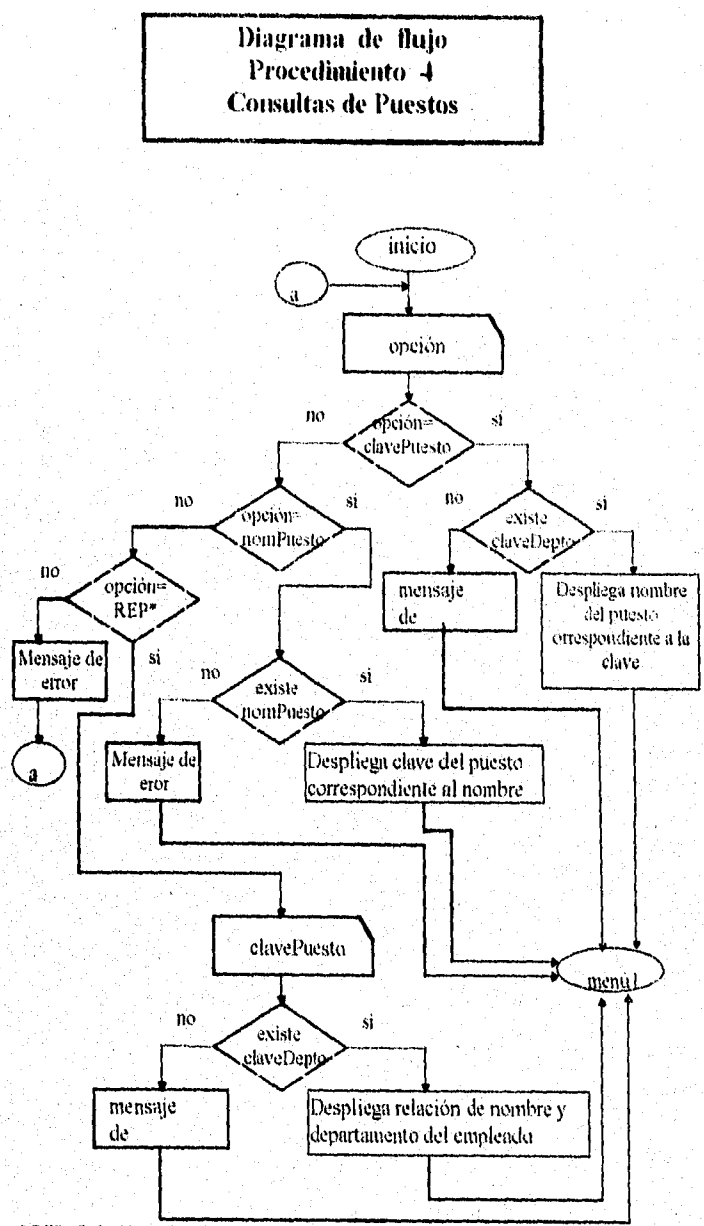

" REP : Relación de empleados por puesto

 $47$ 

the correlation contaminence of highly having threshold

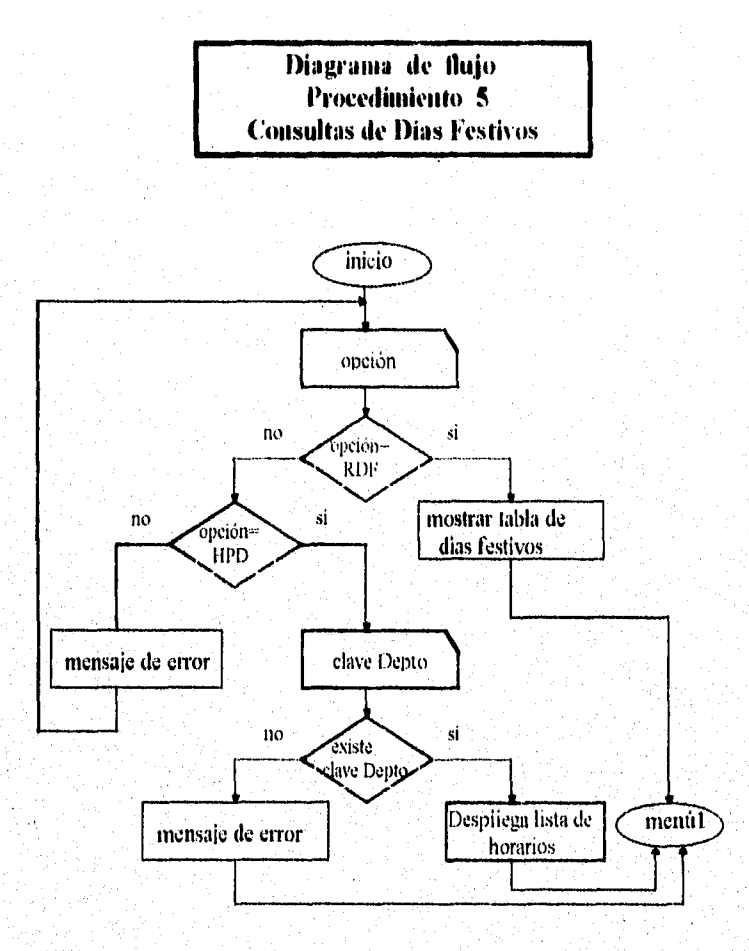

RDF : Relación de días festivos. HPD : Horarios por departamentos.

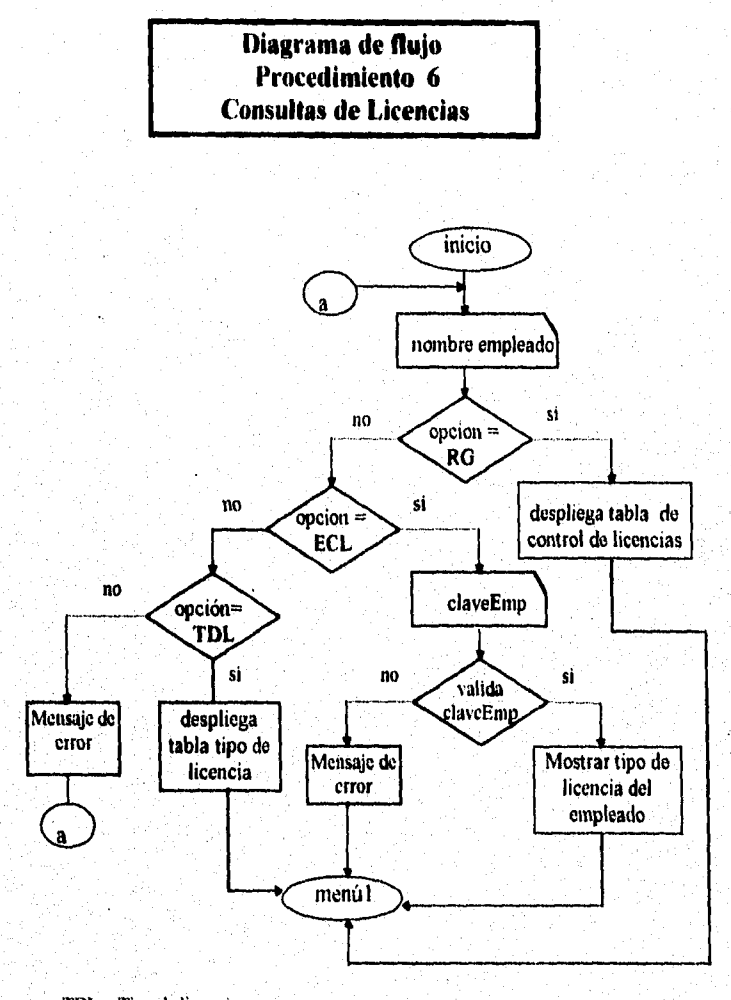

; Tipo de licencia

ECL: Empleados en licencia

RG : Reporte general

 $\label{eq:4} \alpha_{1} = \frac{1}{2} \left( \frac{1}{2} \sum_{i=1}^{n} \frac{1}{2} \sum_{j=1}^{n} \frac{1}{2} \sum_{j=1}^{n} \frac{1}{2} \sum_{j=1}^{n} \frac{1}{2} \sum_{j=1}^{n} \frac{1}{2} \sum_{j=1}^{n} \frac{1}{2} \sum_{j=1}^{n} \frac{1}{2} \sum_{j=1}^{n} \frac{1}{2} \sum_{j=1}^{n} \frac{1}{2} \sum_{j=1}^{n} \frac{1}{2} \sum_{j=1}^{n} \frac{1}{2} \sum_{$ 

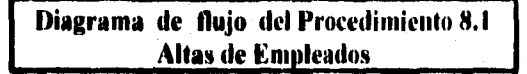

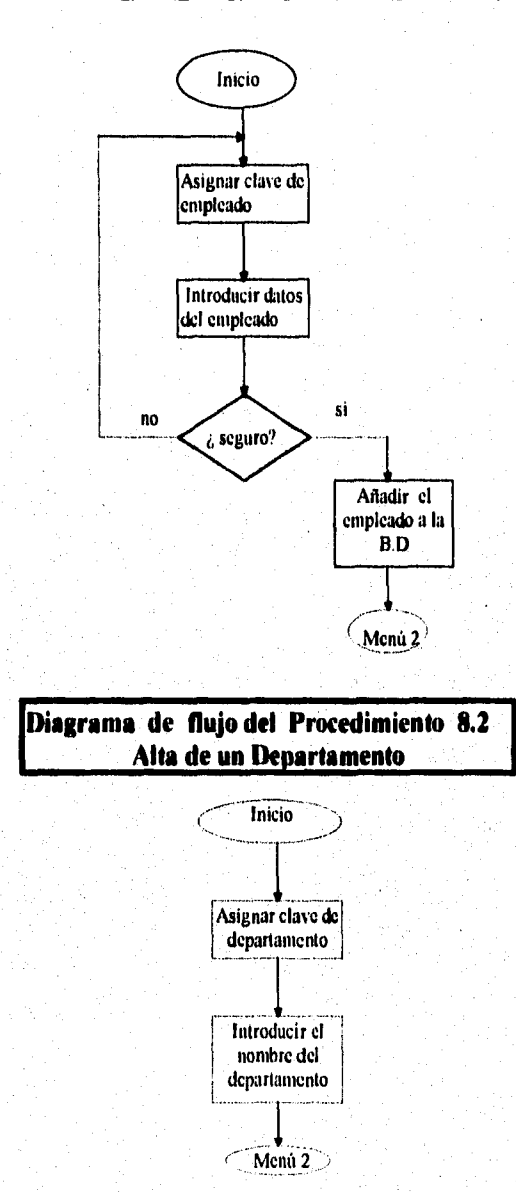

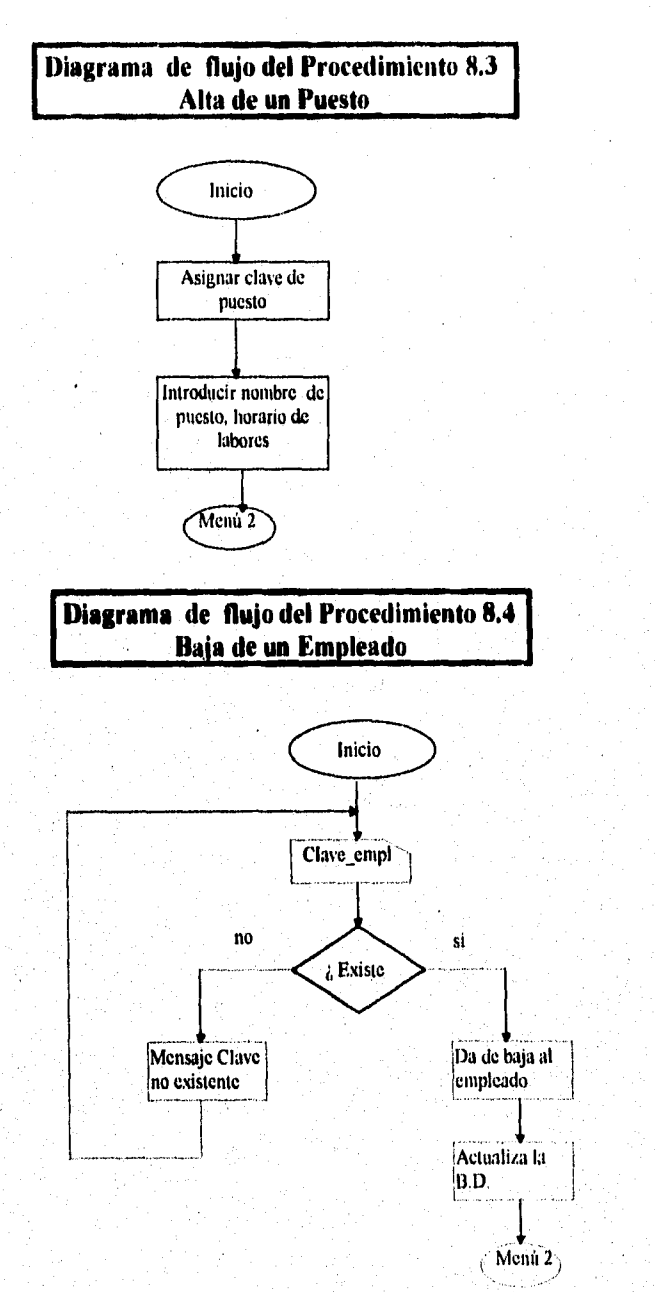

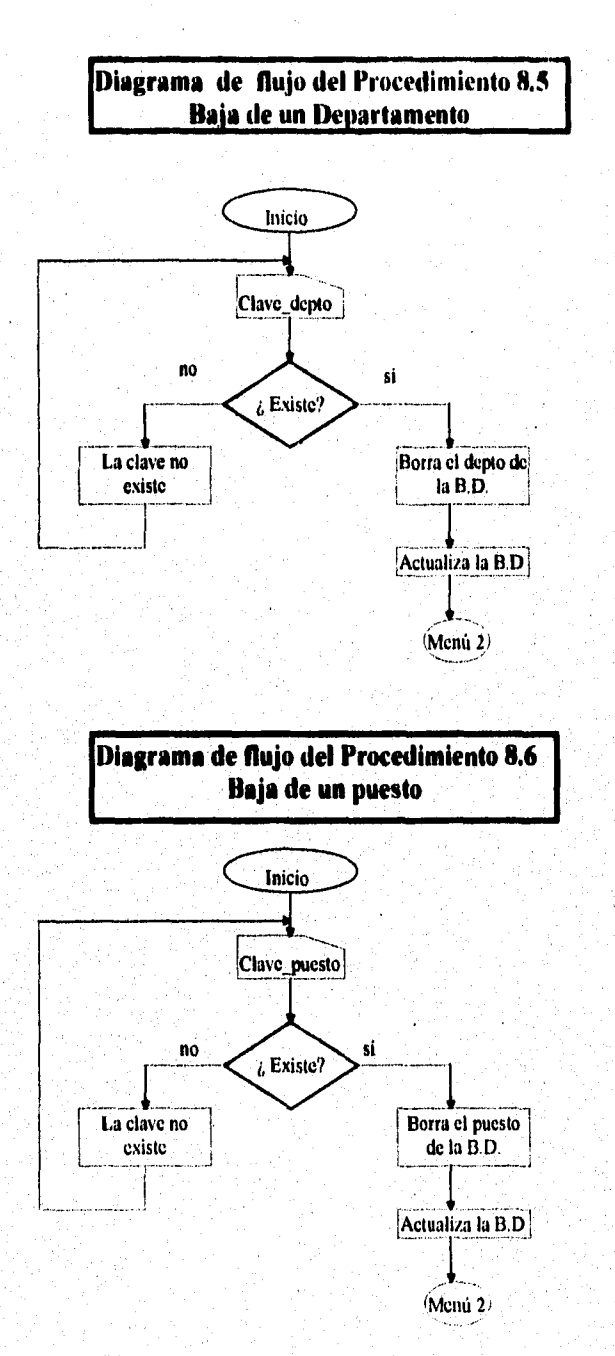

لأواء ورابعهما

da versittasie

52

مغطاطها فالرام الرائي والإيوان والموارقة والمحاملة المحاملة والمحافة

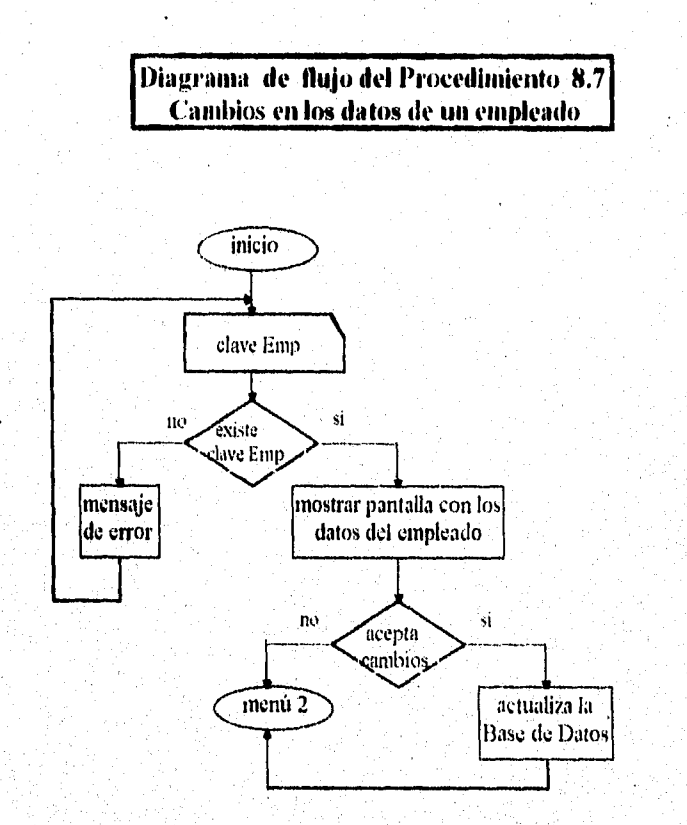

in Sindiaka Kalifornia Kanjala Kalifornia (Kalifornia Kalifornia na propinsi

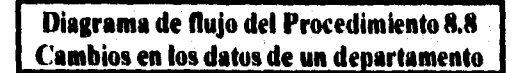

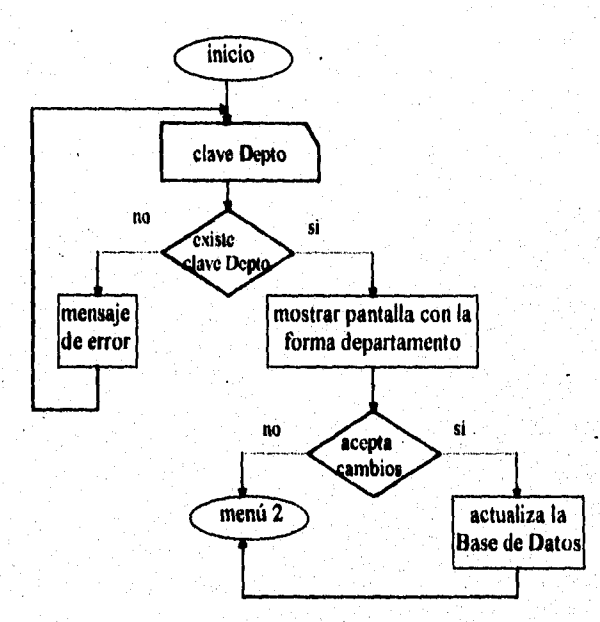

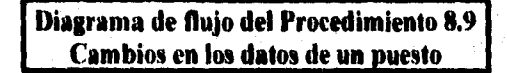

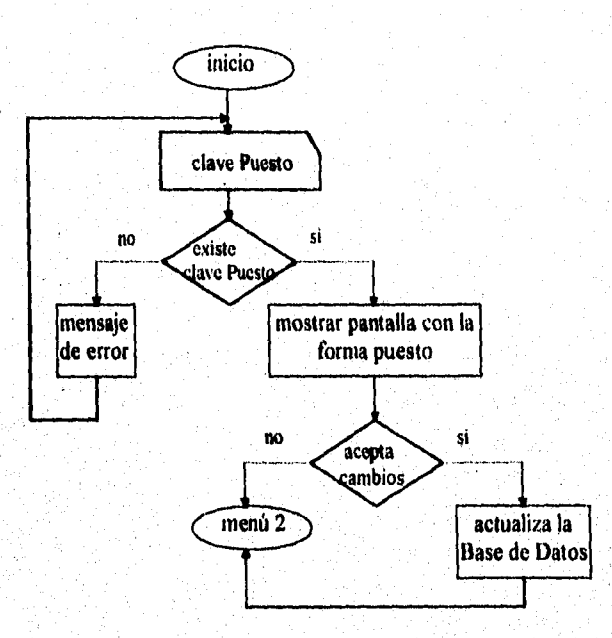

Ĵ

 $\mathcal{H}^{1}(G(\mathcal{A}_1)) \cong \mathcal{L}^{1}(G(\mathcal{A}_1),\mathcal{L}^{1}(G(\mathcal{A}_2)),\mathcal{L}^{1}(G(\mathcal{A}_1)) \cong \mathcal{H}^{1}(G(\mathcal{A}_1))$ 

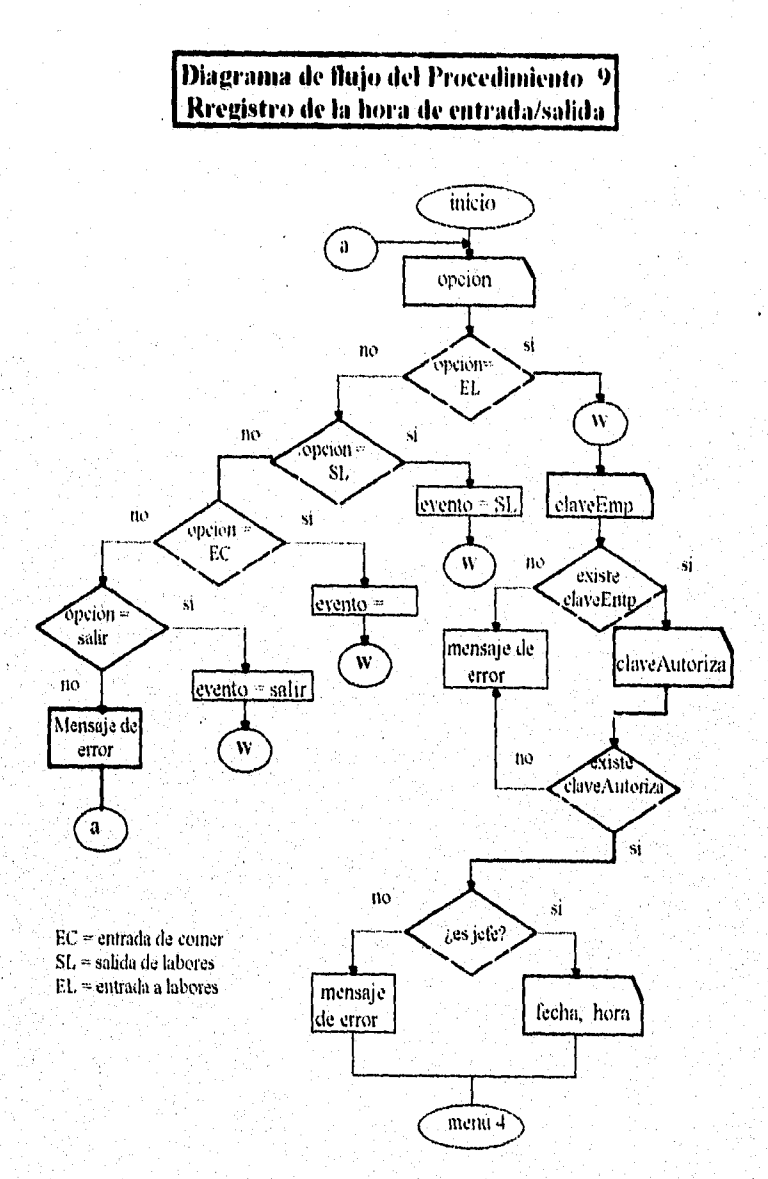

 $56$ 

 $\label{eq:2.1} \sum_{\alpha} \sum_{\beta} \sum_{\beta} \$ er de hjorte serve bleder i stoldet i myndelprikt i der gjendig til delte første historisk

# **3.- Diagramas de flujo de datos**

Una técnica para representar el flujo de información a través del sistema, son los llamados diagramas de flujo de datos (DFD), los cuales representan las entradas al sistema, procesos y salidas del mismo. Los DFD's utilizan cuatro elementos: flujo de datos, procesos, almacenamiento y terminador; que combinados de forma adecuada, son suficientes para diagramar cualquier tipo de sistema.

#### **a) Flujo de datos**

Es por donde fluye la información, su representación es:

#### **b) Proceso**

Es la transformación de datos de entrada a datos de salida, su notación es:<br>
No proceso

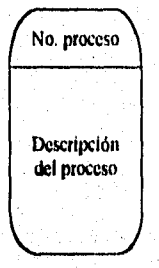

#### **c) El almacenamiento**

Es donde se almacenan los datos, su representación es ,

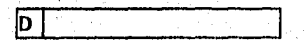

# d) El terminador

Es el receptor de flujos que son parte del estudio, su representación es :

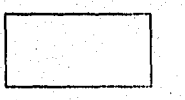

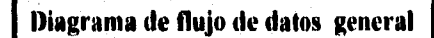

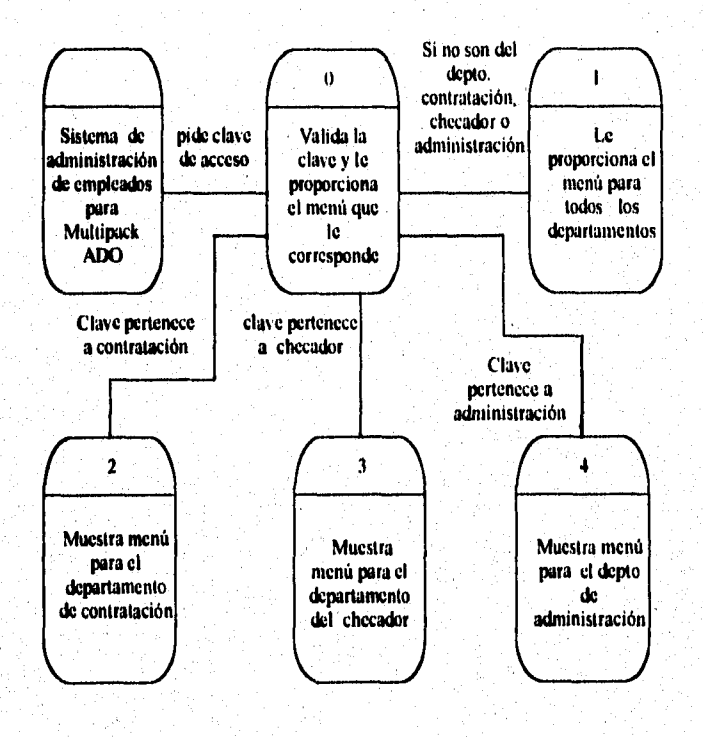

a managan kumalan dariban yaying gala hara ay aya na mara kasar a managa sa kasar da masa kasar da ya gaba ay

58

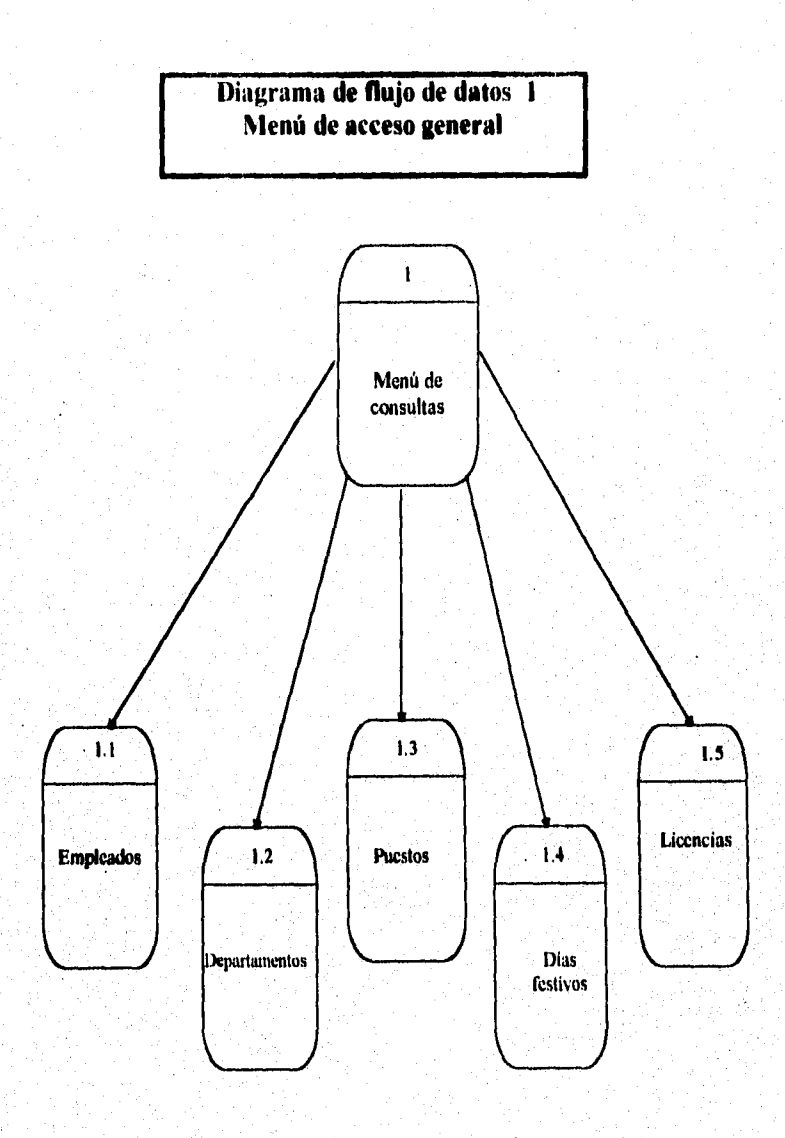

 $\omega_{\rm{c},\rm{K}}$  eq.( )

59

an Anti-dia selama karang terdapat digital adilahan dialah pelajarah pelajarah meneri s

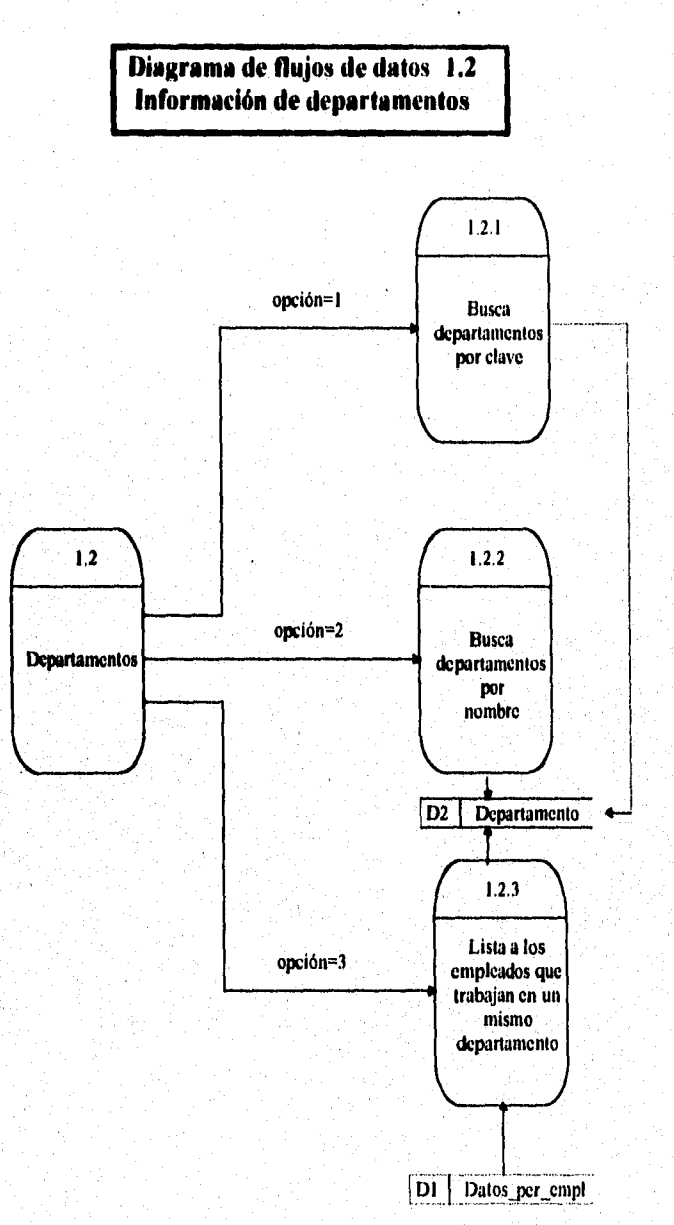

 $\mathbb{E}\left(\mathbb{E}\left\{x_{1}, x_{1}, \cdots, x_{n}\right\}\right) \leq \rho\left(\mathbb{E}_{\mathbb{E}}\left\{x_{1}, x_{2}, \cdots, x_{n}\right\}\right) \leq \rho\left(\mathbb{E}\left\{x_{1}, x_{2}, x_{3}\right\}\right) \leq \rho\left(\mathbb{E}\left\{x_{1}, x_{2}, x_{3}\right\}\right)$ 

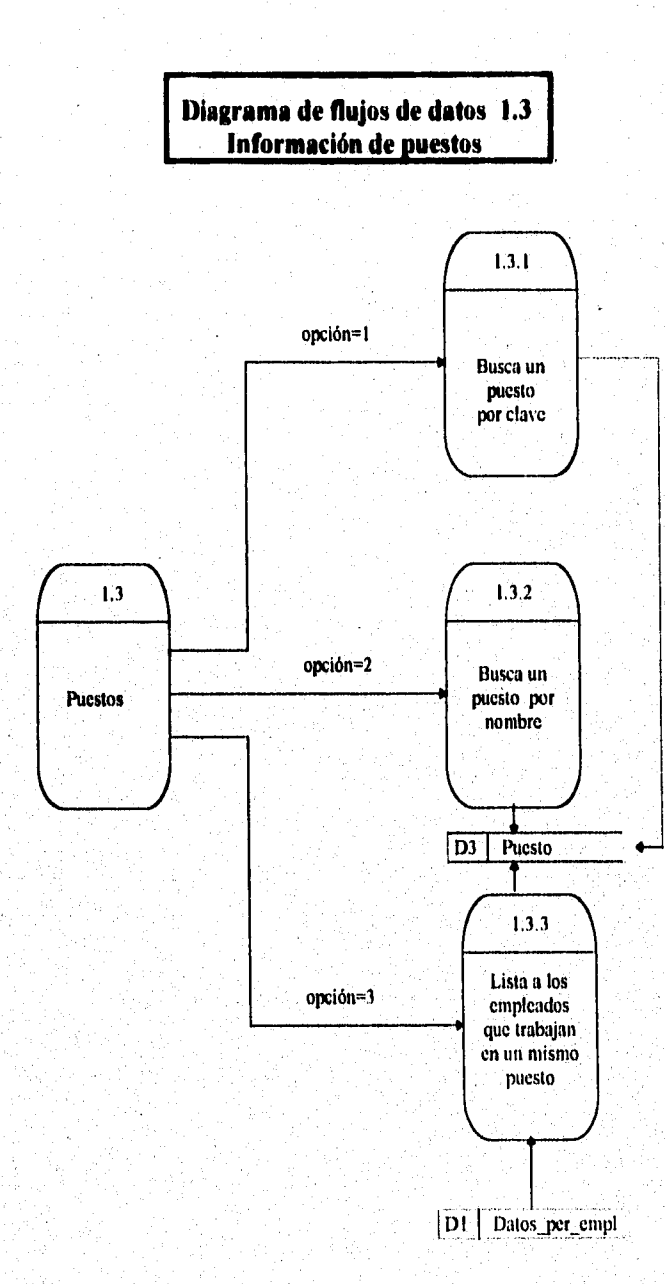

61

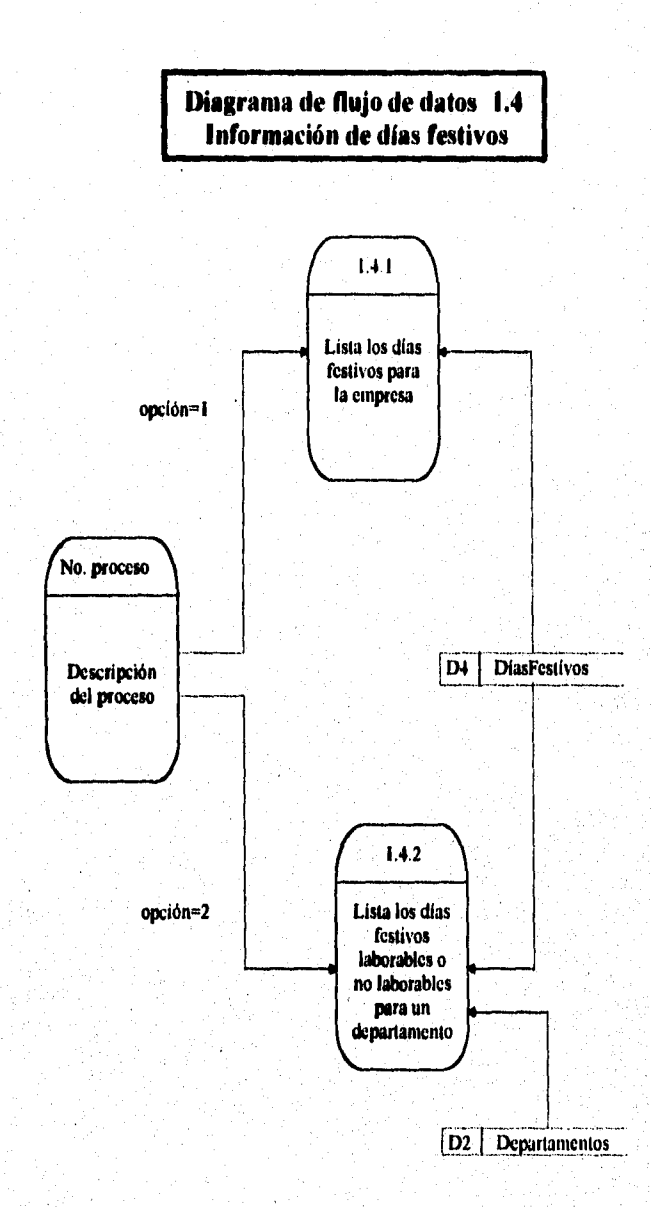

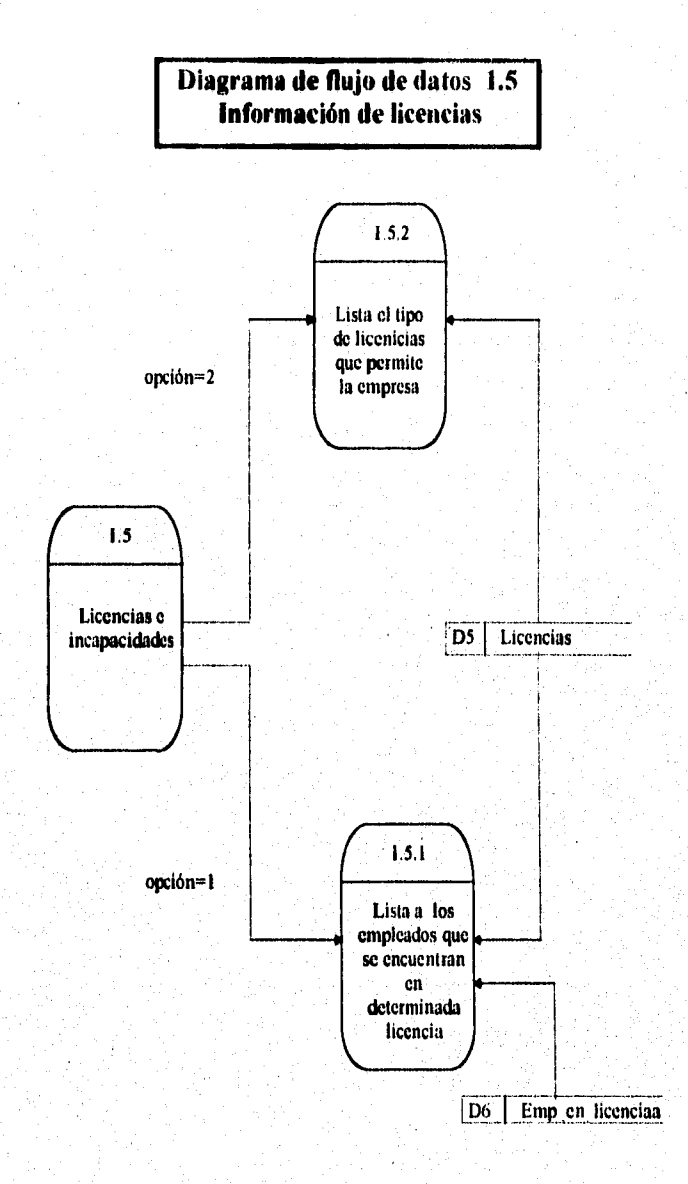
#### **CAPÍTULO III. DISEÑO ESTRUCTURADO DEL SISTEMA**

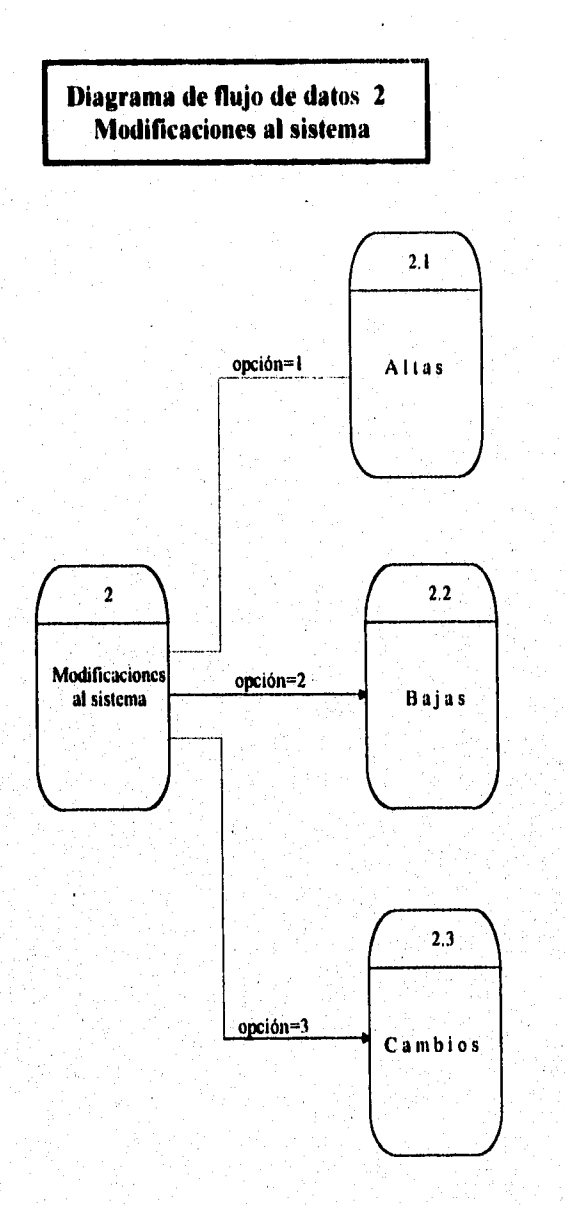

## **CAPITIJLO III, DISEÑO ESTRUCTURADO DEL SISTEMA**

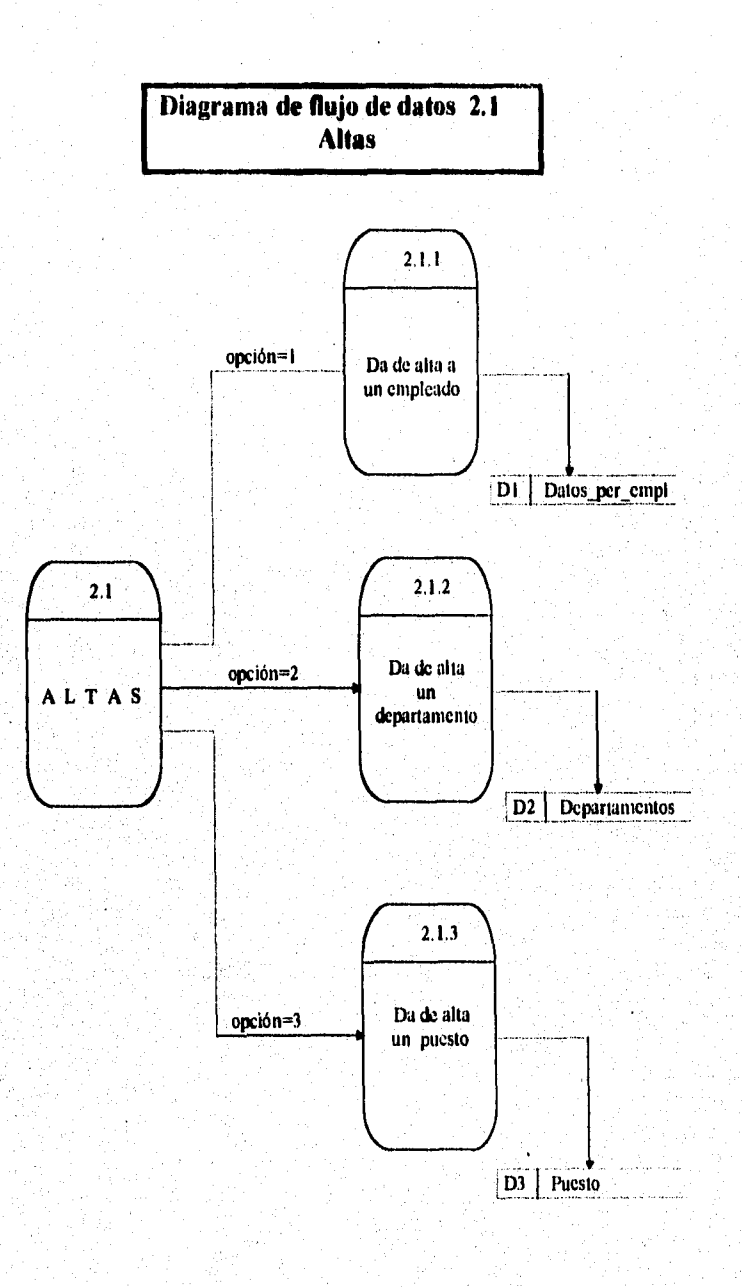

 $65 -$ 

فتوا للإعلاق والمتواطئ ومعجزها والمتماز المتعقبان فممتحو ومقاف المعار

**CAPITULO III. DISEÑO ESTRUCTURADO DEL SISTEMA** 

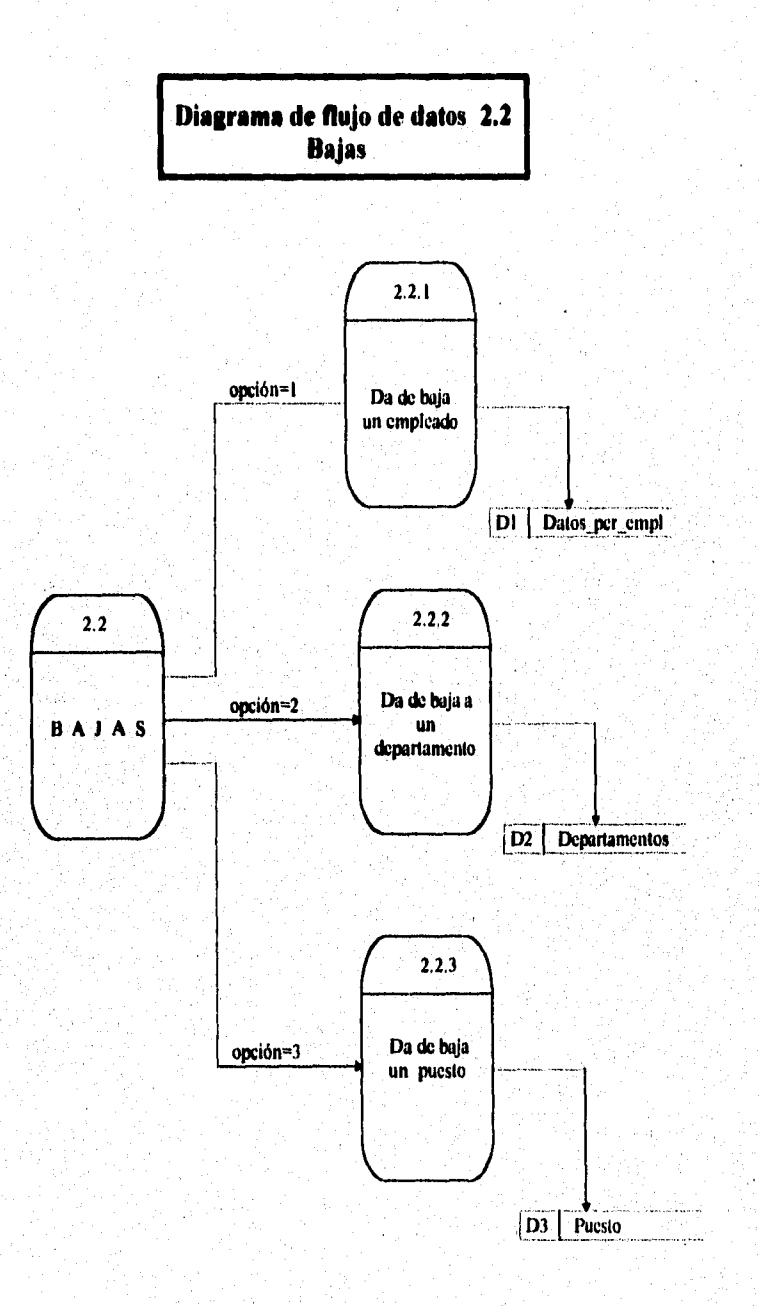

 $\phi_{\alpha,\beta}(\mu_0,\mu_1) = \phi_{\alpha,\beta}(\mu_0,\mu_1) = \phi_{\alpha,\beta}(\mu_0,\mu_1) = \phi_{\alpha,\beta}(\mu_0,\mu_1) = \phi_{\alpha,\beta}(\mu_0,\mu_1) = \phi_{\alpha,\beta}(\mu_0,\mu_1) = \phi_{\alpha,\beta}(\mu_0,\mu_1) = \phi_{\alpha,\beta}(\mu_0,\mu_1) = \phi_{\alpha,\beta}(\mu_0,\mu_1) = \phi_{\alpha,\beta}(\mu_0,\mu_1) = \phi_{\alpha,\beta}(\mu_0,\mu_1) = \phi_{\alpha,\beta}(\mu_0,\mu_1) = \phi_{\$ 

## CAPITULO III. DISEÑO ESTRUCTURADO DEL SISTEMA

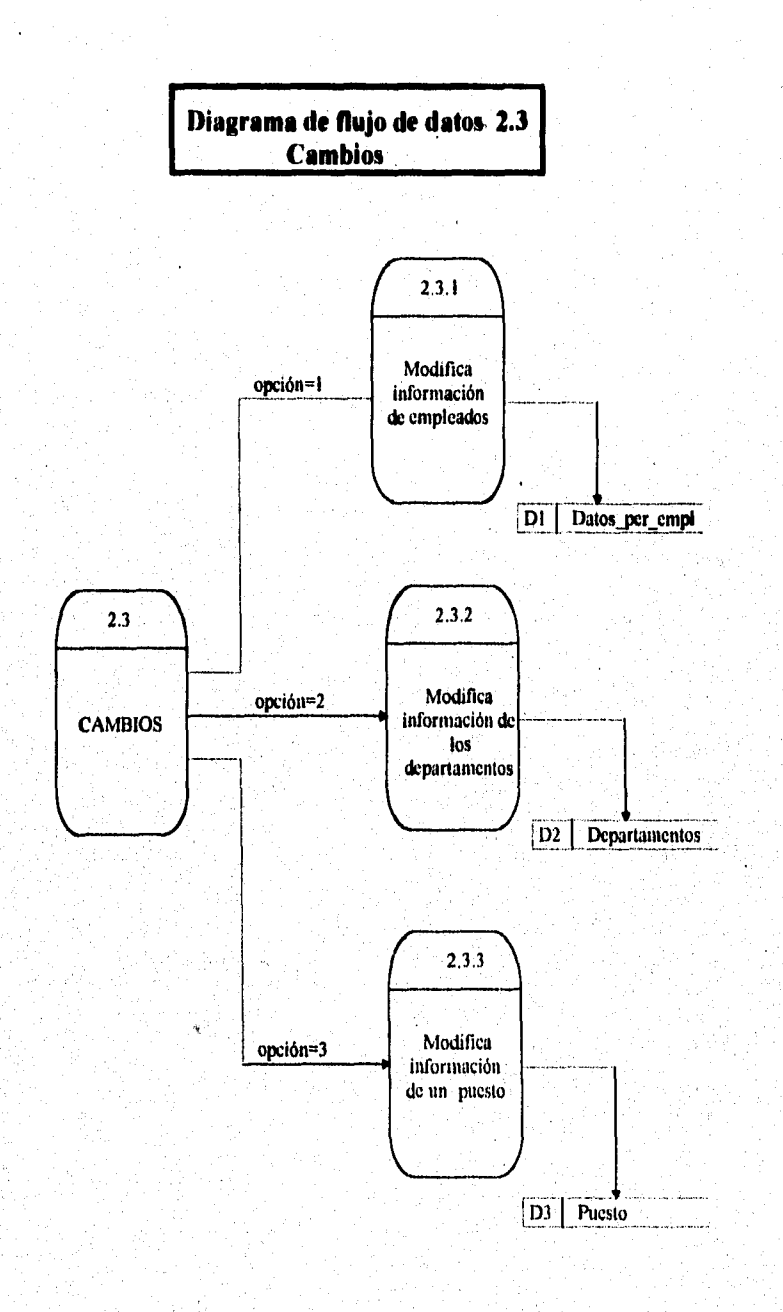

a na nGalatarang ng Kabupatèn ng nganggalapakan hari Linggi ya ng Inggris ng Kabupatèn Ka

وتهكشهائه it. Six 67

# **CAPÍTULO III, DISEÑO ESTRUCTURADO DEL SISTEMA**

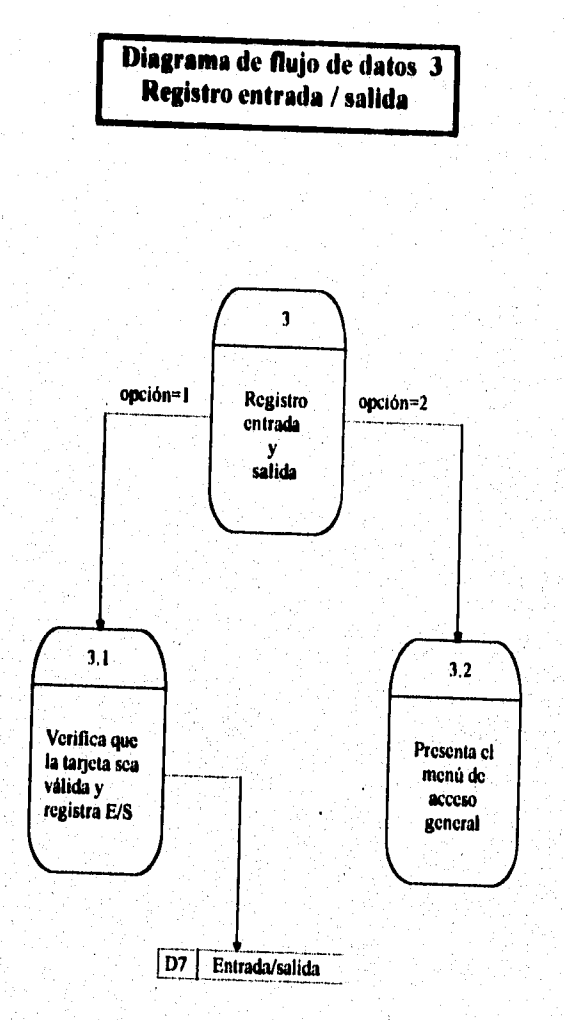

ila kalendar partimipa nomarkit sharin merkipas na sasal kesampatan disebut menyak yap pada memberik.<br>Pada alam dan dalam kalendar mengantakan kalendar mengantakan dan terbesar dalam kalendar dan berasal dalam ka

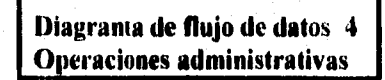

الوالي والمتحدث والمحالة

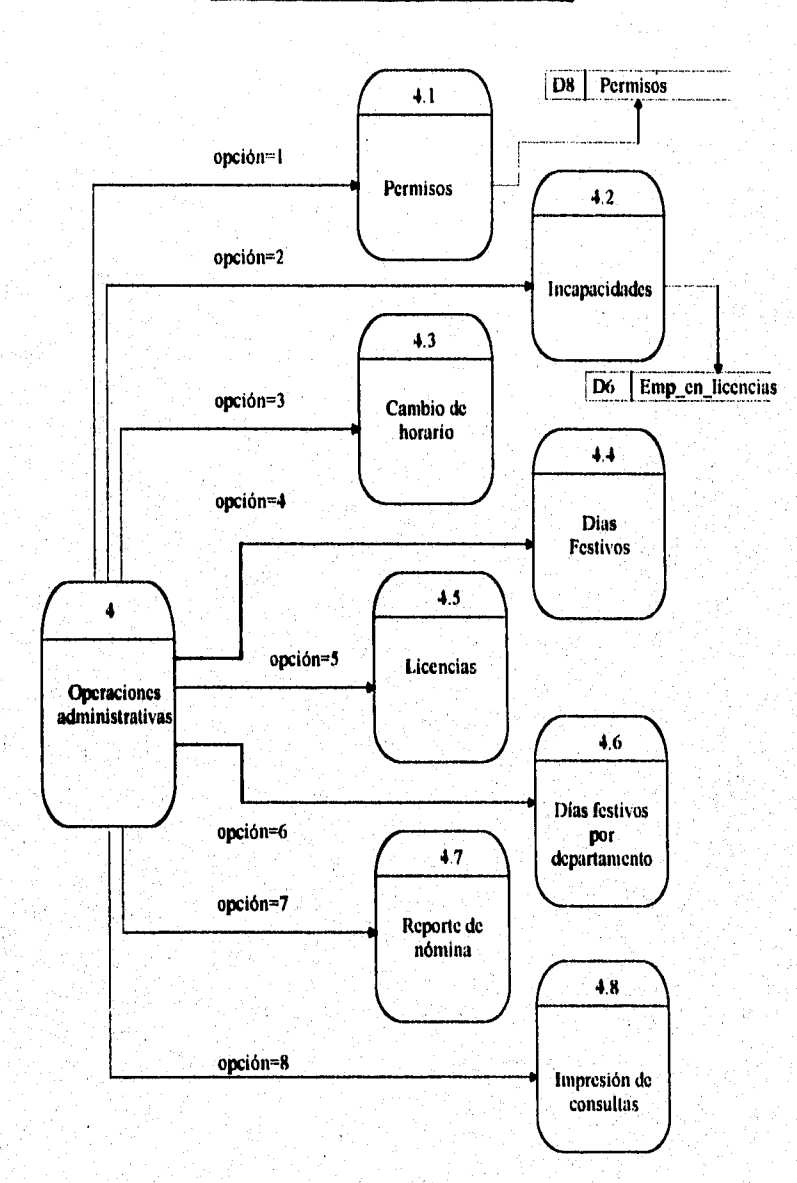

69

**CAPITULO III. DISEÑO ESTRUCTURADO DEL SISTEMA** 

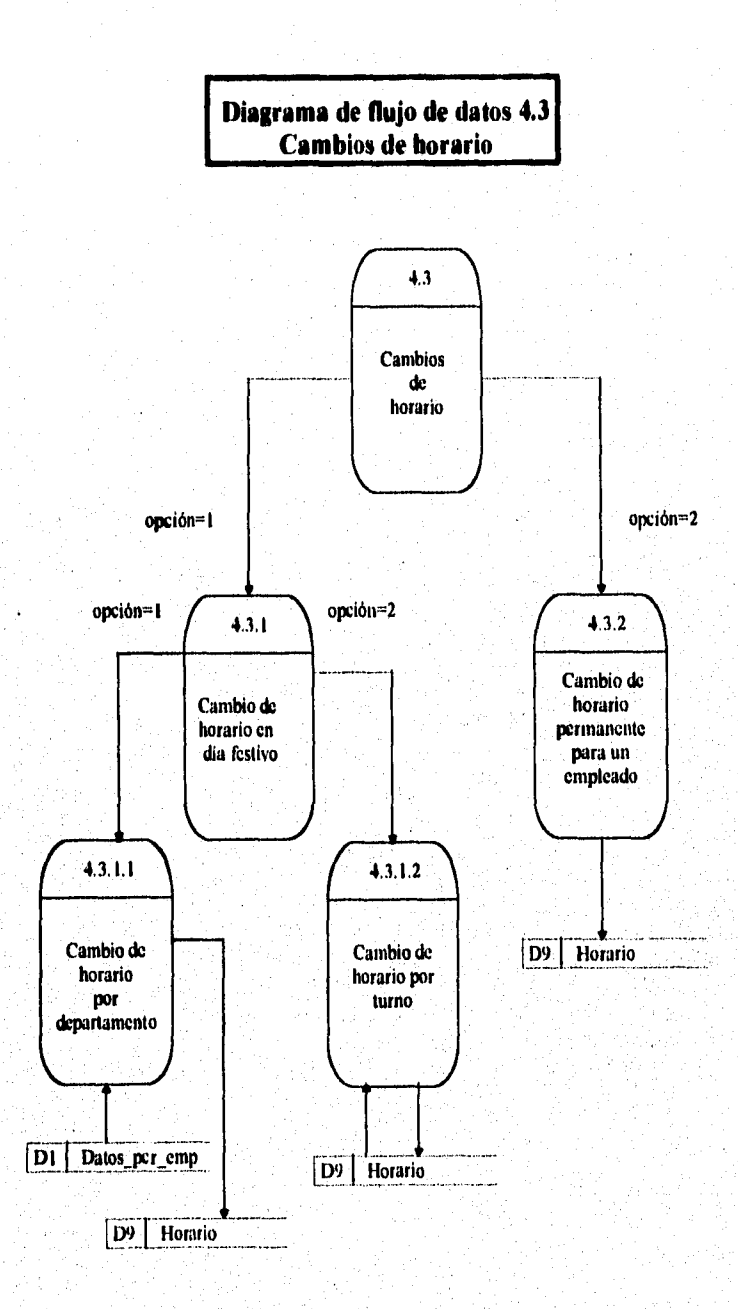

**70** 

## CAPÍTULO III. DISEÑO ESTRUCTURADO DEL SISTEMA

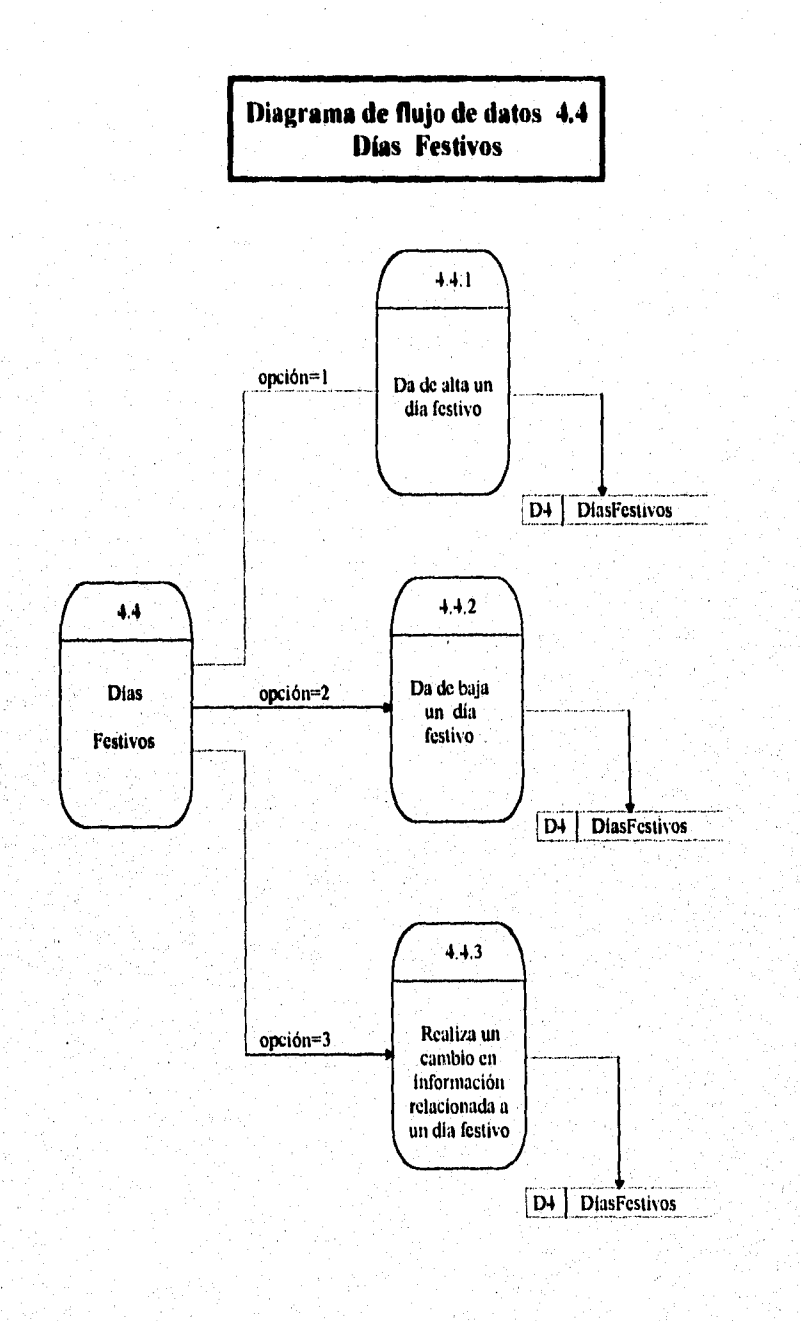

ment var för forskatsförskalls stats var delsta andra af tränst kansk og falls og stats og till statsförsta fr

الداءة بالمقدم

i sistema mate

## CAPITULO III. DISEÑO ESTRUCTURADO DEL SISTEMA

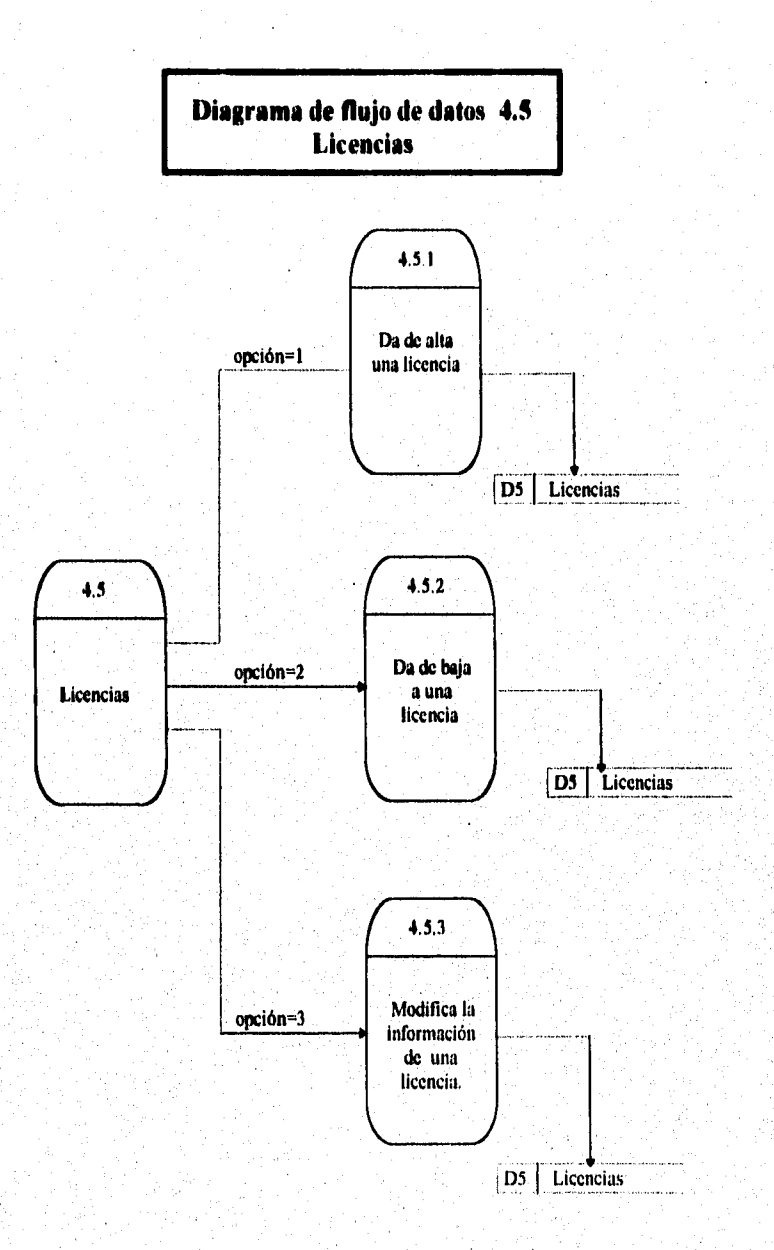

**CAPITULO III. DISEÑO ESTRUCTURADO DEL SISTEMA** 

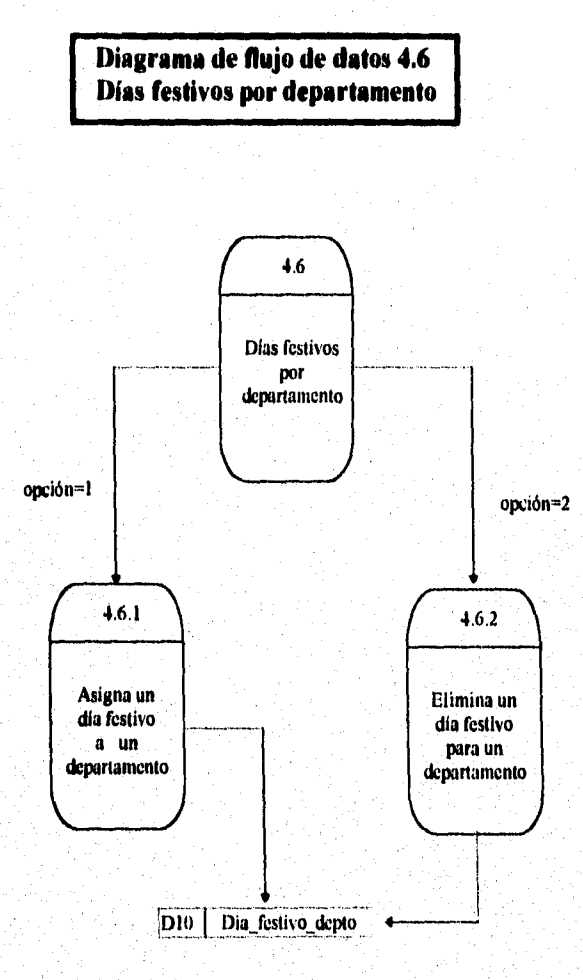

# **CAPÍTULO IV** DESARROLLO DEL **SISTEMA**

## CAPÍTULO III. DISEÑO ESTRUCTURADO DEL SISTEMA

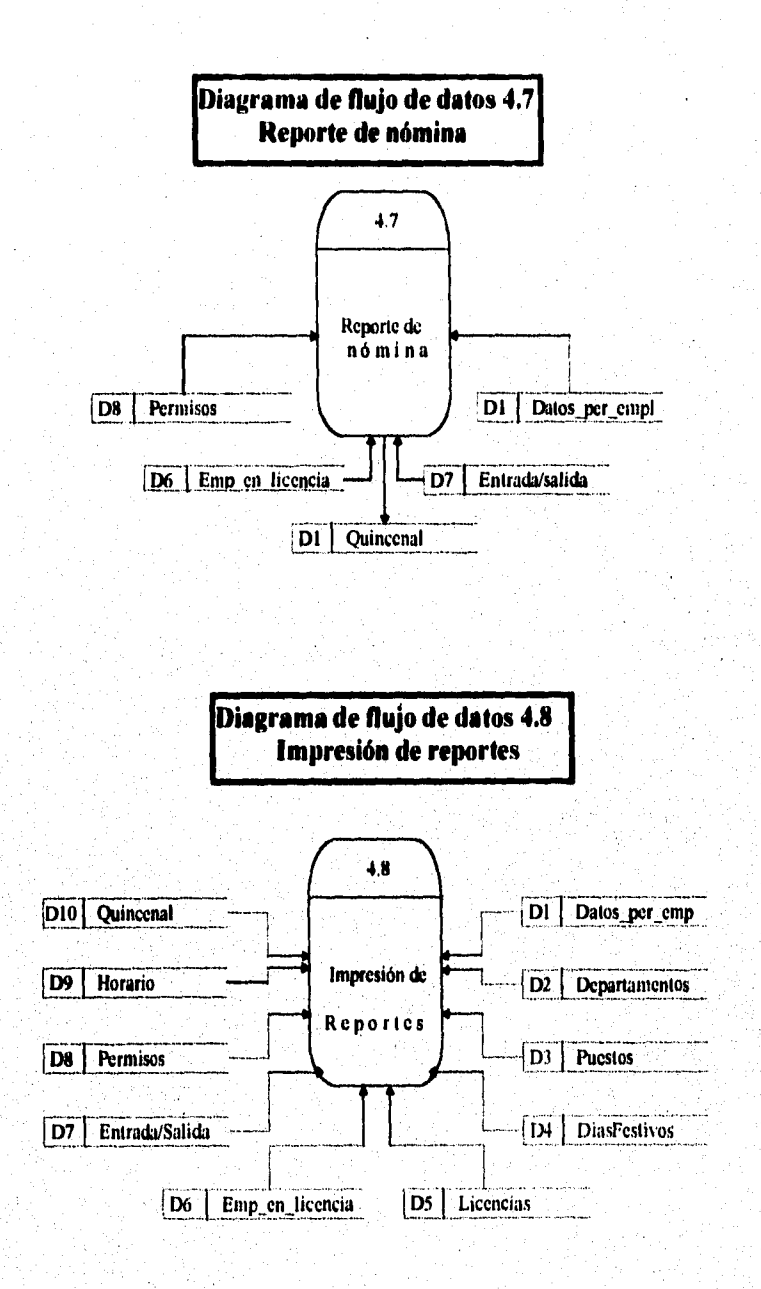

74

En este capitulo se presenta las especificaciones del diseño en pseudocódigos, la documentación y pantallas del sistema.

## **I. Pseedocódigos y Codificación**

```
• Paemdmédigo para hurtar y verificar la validez de la tarjeta 
Pedir al usuario que inserte la tarjeta 
verifica la validez de la tarjeta 
if existe tarjeta then 
   verifica si el empleado tiene alguna licencia 
        if tiene licencia then 
           mensaje: Registrarse como visitante 
        else 
            if tarjeta no es válida then 
               mensaje: Tarjeta no válida 
            else 
                    llamar procedimiento de registro de entrada/salida 
            endif 
        endif 
else 
    imprime mensaje de error
```
**espera que introduzca la tarjeta** 

**endif** 

#### **Código'**

#### **Nombre de procedimiento: Verifica entrada**

```
define global "tarj" Numeric String 8. 
define global "vali" Number 
define temp "dia" Number .
dia:= weekday( current date) 
global vali.=1. 
For horario with (clave_empl = global tari);
  ifldia=ó) then
```
**Solamente se incluirán las codificaciones de los tres primeros pseudocódigos.** 

**76** 

77

```
if(numDia not=2) then
       message "Dia no laborable" window. 
       Global valí := 0.
       Exit 
     endif 
endif
```
endif

## **• Pseudocódigo para registrar la nitrada o salida del empleado**

if horaEntradaLabores = blanco then

validar HoraEntradaLabores

```
llamar procedimiento para insertar y verificar la validez de la tarjeta 
else
```
if HoraSistema < HoraSalidaLabores then

if HoraSalidaComer = blanco then

```
validar HoraSalidaComer
```
llamar procedimiento inserta y verificar tarjeta

else

validar HoraEntradaComer

llamar procedimiento insertar y verificar tarjeta endif

#### else

if HoraSalidaComer  $=$  blanco then

if HoraSalidaLabores = blanco then

validar HoraSalidaLabores

llamar procedimiento insertar y verificar tarjeta

else

HoraSalidaComer = HoraSalidaLabores

HoraSalidaLabores = blanco

HoraEntradaComer = HoraSistema

llamar procedimiento insertar y verificar tarjeta

# endif

else

if HoraEntradaComer = blanco then validar HoraEntradaComer

llamar procedimiento insertar y verificar tarjeta else

validar HoraSalidaLabores

llamar procedimiento insertar y verificar tarjeta endif

78

endif

endif

## **losendocildigo del procedimiento del registro de entrada a labores**

if HoraSistema <= HoraEntradaLabores then

registrar HoraEntradaLabores

llamar procedimiento insertar y verificar tarjeta

clac

mensaje Solicitar permiso para entrar

llamar procedimiento insertar y verificar tarjeta

endif

## **• headocédigo del priseediasiesto del registro de la bora de salida a comer**

if HoraSalidaComer <= HoraSalidaLabores then

registrar HoraSalidaComer

llamar procedimiento insertar y verificar tarjeta

elle

mensaje Solicitar permiso para entrar

llamar procedimiento insertar y verificar tarjeta

endif

## **• Psetadoeédigo del procediasieato del registro de la bora de salida a labores**

if horaSistema < horaSalidaLabores then

mensaje Solicitar permiso para salir

llamar procedimiento insertar y verificar tarjeta

eles

registrar HoraSalidaLabores

llamar procedimiento insertar y verificar tarjeta endif

**Código de los psendocódigos anteriores** 

#### **Nombre de procedimiento:** *Regbire Entrada*

-- Procedimiento que registra la hora de entrada del empleado define global "tarj" Numeric String 8. define temp "tiempo" Time . define temp "salida" Time,

# **ESTA TESIS NO DEBE**

```
Define temp "unaHora" Number. SALIR DE LA DIBLIOTECA
UnaHora := 3600.
Tiempo := current time. 
Salida = 0.
-- Pregunta si ya entró ese dia 
if (global tarj= any Entrada_Salida with(Fecha= current date) Clave_empleado2) then
-- Consulta el horario de labores del empleado en la tabla horario 
for horario with (claveempl=global tari);
   for Entrada_salida with (fecha=current date and clave_empleado2=globaltari)
       if (tiempo <horario SL) then
            if (salida comer = blank) then
               modify records in Entrada_Salida with 
               (fecha=current date and clave_empleado2=global tarj) 
                salida comer := tiempo.
            else 
                if (tiempo \leq salida comer + unaHora) then
                   modify records in Entrada_salida with 
                   fecha = current date and clause embeda02=global tarj)entrada comer := tiempo.
                 else 
                     message "Pedir autorización para regreso de comer" window 
                 endif 
             endif 
else -- tiempo >= SL
      if(salida comer = blank ) then
       if(salida lab = blank) then 
          if(horario SL \leq \mathbb{R} tiempo)then
             modify records in Entrada_salida with 
             (fecha = current date and clause embedo=global tarj)salida lab := tiempo.
          else 
               message "Pedir autorización para salir" window. 
          endif 
       else -- no se verifica el regreso de comer por estar fuera de horario de labores 
           modify records in Entrada_Salida with 
           (fecha=current date and clave empleado2 = global tari)
            salida comer := salida lab,
            salda lab := blank;
            salda comer := tiempo.
        endif
```
وأوجاهم فالأعياء والملابسة المتلاقة إنشاره ويهيهلها

 $79<sup>°</sup>$ 

**SARA PERSONAL DESCRIPTION AND STRAIGHT** 

```
else --salida_comer not= blank 
       if(entrada_comer = blank) then
          if(tiempo \leq salida comer + unaHora ) then
             modify records in Entrada_Salida with 
             (fecha = current date and clave_empleado2=global \ar{a})
             entrada comer := tiempo.
          else 
              message "Pedir autorización para regreso de comer" window. 
          endif 
       else
           if(horario SL \leftarrow tiempo) then
               modify records in Entrada_Salida with 
               (\text{fecha} = \text{current date and clause}_\text{embedo2}= \text{global tarj})salidalab :=tiempo.
           else 
               message 'Pedir autorización para salir de labores" window. 
           endif 
          endif 
        endif 
     endif 
else -- No ha entrado ese día
for horario with (claveEmpl = global tari);
    if (tiempo \leq= EL) then
       enter a record in Entrada_salida -- se da de alta 
       fecha := current date; 
       Clave_empleado2 := global tari ;
       Entrada Lab := tiempo.
    else
       message "Solicitar permiso para entrar a labores" window 
    endif 
 endif 
endif 
* Pseudocódigo del diagrama general del sistema 
presenta menú0 
pide al usuario la clave 
if clave=Clavel then 
  llamar menút (Consultas generales y reportes) 
       if clave=Clave2 then
```
llamar menú2 (Modificaciones al sistema)

فعلائكم وكيليكم وركبتين ليرجب والمكتب

```
if clave=Clave3 then 
   llamar menú3 (Insertar tarjeta) 
       if clave=Clave4 then 
          llamar menú4 (Departamento de personal) 
        else 
            mensaje.Opción no válida 
            pide al usuario la clave 
       endif 
endif
```
endif

endif

```
• Paemdmódigo del diagrama del memll 
pedir opción 
if opción = empleado then 
  llamar procedimiento2 (Despliega información del usuario) 
   regresa a menú' 
       if opción=departamento then 
          llamar procedimiento3 (Despliega información del departamento) 
          regresa a menúl
              if opción=puesto then 
                 llamar procedimiento4 (Despliega información del puesto) 
                  regresa a menúl 
                      if opción= Dias Festivos then
                        llamar procedimiento5 
                                            (Muestra información de los días festivos 
                        regresa a menúl
                             if opción=licencias then 
                                llamar procedimiento6 
                                              (Despliega información de las licencias) 
                                 regresa a menúl 
                              else 
                                  mensaje: Opción no válida
                                 regresa a menú I 
                              endif 
                      endif 
              endif 
       endif
```

```
* Pseadocódigo del diagrama del menú2 
pedir opción 
if opción = altas then 
  pedir opción2 
       if opción2 = empleado then 
          llamar procedimiento 8.1 (Proceso de alta de un empleado) 
          regresa a menú2 
               if opción2 = departamento then 
                 llamar procedimiento 8.2 (Proceso de alta de un departamento) 
                  regresa a menú2 
                       if opción2 = puesto then 
                        llamar procedimiento 8,3 (Proceso de alta de un puesto) 
                         regresa a menú2 
                      else 
                          mensaje: opción no válida
                          regresa a pedir opción2 
                        endif 
if opción=bajas then 
  pedir opción2 
       if opción2 = empleado then 
          llamar procedimiento 8.4 (Proceso de baja de un empleado) 
           regresa a menú2 
               if opción2 = departamento then 
                 llamar procedimiento 8.5 (Proceso de baja de un departamento) 
                  regresa a menú2 
                       uf opción2 = puesto then 
                        llamar procedimiento 8.6 (Proceso de baja de un puesto) 
                         regresa a menú2 
                       else 
                          mensaje, opción no válida 
                          regresa a pedir opción2 
if opción = cambios then 
  pedir opción2 
  if opción2 = empleados then 
     llamar procedimiento 8.7 (Proceso de modificaciones en un empleado) 
     regresa a menú2 
          if opción2 =departamento then 
             llamar procedimiento 8.8 (Proceso de modificaciones en un departamento) 
             regresa a menú2 
                  if opción2 = puesto then
```
llamar procedimiento 8.9 (Proceso de modificaciones de un puesto) regresa a menú2

else

mensaje: opción no válida regresa a pedir opción2

else

mensaje: opción no válida regresa a pedir opción2

endif

**Pseudocódigo del diagrama del mentid**  pide opción if opción  $=$  permisos then llamar procedimiento9 (Autoriza permiso) regresa a menú4 if opción = incapacidades then llamar procedimiento IQ (autoriza licencias) regresa a menú4 if opción = dia festivo then llamar procedimiento I I (Cambia horario en días festivos) regresa a menú4 if opción=reporte nómina then llamar procedimiento 12 regresa a menú4 if opción= modifica horario de un empleado then llamar procedimiento 13 regresa a menú4 if opción= modificar horario entrada/salida then llamar procedimiento 14 else mensaje: opción no válida regresa a pedir opción4 endif endif endif endif endif endif

#### **• Pseadocódigo del procedimiento'**

llamar pantalla de presentación.

#### **•Pseudocódigo del procedimieato2**

**Pide nombre del empleado** 

**if nombre del empleado existe then** 

**despliega el departamento, horario y puesto del empleado** 

**regreso al menú)** 

**else** 

**mensaje:Empleado no existe regresa al meriúl** 

**endif** 

#### <sup>\*</sup> Pseudocódigo del procedimiento3

**pide opción** 

**if opción = claveDepto then** 

**if existe claveDepto then** 

**despliega nombreDepartamento asociado a la clave** 

**pide opción** 

**else** 

**mensaje: clave no existe pide opción** 

## **else**

**if opción = NombreDepartamento then** 

**if existe nombreDepartamento then** 

**despliega claveDepartamento correspondiente al nombre pide opción** 

**else** 

**mensaje: Clave no existe pide opción** 

### **else**

**if opción = RelacionEmpleados then** 

**pide clave del departamento** 

**if claveDepto existe then** 

**despliega relación de nombre y puesto de empleado para ese puesto pide opción** 

**else** 

**mensaje. Clave del departamento no existe pide opción** 

ggada Ad Bahkanka olayika hitaka baha baho dan salayan dolay atawang loo gibo lahan bergaya da tinggalang panggadaha

endif endif

endif

#### **\* Pseildocódigo del preeedimiento4 pide opción**

**if opción = clavePuesto** ►**hen** 

**if existe clavePuesto then** 

**despliega nombrePuesto correspondiente a la clave** 

**pide opción** 

**else** 

**mensaje: Clave no válida pide opción** 

## **else**

**if opción = nombrePuesto then** 

**if existe nomPuesto then** 

**despliega clavePuesto correspondiente al nombre** 

**pide opción** 

#### **else**

**mensaje: Nombre no existente pide opción** 

## **else**

```
if opción = Relación de empleados por puesto then
```
**pide clave puesto** 

**if existe clavePuesto then** 

```
despliega relación de nombre, departamento del empleado por puesto 
pide opción
```
**else** 

**mesaje: Opción no valida** 

**pide opción endif** 

#### **endif**

#### **• li'mudocildigo del procedimiento%**

**pide opción** 

**if opción = Relación de días festivos then** 

**despliega tabla de días festivos** 

#### **else**

分支。

**if opción = HorarioPorDepartamento then** 

https://www.pdfeson.jp/jan.com/sp/wp/www

pide clave departamento

if clave departamento es válida then

desplegar lista del horario para ese departamento

else

mensaje Clave no existente pide opción

endif

**else** 

**despliega mensaje de error endif** 

**endif** 

**• riendocódip del procedinsiento6** 

**pide opción** 

**if opción = repone general then** 

**despliega tabla de control licencias** 

**else** 

**if opción = Empleado en licencia then pide clave empledo** 

**if clave empleado es válida then** 

**desplegar el tipo de licencia en la que se encuentra** 

**else** 

**mensaje: clave no válida** 

**clac** 

**opción = Tipos de licencias then despliega tablas tipos de licencias endif** 

**endif** 

**• Pseudocódigo del procedimiento 8,1 (Alta de un empleado)** 

**asignar clave al empleado introducir datos if datos son correctos then añadir datos a la base de datos regresar al menú2 else permanecer en estado de introducir datos endif** 

## \* Pseudocódigo del procedimiento 8.2

(Alta de un departamento)

asignar la clave del departamento introducir nombre del departamento if datos son correctos then

añadir datos a la base de datos regresar al menú2

else

permanecer en estado de introducir datos endif

#### Pseudocódigo **del procedimiento L3**

(Alta de un puesto)

asignar la clave del puesto introducir nombre del puesto if datos son correctos then añadir datos a la base de datos regresar al menú2 else permanecer en estado de introducir datos endif

# **• Pseudocódip del procedimiento 11.4**

(Baja de un empleado)

pide clave del empleado if clave existe then da de baja al empleado de la base de datos actualiza la base de datos else mensaje: clave no válida

endif

 $\mathbb{P}^1(\mathbb{P}^1) \cong \mathbb{P}^2 \cong \mathbb{P}^1(\mathbb{P}^1) \cong \mathbb{P}^1(\mathbb{P}^1) \cong \mathbb{P}^1(\mathbb{P}^1) \cong \mathbb{P}^1(\mathbb{P}^1) \cong \mathbb{P}^1(\mathbb{P}^1) \cong \mathbb{P}^1(\mathbb{P}^1) \cong \mathbb{P}^1(\mathbb{P}^1) \cong \mathbb{P}^1(\mathbb{P}^1) \cong \mathbb{P}^1(\mathbb{P}^1) \cong \mathbb{P}^1(\$ 

#### **• Pseudocódigo del procedimiento 11.5**  (Baja de un departamento)

pide clave del departamento if clave existe then da de baja al departamento

**actualiza la base de** datos

**else** 

**mensaje: clave no válida endif** 

**• Putedecódige del procedimiento •.6 (Baja de un** puesto)

pide clave del puesto if clave existe **then** 

**da de baja el puesto de la base de datos actualiza la base de datos** 

**else** 

**mensaje: clave no válida endif** 

#### **• Pseedecédise del procedimiento 3.7**

**(Cambio de un empleado)** 

```
pide clave del empleado 
if clave existe then 
 mostrar pantalla'con los datos del empleado 
 if aceptar cambio = si then 
    actualizar la base de datos 
  else 
     ir al menú2 
else 
    mensaje: clave no válida 
endif
```
88

 $\{1,2,3,5,1,50,35\},\{\{\{1,2,3,5\}\},\{\{1,3,5\}\},\{\{2,3,4,5\}\}\}$ 

\* Pseudocódigo del procedimiento **8.8** 

(Cambio de un departamento)

```
pide clave del departamento 
if clave existe ihen 
  mostrar pantalla con los datos del departamento 
  if aceptar cambio = si then
     actualizar la base de datos 
   else 
      ir al menú2 
else 
    mensaje: clave no válida
```
endif

## **• Pieudocódip del procedimiento 8,9**

```
(Cambio de un puesto)
```

```
pide clave del puesto 
if clave existe then 
  mostrar pantalla con los datos del puesto 
        if aceptar cambio = si then
          actualizar la base de datos 
        else 
            ir al menú2
```
else

mensaje: clave no válida endif

#### **• likendocédigo del procedimiento 9**

```
Pide opción 
if option = <b>entradal</b> abores thenpide claveEmpleado 
       if existe claveEmpleado then 
          pide clave de quien autorizaPermiso 
               if quien autorizaPermiso es jefe y existe then 
                   pide fecha y hora a corregir 
                   llamar menú4 
                else
```
mensaje. Clave no válida

```
endif 
       endif 
endif 
if opción = salidaLabores then
  evento = salidalaboresif opción = entradaComer then 
       evento = entadaComer 
       endif 
endif 
if opción = salir 
       evento = salirelse 
pide opción 
endif
```
#### **\* l'eendocódigo del procedimiento 10**  (Asignar una licencia)

```
pide clave del empleado 
if clave existe then 
  pide clave licencia 
      if clave licencia es válida then 
         pide fecha inicio licencia 
         pide fecha finalización de la licencia 
         ir al menú4 
      else 
          mensaje: clave no válida 
      endif 
else 
     mensaje: clave no válida 
endif
```
**• Pundocildigo del procedimiento 11**  (Días festivos laborables para un departamento)

inicio del procedimiento pide clave del departamento if es válida la clave then pide fecha de día festivo

```
pide si es laborable
```
محانيتين أكالهوابيان

actualiza la forma de control de días festivos cisc

mensaje: clave no válida endif

```
* Pseudocádigo del procedimiento 12 
Pide quincena 
Pide mes 
Asigna valor a fechalnicial 
asigna valor a fechaFinal ( De acuerdo a la quincena y mes especificados) 
fecha aux = fecha inicial 
Mientras fecha_aux <= fecha_final realiza
    extrae de datos los datos personales del empleado las claves y lo busca en el 
       registro de las entradas y salidas 
           iff clave empleado de entrada salida = clave empleado de datos personales
              empleado y fecha de entrada salida = fecha auxiliar) then
                 entradaLabores = EntradaLabores de entrada salida 
                 sabilalabores = Salidalabores de entrada salidafalta = \frac{1}{2}endif 
Busca en los horarios 
if ( empleado trabaja de lunes a viernes) then 
   if ( fecha aux = Sábado o Domingo) then 
       entradal abores = 0salidaLabores = 0laborable = 1nota="no laborable" 
    else 
        if (trabaja de lunes a sabado y fecha aux = domingo) then
             entradalabores = 0salidaLabores = 0noLaborable =I 
              not a = "no laborable"
         endif 
    endif 
      if (empleado esta en licencia para fecha aux) then 
        entradaLabores=hora normal de entrada 
        SalidaLabores= hora normal de salida 
        nota = tipo de licencia
```

```
licencia =1 
     endif 
    if (faka=laboable=nolaborable=licencia=permisos=0) then 
      if (fecha aux es festivo y laborable y empleado falto) 
        nota = "falta" 
      endif 
      if(fecha_awt es festivo y no es laborable) then 
        nota="dia festivo no laborable" 
      endif 
    endif 
iniciaba variables 
endif de busqueda en tabla de los empleados 
fecha aux= fecha_aux+1
```
#### **• Putodocédio del protedieduito 13**

**(Modificar el horario de un empleado)** 

```
inicio del procedimiento 
pide clave del empleado 
    if clave existe then 
       mostrar pantalla con los datos del horario del empleado 
        if aceptar cambio = si then 
           actualizar la base de datos 
        dse 
            ir al menú4 
       endif 
    else 
       mensaje: clave no válida
```
**endif** 

#### **\* Piteudocódigo del procedimiento 14**

**(Modificar hora de entrada/salida, en caso de permiso)** 

**inicio del procedimiento pide opción pide clave de quien autoriza permiso if autoriza es válida then if opción = entrada labores then evento es igual a entrada a labores** 

pide horario de entrada a modificar .if opción = salida labores then evento es igual a salida labores pide horario de salida labores else

mensaje: opción no válida else

mensaje: clave no existe endif

n i gentina artisti arcazi, saarastana e transas inglise

سائد ف

a almatan n

y en mezodistrijski jakovi meterije

e in the complete simple of the complete

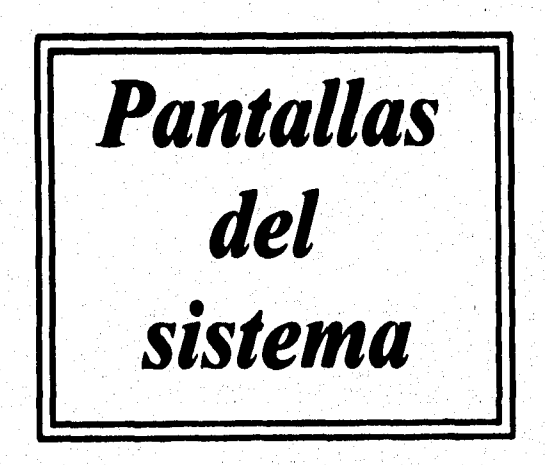

وأكلام المتفيورية والمتأوى

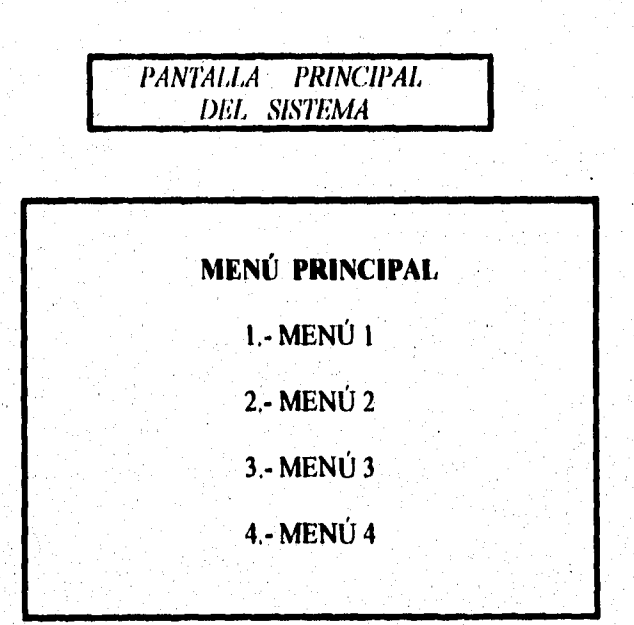

**< ESC > SALIR DEL SISTEMA < NÚMERO >** ELEGIR **OPCIÓN** 

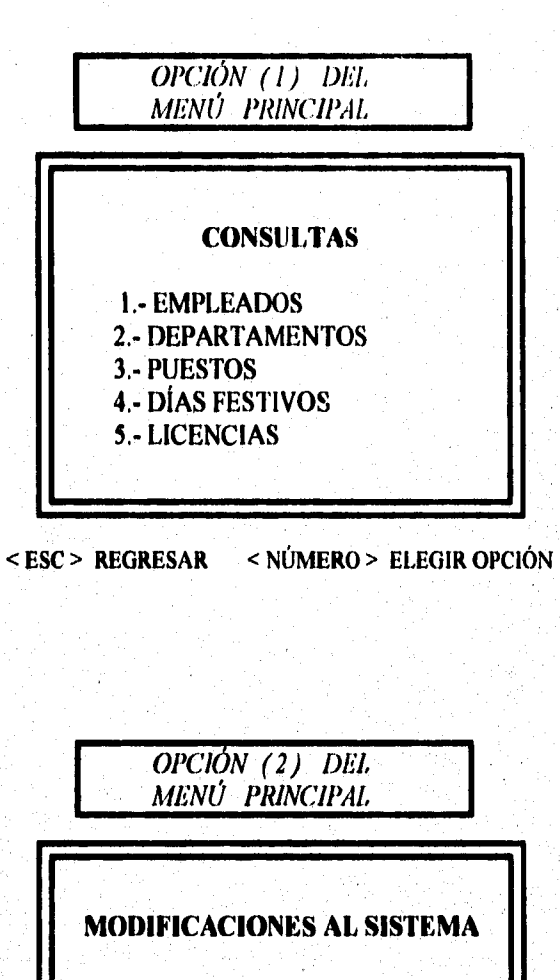

1.- ALTAS

2.- BAJAS

3.- CAMBIOS

< ESC > REGRESAR < NÚMERO > ELEGIR OPCIÓN

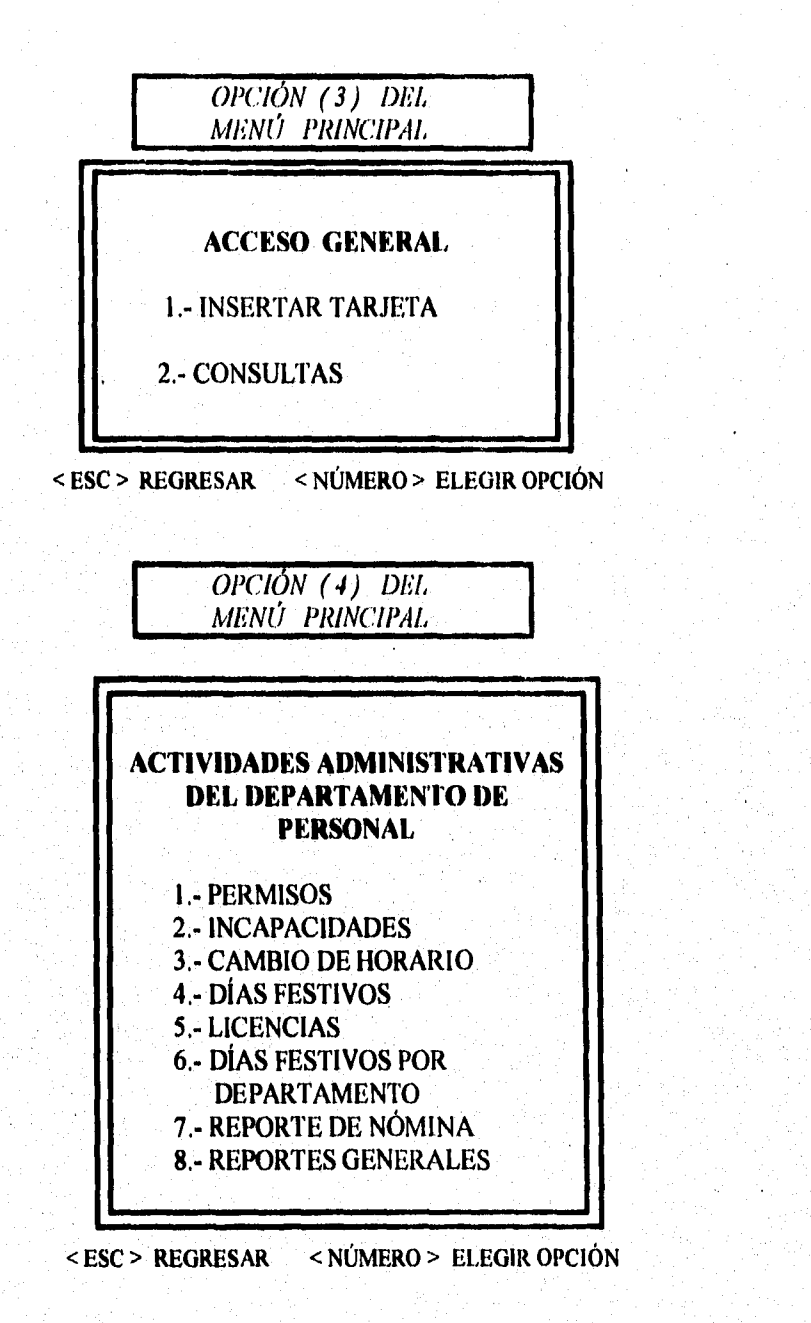

*OPCIÓN ( I ) DEL MENÚ CONSULTAS*  **CONSULTAS DE EMPLEADOS 1.- CLAVE 2.- NOMBRE**  < ESC > **REGRESAR < NÚMERO > ELEGIR OPCIÓN** 

*OPCIÓN (2) DEL MENÚ CONSULTAS* 

**CONSULTAS DE DEPARTAMENTOS** 

- **1,- CLAVE**
- **2.- NOMBRE**
- **3.- RELACIÓN DE EMPLEADOS POR DEPARTAMENTO**

**< ESC > REGRESAR < NÚMERO> ELEGIR OPCIÓN** 

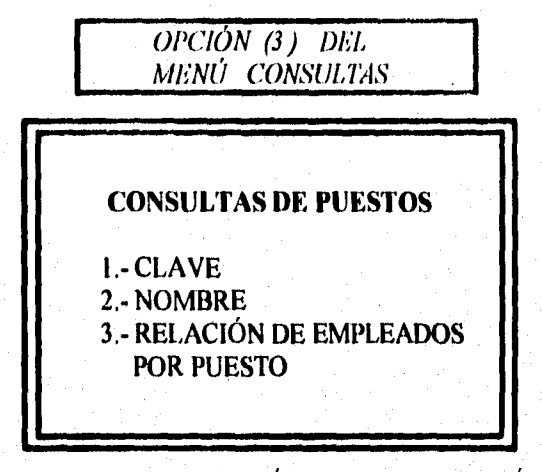

< ESC > REGRESAR < NÚMERO > ELEGIR OPCIÓN

**CONSULTAS DE DÍAS FESTIVOS I,-** RELACIÓN DE DÍAS FESTIVOS 2.-RELACIÓN DE DÍAS FESTIVOS POR DEPARTAMENTO OPCIÓN (4) DEL MENÚ CONSUL7AS < ESC > REGRESAR < NÚMERO > ELEGIR OPCIÓN
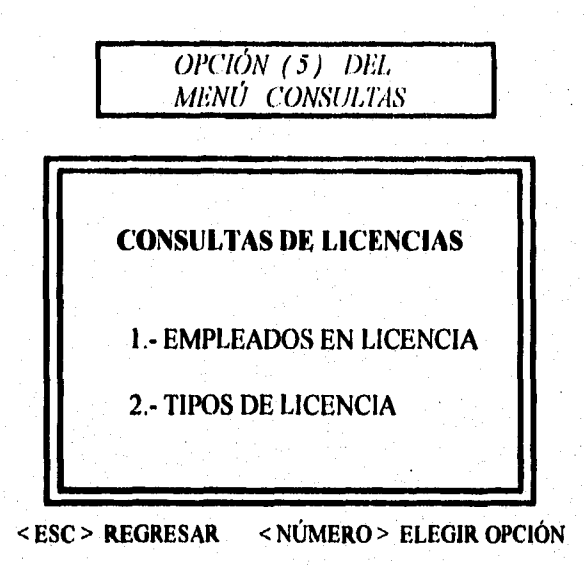

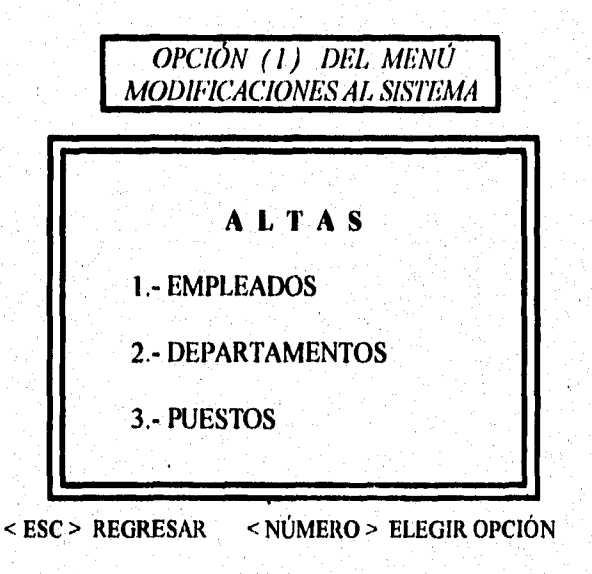

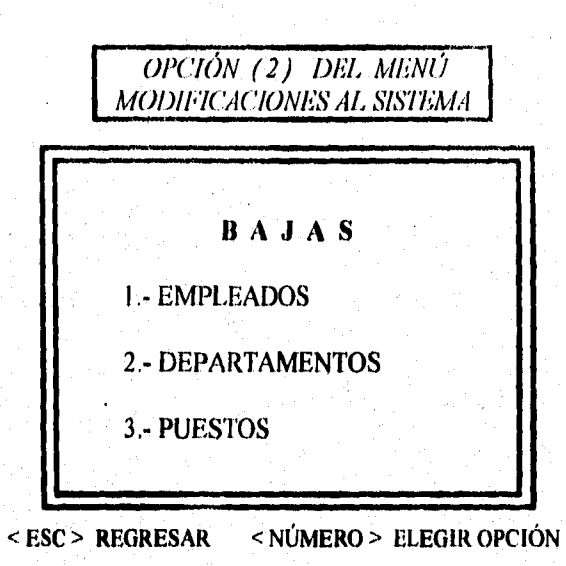

÷

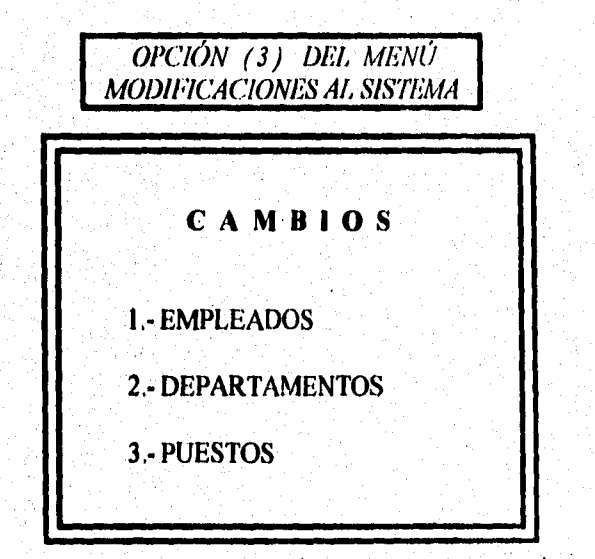

## < ESC > REGRESAR < NÚMERO > ELEGIR OPCIÓN

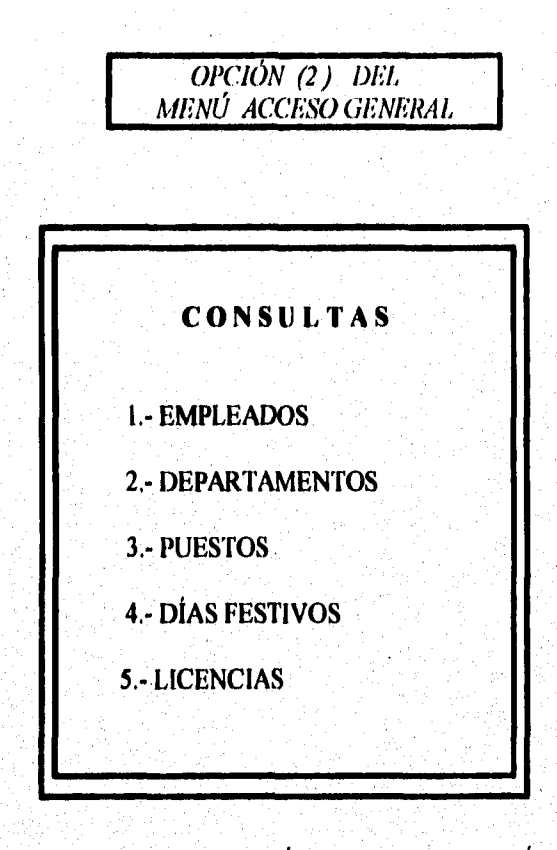

< ESC > REGRESAR < NÚMERO > ELEGIR OPCIÓN

2020年10月10日的第三章 化中断功能的第三

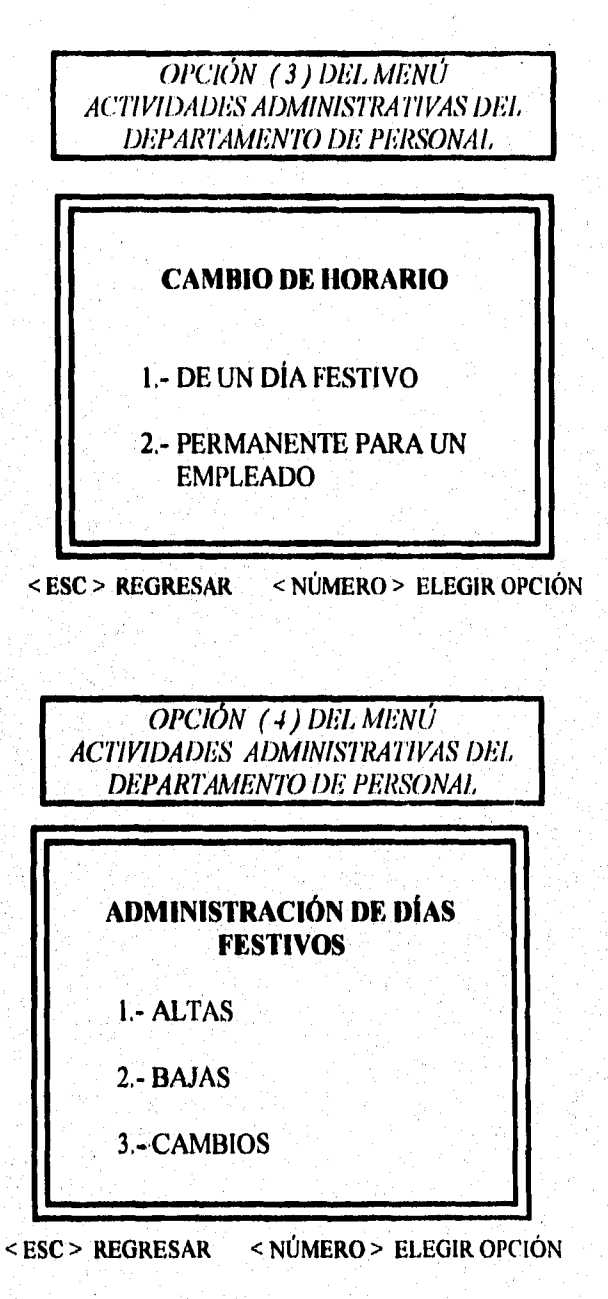

103

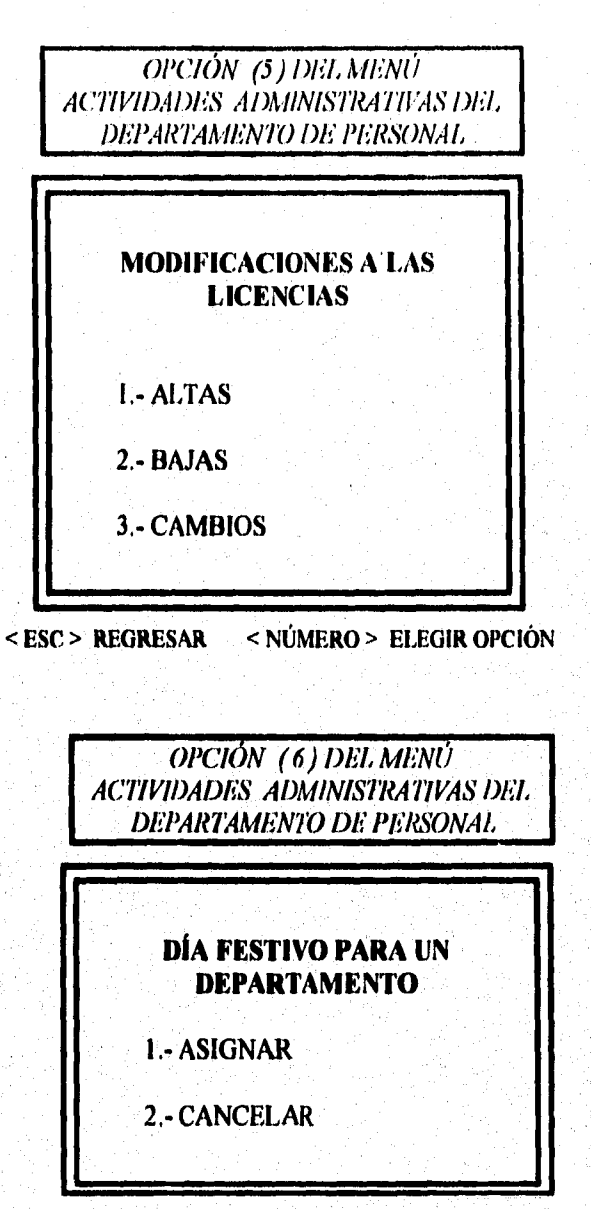

**< ESC > REGRESAR < NÚMERO > ELEGIR OPCIÓN** 

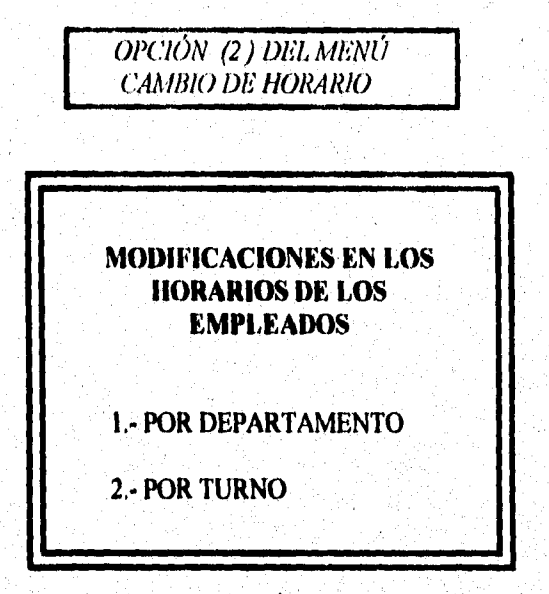

**ESC > REGRESAR < NÚMERO > ELEGIR OPCIÓN** 

kar med 1995, diplomber oldet av tantidege våradene

**CAPÍTULO V, MANTENIMIENTO DEL SISTEMA** 

 $\alpha$  -resonance is a second

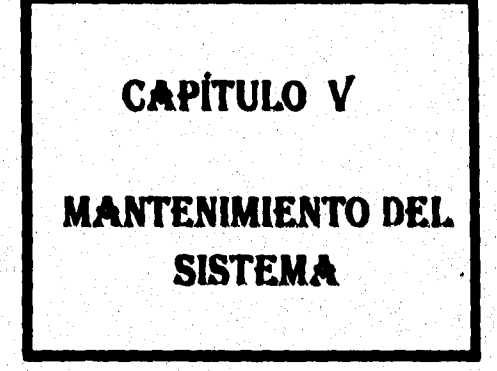

ni je jedno pomenom neposlu nabo tako s debaraja kolonia azbor kolonia je kalika klubali balo na je novo popis

#### **CAPITULO V, MANTENIMIENTO DEL SISTEMA**

## **CAPITULO Ni. MANTENIMIENTO DEL SISTEMA**

Básicamente en este capítulo se describen los procedimientos que conforman al sistema; para que la persona que esté encargada del mantenimiento, conozca plenamente los módulo que lo integran, además de cumplir con los siguientes requisitos:

- Conocer ampliamente DataEase.

- Tener conocimientos de programación.

- Poseer la habilidad de comprender y manejar los tipos de datos.

Para lograr un buen trabajo en el mantenimiento del sistema lo primero que se debe de hacer es analizar el diccionario de datos, posteriormente habrá que accesar los programas y leer el código, para saber sobre cual se van **a** realizar las modificaciones deseadas.

#### **CAPITULO V. MANTENIMIENTO DEL SISTEMA**

## **• Archivos del sistema y descripción**

## **Procedimientos**

#### **\* Modif datos Empl**

Realiza modificaciones en los datos personales del empleado, utiliza los siguientes **procedimientos:** 

- *Borra\_Modif empl:* **Borra la forma de paso.**
- **-Copio doios\_empl: Copia los datos del empleado a la forma de paso.**
- **-Combio\_\_enipl: Registra los cambios hechos en la información del empleada**

#### **Consska\_eve Itapl**

Realiza **la consulta de un empleado de acuerdo a su clave.** 

#### **" Cunha evo &oto**

**Realiza la consulta de un departamento de acuerdo a la clave.** 

#### **" Coemodta**

**Realiza la consulta de un puesto de acuerdo a la clave.** 

#### **Constata evo Dt**

**Consulta un día festivo por fecha.** 

#### **" Consulta nonsb Etapa**

**Lista los datos de un empleado de acuerdo a la clave capturada.** 

#### **" Consults\_nosab\_depto**

**Lista los datos de un departamento de acuerdo al nombre dado como entrada.** 

#### **" Consulta\_nomb\_puesto**

**Lista los datos de un puesto de acuerdo al nombre solicitado.** 

#### **CAPITULO V. MANTENIMIENTO DEL SISTEMA**

#### **ConsultaXDepto**

Lista los empleado que trabajan en el departamento requerido.

#### ▪ **ConsultaXPuesto**

Lista los empleado que trabajan en el puesto precisado.

#### ▪ **Emp\_en \_licencia**

Lista **los empleados que gozan de la licencia** especificada.

#### **"Consulta licencias**

**Lista el tipo de licencias existentes en** la **empresa.** 

### **\* Licencias empleados**

**Asigna una licencia a un empleado, registrando la fecha inicial y final en la tabla de entrada salida teme.** 

#### **\* Borra\_eatpked•**

**Elimina a un empleado de la base de datos, de la tabla horario y deshabilita el periodo de licencia, en caso de tener alguna de ellas.** 

#### **• Medi! Horario**

**Modifica el horario de un empleado, utilizando los siguientes procedimientos:** 

**Borra horario: Limpia la forma de paso, es decir, borra el horario anteriormente seleccionado.** 

**- Copia,horario: Copia el horario seleccionado de la forma horario a la forma de paso.** 

**Cambia\_horario. Registra los cambios hechos en el horario del empleado.** 

#### **\* Horra\_puesto**

**Elimina un puesto existente en la empresa.** 

#### **CAPITUU/ V, MANTENIMIENTO DEL SISTEMA**

#### **• Abejoneen**

Agrega un puesto a la base de datos.

**\* Aine\_departanoaste Aliada un depertamento ala bise de datos.** 

**" leara\_depeetameste Minina un departamento de la base de datos.** 

#### **• Merlif dates aspas**

**Realiza modificaciones sobre la información de un departarnento en la empresa. Utiliza los aguantes procedimientos:** 

- Borra modif depto: Borra la información de la forma de paso,

- Copia datos depto: Copia información seleccionada a la forma de paso.

**-Cambia &pro: Realiza el cambio hecho en la infommción del departamento.** 

#### **Med\* dalesjoaeste**

**Realiza modificaciones sobre la información de un puesto en la empresa. Utiliza los dolientes procedimientos:** 

- Borra modif puesto: Borra la información de la forma de paso.

**- Copla\_daros doto: Copia la información seleccionada de la forma puesto a la forma de pasa** 

**Cambia.presto: Actualiza los cambios realizados en la información del puesto,** 

#### **\* CM verifica mitrada**

**Registra la hora de entrada y/o salida de los empleados utilizando los siguientes procedimientos:** 

**- Verifica entrada: Compara si la fecha actual es día laborable para el empleado, en caso de no ser laborable, no se registra la hora de entrada.** 

#### CAPÍTULO V. MANTENIMIENTO DEL SISTEMA

*- Verifica DF:* **Verifica que no sea día festivo, en caso contrario no lleva a cabo ningún registro del día en curso.** 

*- Verifica licencia:* **Comprueba si el empleado está de licencia.** 

*- Registra entrada:* **Se lleva a cabo el registro de la hora en que se introduce la**  credencial, de acuerdo al evento (entrada o salida de labores y entrada o salida a **comer) más cercano que satisfaga dicha hora.** 

#### **\* Medd dates festivas**

Realiza modificaciones sobre la información de los días festivos válidos para la empresa. **Utiliza los siguientes procedimientos:** 

*-Jorra neoiliffestivos:* **Borra la información de la forma de paso.** 

*Copia datas depio:* **Copia información seleccionada de la forma departamento a la forma de paso.** 

▪ *Copia dominaos:* **Copia información seleccionada de la forma puesto a la forma de paso.** 

*-Cambia...festivos:* **Actualiza las modificaciones realizadas en la información de un día festivo.** 

#### **a Chi allta\_empkade**

**Lleva el control de la alta de un empleado, asá como la asignación de su respectivo contrato. Pera Nevar a cabo esta acción se auxilia de los siguientes procedimientos:** 

*-Alta contrato:* **Asigna un contrato al empleado que está dado de alta.** 

*Alto empleado:* **Made un empleado a la base de datos, asignándole un horario de acuerdo a su puesta** 

 $111$ 

#### **Cid cambie licencia**

**Realiza modificaciones sobre la información de una licencia en la empresa. Utiliza los siguientes procedimientos:** 

#### **CAPITULO V, MANTENIMIENTO DEL SISTEMA**

**Borrapaw\_lkencia: Borra la información de la forma de paso.** 

**- Copiadates depio: Copia información seleccionada de la forma departamento a**  la forma de paso.

**- CopIa\_paso licencia: Copia información seleccionada de la forma del puesto a la forma de paso.** 

**-Cambia licencia; Realiza el cambio hecho en la información de le licencia** 

#### **• Saja\_lieeseis**

**De de baja una licencia de la base de datos.** 

#### ▪ **Akaa**\_Meeaela

**Agrega una licencia alabase de dato'.** 

#### **Cat Mas festivos**

**Realiza modificaciones sobre la información de un die festivo en la empresa. Utiliza los siguientes procedimientos:** 

**-limpia\_paso días W Borra la información de la forma dé paso.** 

- Copia datos depto: Copia información seleccionada de la forma departamento a **la forma de paso.** 

- Copia datos df. Copia información seleccionada de la forma puesto a la forma de **paso,** 

**modifica 4f, Realiza el cambio bocho en la inforMación de los días festivo&** 

#### **\* Alla &Festiva**

Agrega un día festivo a la base de datos.

#### **CambleXtsra•**

**Realiza cambios en el horario de los empleados de acuerdo al turno que tengan asignado** 

#### **CAPITULO V. MANTENIMIENTO DEL SISTEMA**

#### ▪ **Inicio**

**Asigna menús o restringe información de acuerdo al tipo de usuario.** 

#### **\*** intiehNaaeürn

**Procedimiento de control que inicializa las formas del sistema, requiere de los procedimientos:** 

- Inicializa puesto: Inicializa la clave del puesto.
- **Inicializa empleada: lnicializa la clave del empleado.**
- **depto: Inicializa la clave del departamento.**
- **licencia: Inicializa la clave de la licencia.**

#### **• Departamentos**

**Lista los departamentos existentes en la empresa.** 

#### ▪ **Festivo devén**

**Asigna un día festivo aun departamento, pide la clave del departamento**  festivo a través del procedimiento Pide Clave Depto.

#### **" Perdeos**

**Registra permisos para faltar, entrar o salir de la empresa, verificando que la persona que lo autoriza se encuentre en la tabla de jefes.** 

#### **Coaselta jedive**

**Lista los días festivos válidos en la empresa.** 

#### **"Berra DF depte**

**Pide fecha pesa borrar día festivo de un departamento.** 

#### **CAPITULO Y. MANTENIMIENTO MIL SISTEMA**

#### **• Mealaje\_DIV**

**Envía un mensaje al departamento de personal para modificar el horario de los anpleados de acuerdo a loa días festivos estipulados.** 

#### **Cambie «Meso**

**Cambia el horario de salida de labores de los empleados si la fecha actual corresponde a un die festivo.** 

#### \* dfXDonto

Lista los días festivos para un departamento determinado.

#### \* Nemina

Reúne, almacena y lista la información necesaria para la nómina.

#### \* Lines

Inicializa las formas que guardan los datos quincenales de la nómina.

#### <sup>a</sup> Reporte Quincenal

Lista la información quincenal del tiempo trabajado por cada empleado.

#### <sup>\*</sup> Crti nomina

Corre los reportes nómina y reporte quincenal

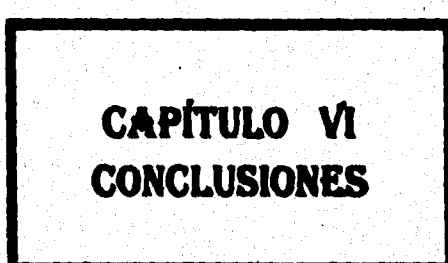

**CAPITULO VI. CONCLUSIONES** 

#### **CAPITULO VI. CONCLUSIONES**

## **CAPÍTULO VI. CONCLUSIONES**

**El haber desarrollado este trabajo nos ha dejado una gran experiencia en varios ámbitos, como son:** 

- **Profesionalmente.**
- **Intelectualmente.**
- **Éticamente.**
- **Socialmente.**

**Este Rae un reto para nosotros ya que el sistema será utilizado por una empresa**  como lo es **MultiPach ADO**, por lo que sabíamos que deberíamos realizar un buen **trabajo porque de este dependería la administración y control de sus empleados, si el proyecto no se terminaba, la empresa continuaría con su obsoleto sistema que tiene actualmente. Teniendo conciencia de esta situación iniciamos el desarrollo del sistema,** 

**Creemos que sin la ayuda y apoyo del ifig Anuro García García nos hubiera sido dificil llevar por el buen camino el proyecto y lo más importante su terminación, debido a que él es una persona con una amplia experiencia en el desarrollo de sistemas, además de conocer a la empresa MalltiPack ADO.** 

**Un obstáculo con el que nos encontramos, fue el carecer de conocimientos del manejador de base de datos DateEsse. Era indispensable realizar el desarrollo del sistema con este software, puesto que es la plataforma en la que están los demás sistemas de la empresa. Así que tuvimos que adentramos a este manejador para que la implantación del proyecto fiera exitosa.** 

**El principal problema en el desarrollo de un sistema es que no estén bien planteados los aspectos que el cliente necesite que sean cubiertos, razón por la cual el desarrollador en ocasiones no resuelve el problema en su totalidad.** 

**Por lo tanto se recomienda que estos requerimientos se establezcan por escrito. En nuestro caso decidimos fijar claramente las necesidades que se deberían cubrir con el sistema.** 

**CAPÍTULO VI. CONCLUSIONES** 

La realización de este proyecto se debe a: la **Universidad Nacional Autónoma dr México, que nos dió la oportunidad de formarnos dentro de sus aulas, a los profesores que nos enseñaron e instruyeron con los conocimientos que los ingenieros deben de tener, a nuestro asesor lag. Arturo García García por su ayuda y cooperación y por último a la empresa MultiPmcir ADO por darnos los elementos necesarios para desarrollar ésta tesis.** 

#### **MANUAL DL INSTALACIÓN**

.<br>1970'de 20 de ay verdanda e exclusiva emigrafica (NAT) e

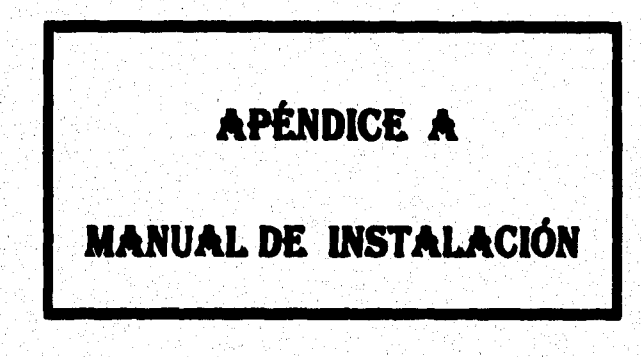

.<br>Ny faritr'ora dia mampiasa ny kaodim-paositra 2008–2014. Ilay kaominina dia kaominina mpikambana amin'ny fivon

#### **MANUAL oE INSTALACIÓN**

## **MANUAL DE INSTALACIÓN**

#### **- Requerimientos del sistema.**

**Para el correcto funcionamiento del sistema se necesita del siguiente equipo de computo como mínimo:** 

**- Computadora AT 286,** 

**- 2 Megabytes de memoria RAM,** 

**- Disco duro ( DataEase 3Mb, d sistema 0,5 Mb y Datos).** 

#### **- Pues para la lastalaciés**

**Existen dos formas para instalar el sistema:** 

**a) El sistema puede estar almacenado en un disco de 720 Kb y el nombre del archivo es ladall.die.** 

**1.- Acusar a DataEase** 

**2.- Elegir la opción ( 7) del menú principal: System Administration.** 

**3.- Elegir la opción ( 6 ) del menú System Administration: Database Utilities.** 

4.- Elegir la opción (5) del menú Database Utilities: *Install Database Dataease*.

**5.- Escribir la ruta de donde se encuentra el archivo lastalidia.** 

**Ejemplo : si estuviera en el la unidad a: tviststalLdtm** 

**si estuviera en el la unidad b: 1:instalLdbe** 

**MANUAL DE USUARIO** 

# APÉNDICE B

## **MANUAL DE USUARIO**

#### **MANUAL DE INSTALACIÓN**

**b) El disco de 720 Kb tiene un subdirectorio llamado 41)0 en el que se encuentra el respaldo del sistema, para ser instalado se tiene que** 

## **1.- Accesar a DataEase.**

**2.- Crear una nueva base de datos, la cual se llamará Centre' Asistencia. Para poder hacer esto, se utilizará la primera pantalla que nos muestra DataEase:** 

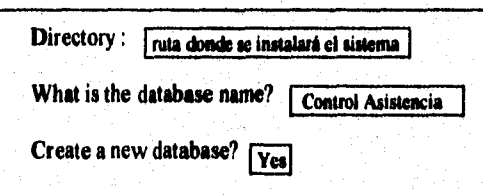

**3.- Elegir la opción ( 6 ) del menú principal: Database Malatesomee.** 

**4.- Elegir la opción ( 3 ) del menú Database Maintenance: Restore Database** 

Aparecerá el mensaje: Specify the pathname to use for restore and press **RETURN.** 

**:1ADOIcontrol Asistencia** 

**si re ormuselne en el aWre a** 

**b:1ADOlcontrol Asistencia** 

**II M oicostmere va el My\* b** 

**De esta manera se instalará el sistema, que podrá ser 'ceceado siguiendo las instrucciones del** ■**seed de escario.** 

#### **MANUAL DE USUARIO**

## **MANUAL DE USUARIO**

Este apartado tratará de auxiliar al operador del sistema en las tareas de :

- **I. Entrar al sistema.**
- **2. Seleccionar opciones de un menú.**
- **3. Salirse de un menú.**
- **4. Salirse de un procedimiento.**
- **5. Moviendo el cursor.**
- **6. Editando texto.**
- **7. Procesamiento de registros.**

## **1. Edrar al sistema**

**Para poder accesar al sistema, primero se tiene que cargar la base de datos, que lleva por nombre ConIrd Azialsoscia El sistema le pedirá al usuario su respectivo logia y paaewenl, estas claves dependen del tipo de usuario y son :** 

#### **Enda**

**Usuarios en general. Departamento de contratación. Departamento del personal. Control de entradas/salidas.** 

**Después de haber introducido estos correspondiente al usuario.** 

## **2. Seleccionado opciones del mesé**

Para elegir una opción en cualquier menú, existen dos formas de hacerlo y son:

**a)** Moviéndose a través de ellas por medio de las flechas  $( \uparrow, \downarrow)$  hasta que se llegue a la opción deseada y se presiona <enter>.

**b) Tecleando el número de la opción elegida**.

#### **MANUAL DE USUARIO**

## **3. Salirse de un menú**

**Presionar la tecla <ESC>, con lo que nos envía al menú anterior.** 

## **4. Salirse de un procedimiento**

**Cuando no se quiera concluir con una operación dentro del sistema; lo único que se tiene que hacer es presionar la tecla <ESC> , aparecerá** un **mensaje dentro de una ventana en la que se preguntará si realmente deseamos salir del proceso, si tecleamos "Ves" nos enviará al menú anterior y si tecleamos "Ne" continuará con el proceso.** 

## **S. Moviendo el cursor**

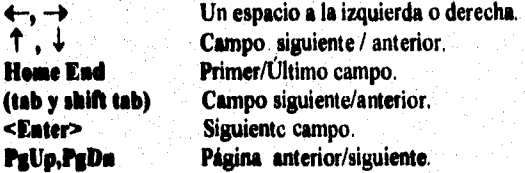

## **6. Editando texto**

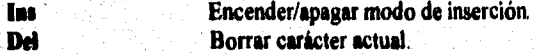

## **7. Procesamiento de registros**

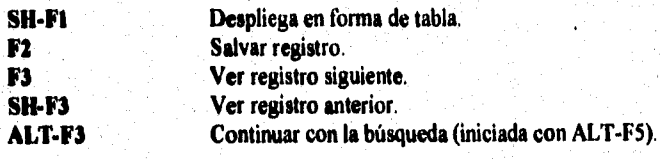

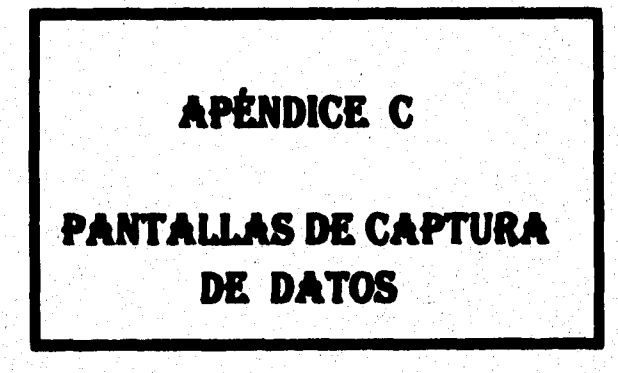

#### **MANUAL DE USUARIO**

.<br>การของเราการใช้งานได้การใช้การได้เ

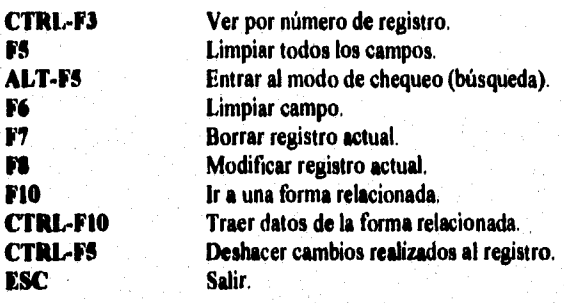

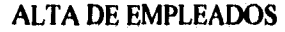

1

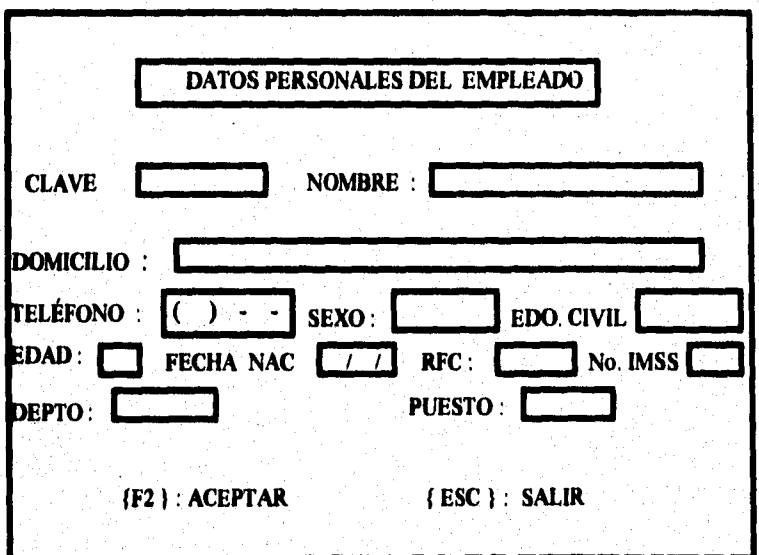

**Esta pantalla se utiliza para introducir los datos de un nuevo empleado, el campo** *clave* **se llena automáticamente con un valor consecutivo.** 

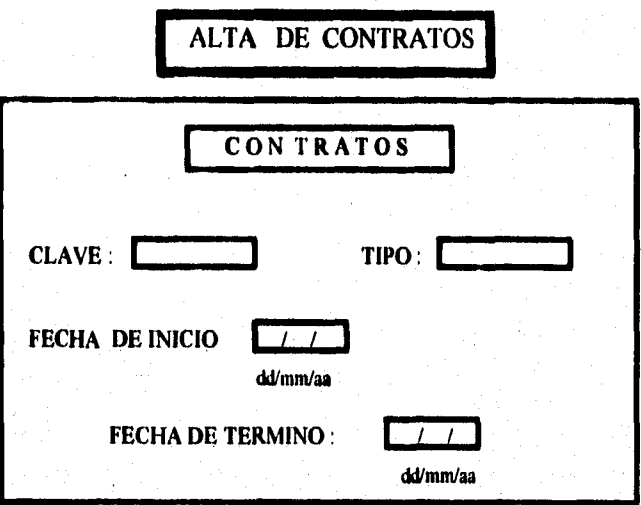

Este formato se aplica cuando se elabora un contrato para un **empleado, el campo** *clave* **se llena** *automáticamente* 

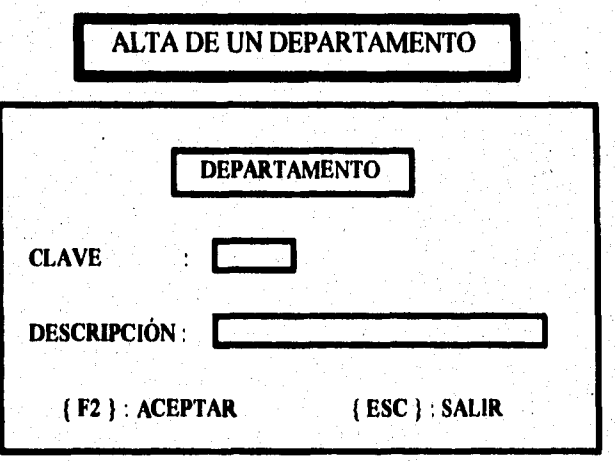

**Esta pantalla se utiliza para dar de alta un departamento dentro de la empresa, el campo** *clave* **se llena automáticamente.** 

## **ALTA DE UN PUESTO**

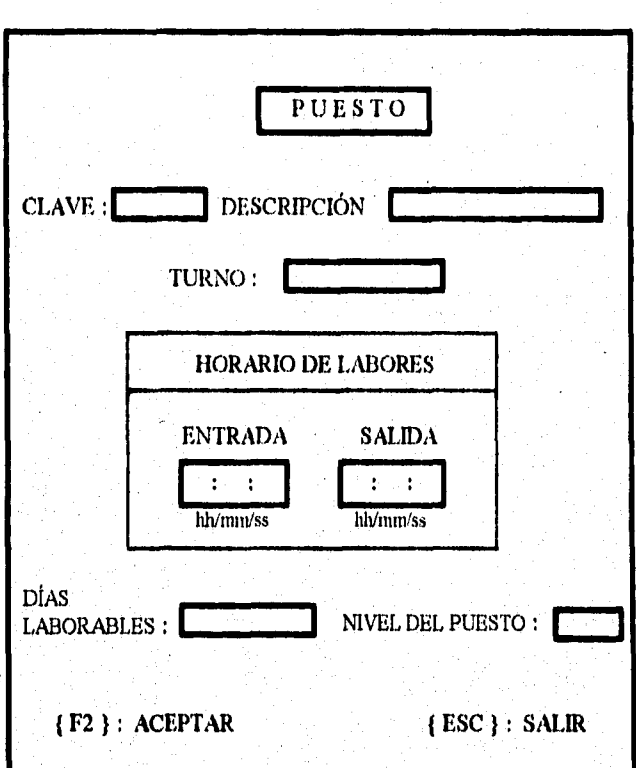

Esta pantalla aparece cuando se va a dar de alta un nuevo puesto dentro de la empresa, el campo *clave* se llena por sí sólo,

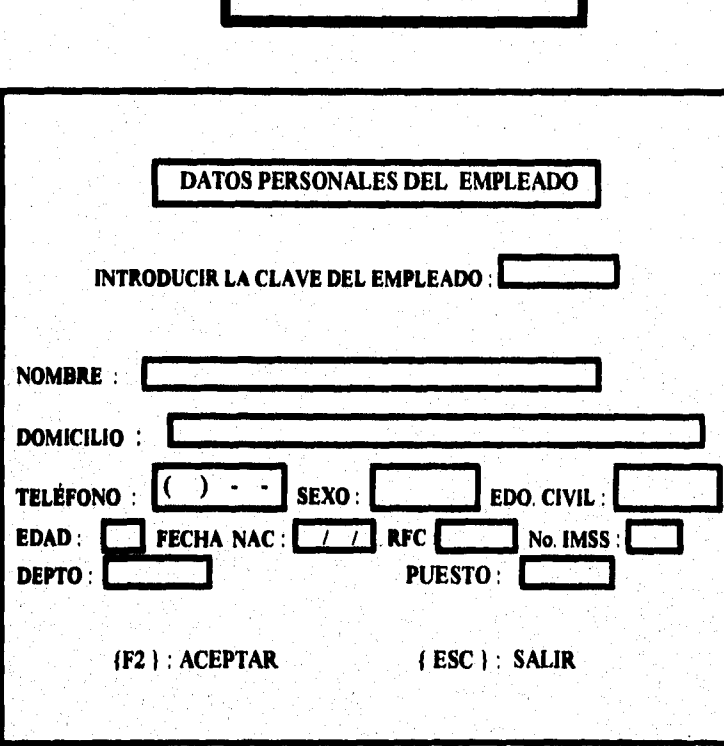

**BAJA DE UN EMPLEADO** 

**Este formato se aplica cuando se va a dar de baja un empleado, la única infonnación que se introduce es la clave, los demás campos se llenan automáticamente, siempre y cuando la clave que se haya tecleado exista.** 

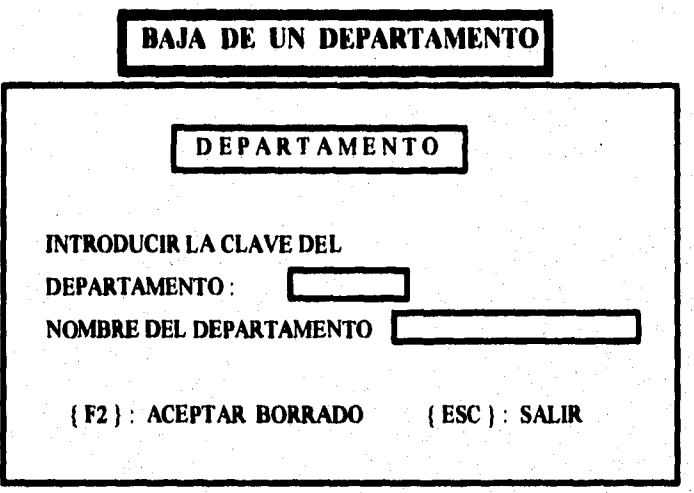

**Este formato se ocupa cuando al eliminar un departamento en el sistema, el campo nombre del departamento se llena automáticamente, si la clave que se introdujo es correcta.** 

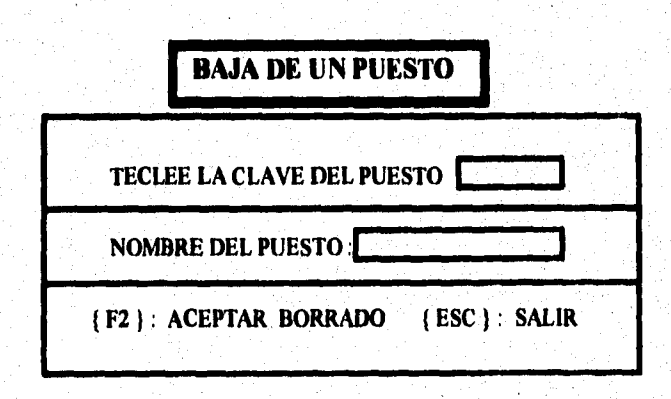

**Esta pantalla se utiliza cuando se va a eliminar un puesto de la empresa, el campo nombre del puesto se llena automáticamente, siempre y cuando exista la clave que se haya tecleado.** 

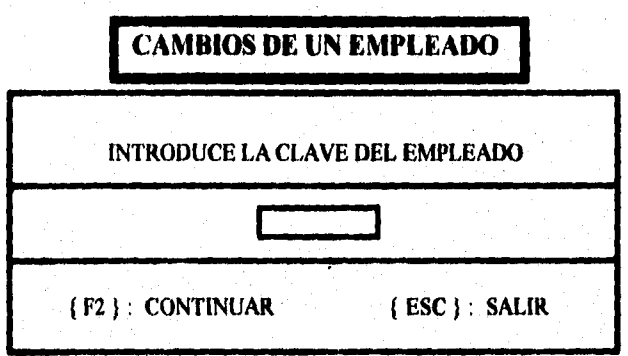

Esta pantalla se utiliza cuando se va a modificar la información de un empleado.

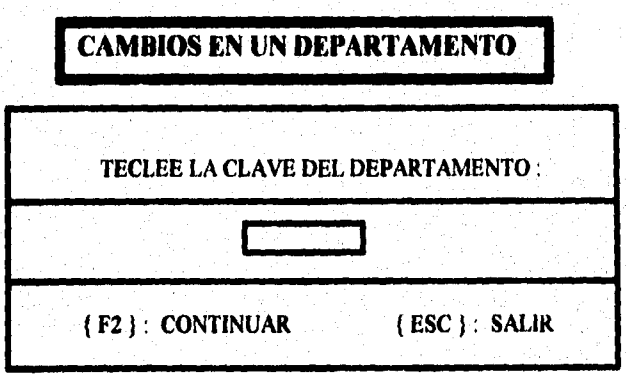

Esta pantalla se utiliza cuando se cambia la información de un departamento.

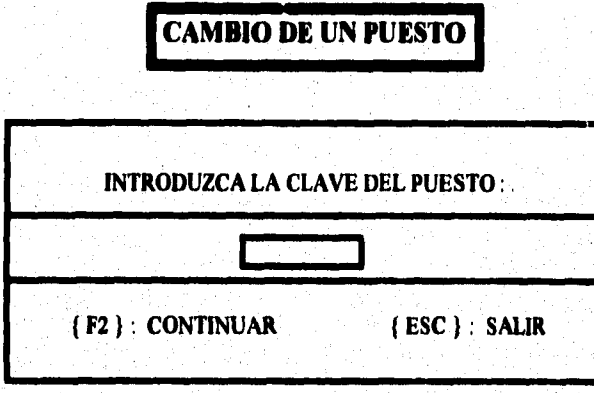

**Esta pantalla se utiliza cuando se va a modificar la información de un puesto** 

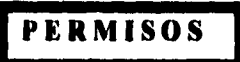

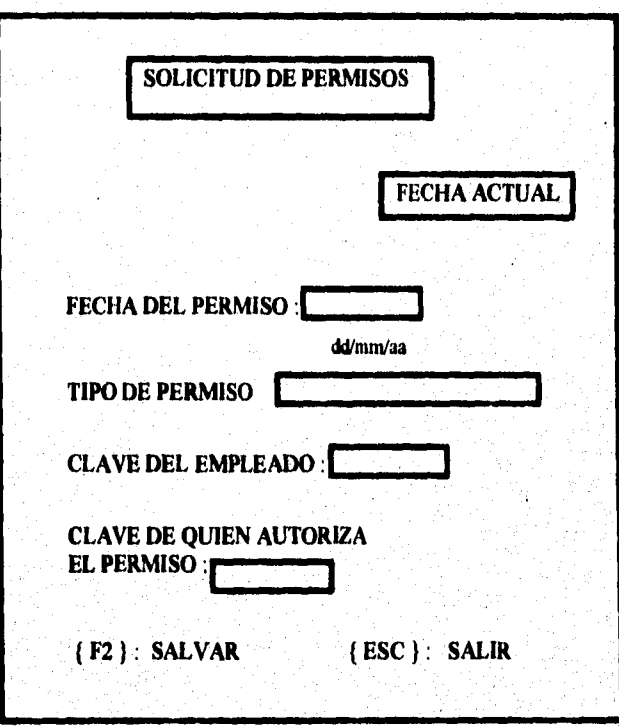

**Este formato se aplica cuando se asigna un permiso a un empleado, el campo fecha actual se llena automáticamente.** 

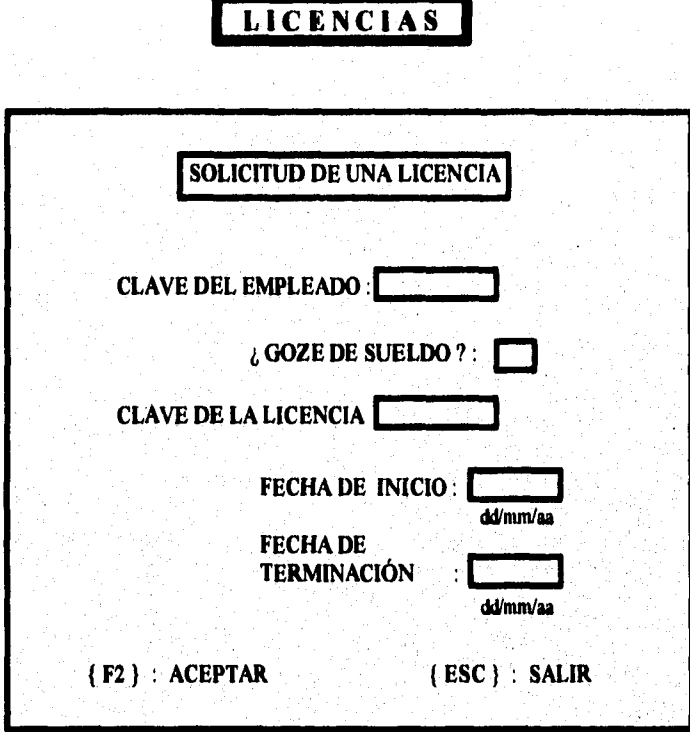

**Este formato se utiliza cuando deseamos asignarle una licencia a un empleado.** 

## **CAMBIO DE HORARIO EN DIA FESTIVO POR DEPARTAMENTO**

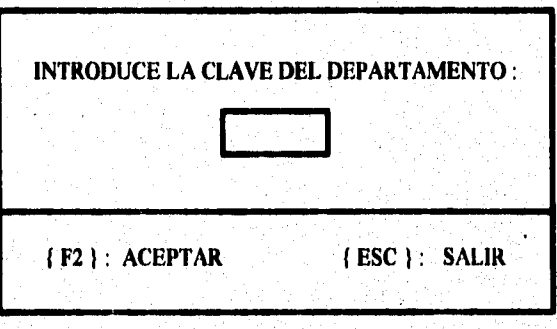

**Esta pantalla se aplica cuando es un dia festivo y es necesario cambiar la hora de salida de labores para un departamento.**
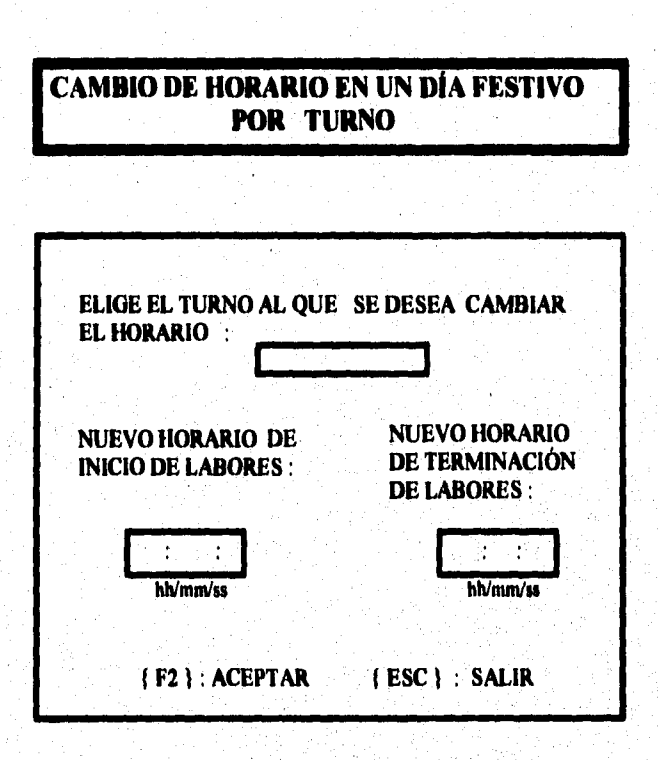

Este formato se utiliza cuando es día festivo y se requiere modificar el horario de salida o entrada a labores para un tumo.

### **CAMBIO DE HORARIO PERMANENTE PARA UN EMPLEADO.**

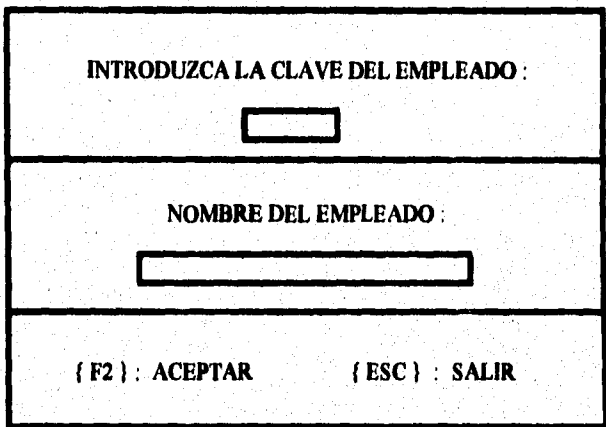

**Esta pantalla se utiliza cuando se requiere cambiar el horario de labores a un empleado, este nuevo horario es el que debe cubrir durante el tiempo que trabaje en la empresa, a menos que se vuelva a modificar.** 

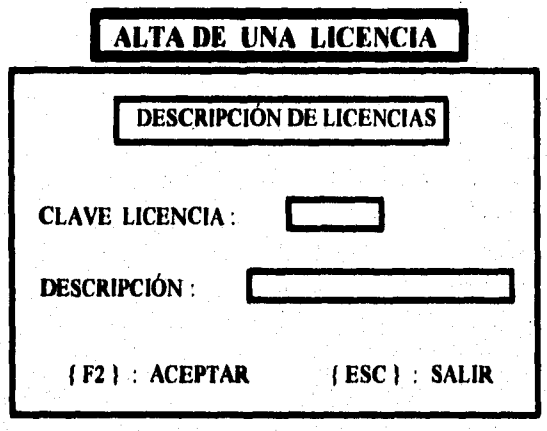

**Este formato se utiliza cuando agrega un nuevo tipo de licencia, el campo** clavellicencia **se llena automáticamente.** 

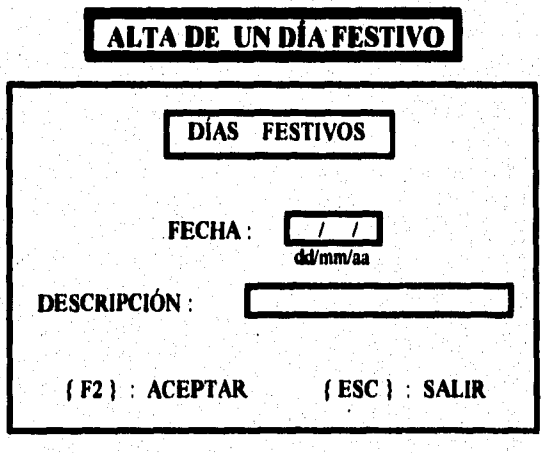

**Esta pantalla se aplica cuando añade un día festivo para la empresa.** 

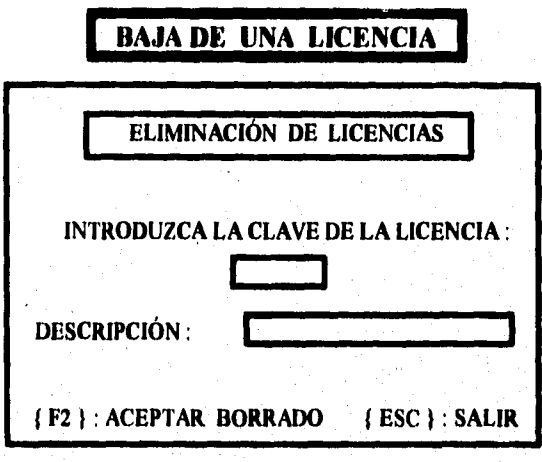

este formato se utiliza cuando se va eliminar un tipo de licencia, el campo *descripción* se llena automáticamte, siempre y cuando la clave que se haya dado sea válida.

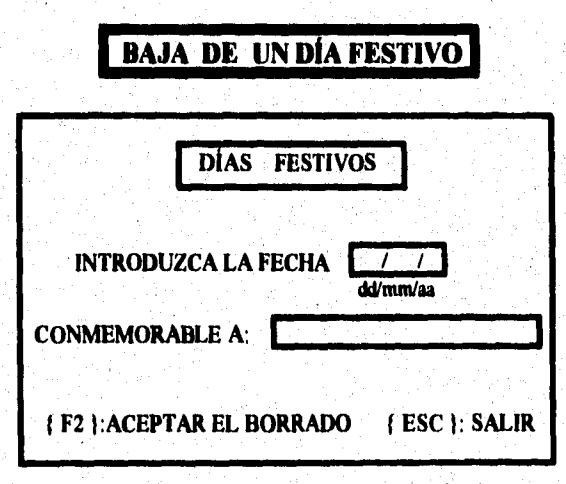

Esta pantalla se aplica cuando se va eliminar un día festivo para la empresa, el campo *conmemorable a* se llena automáticamente, si la fecha dada es correcta.

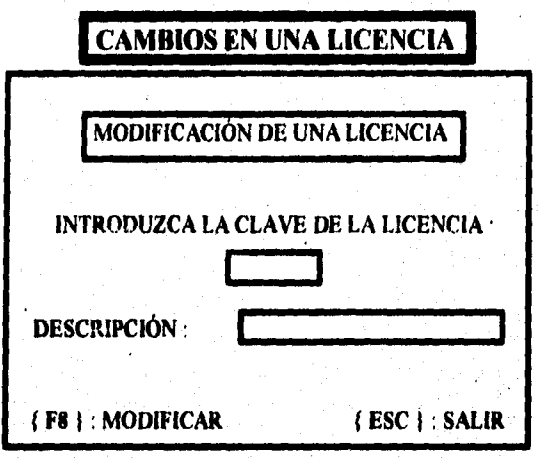

**Esta pantalla se utiliza cuando se va a alterar la información** *de* **una licencia, el campo** *descripción*  **se llena automáticamente, siempre y cuando la clave que se haya dado sea correcta.** 

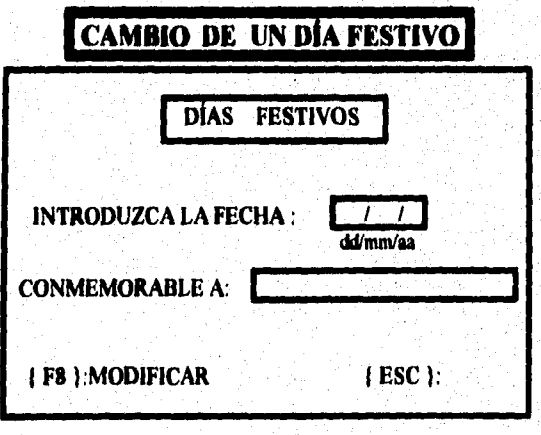

**Esta pantalla se aplica cuando se modifica información referente a un dia festivo, el campo**  *conmemorable a* **se llena automáticamente, si la**  fecha dada es válida.

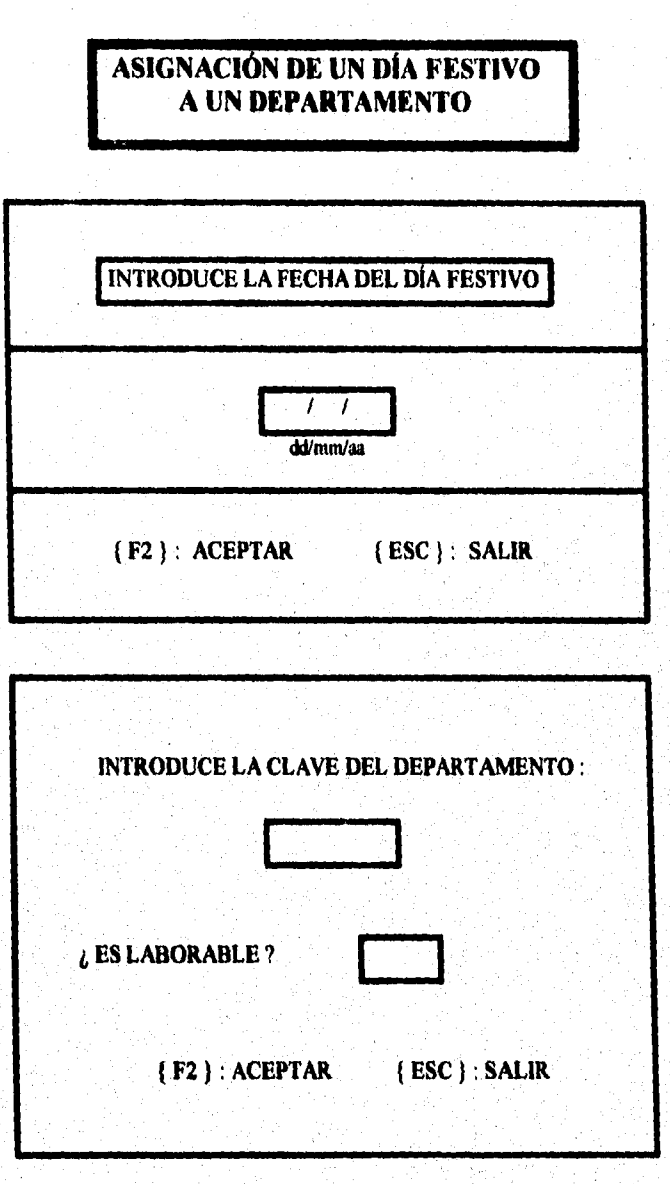

Este formato se aplica cuando se va asignar a un departamento un día festivo.

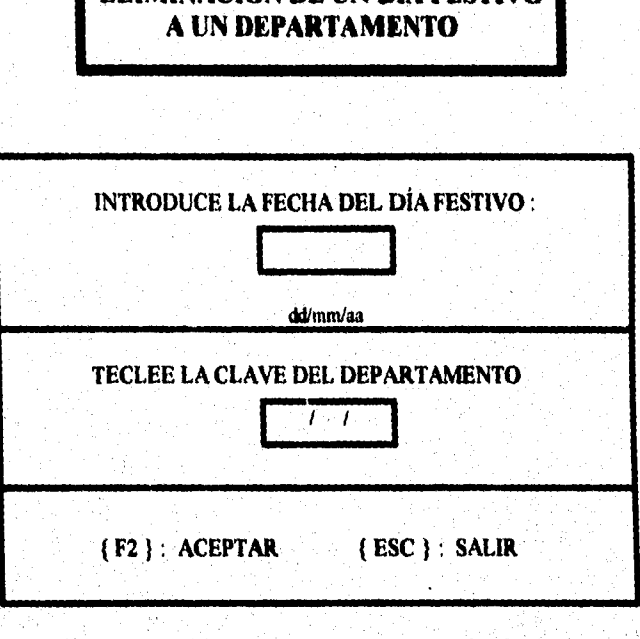

**ELIMINACIÓN DE UN DÍA FESTIVO** 

Esta pantalla se utiliza cuando se cancela un dia festivo para un departamento.

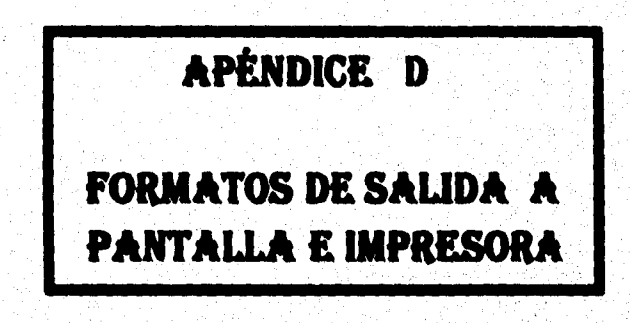

.<br>Waxaanii 1943.10 jirta 1953

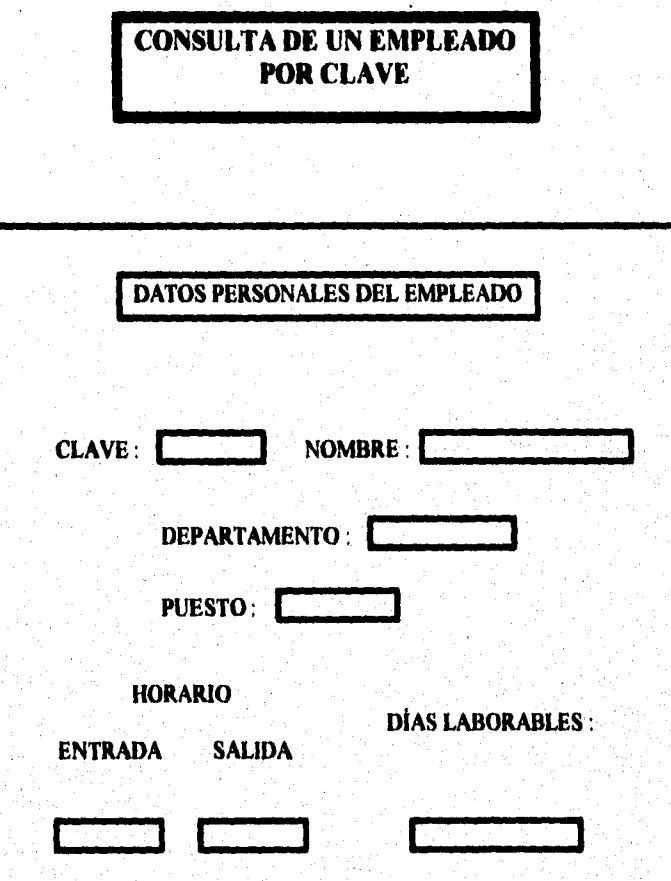

## **CONSULTA DE UN EMPLEADO POR NOMBRE**

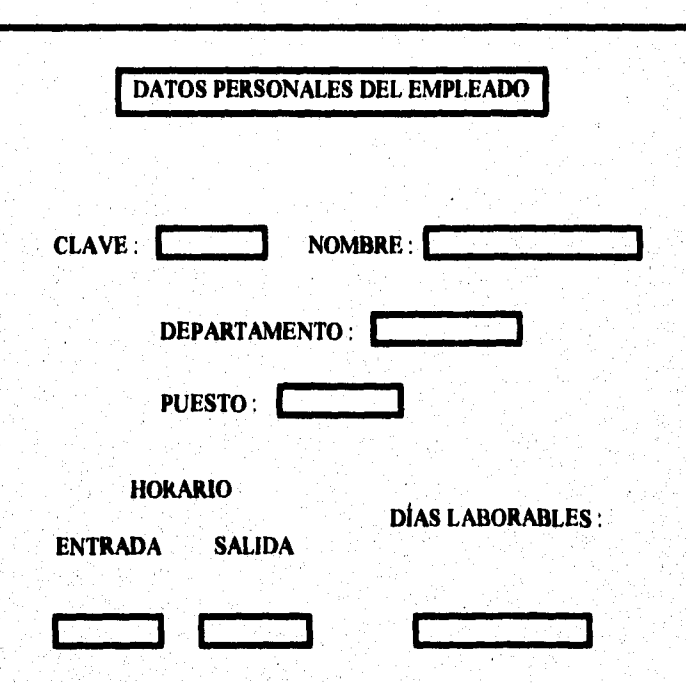

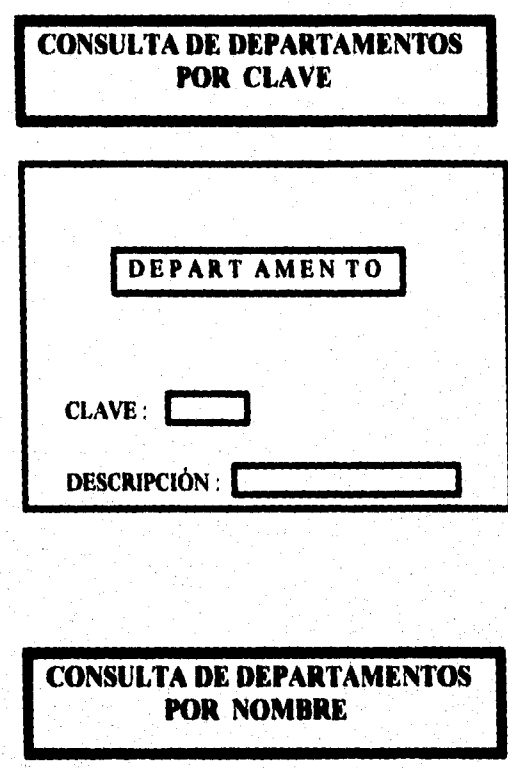

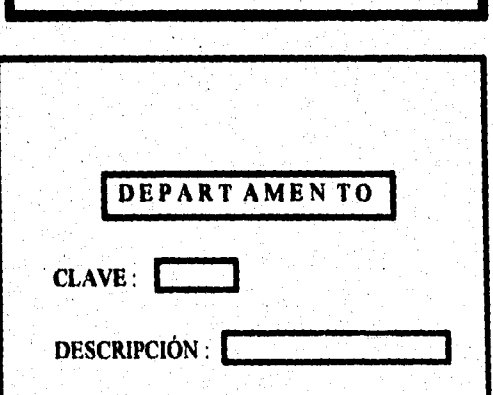

# **RELACIÓN DE EMPLEADOS POR DEPARTAMENTO**

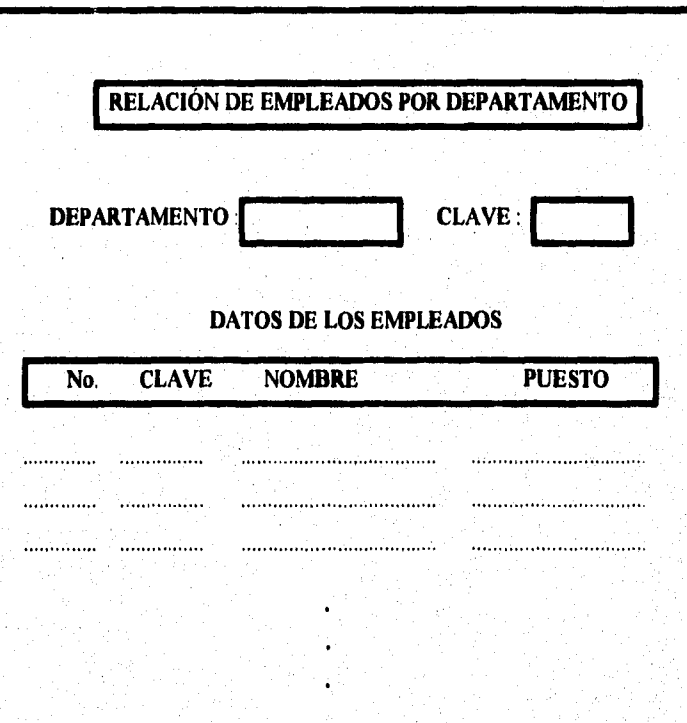

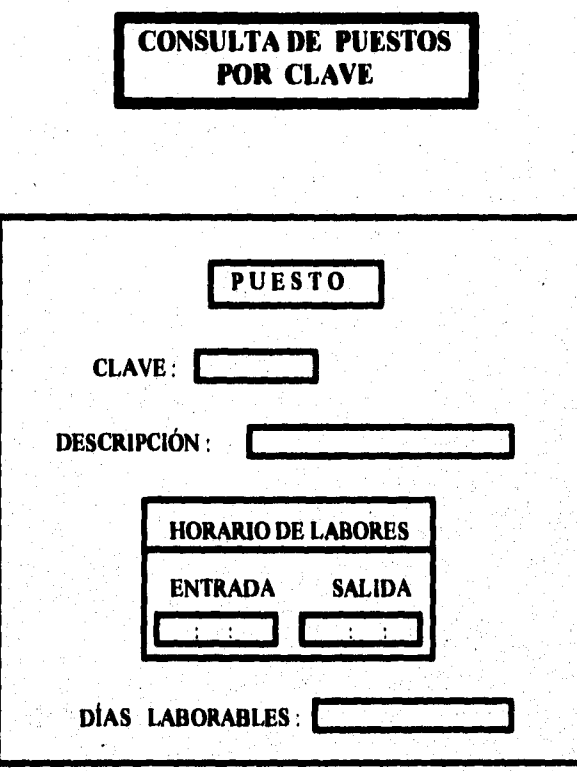

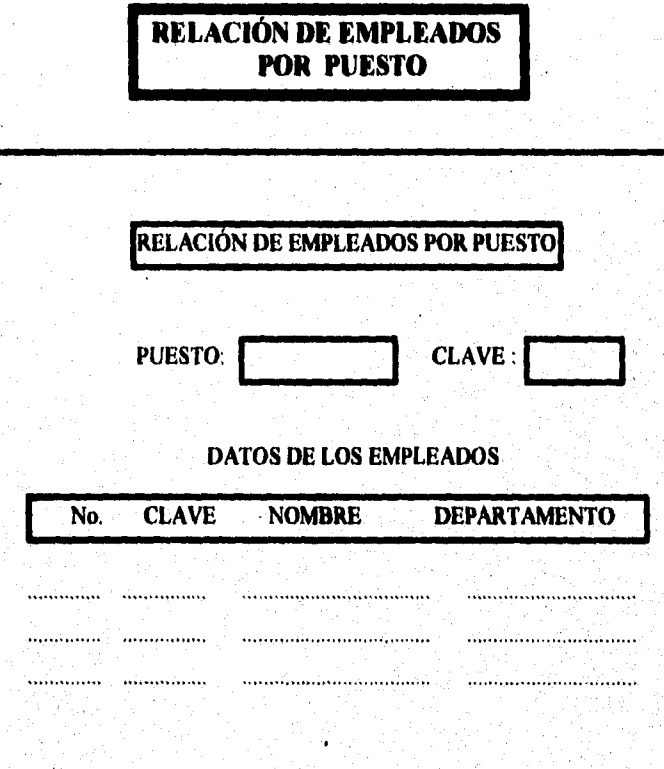

siên en sabêse

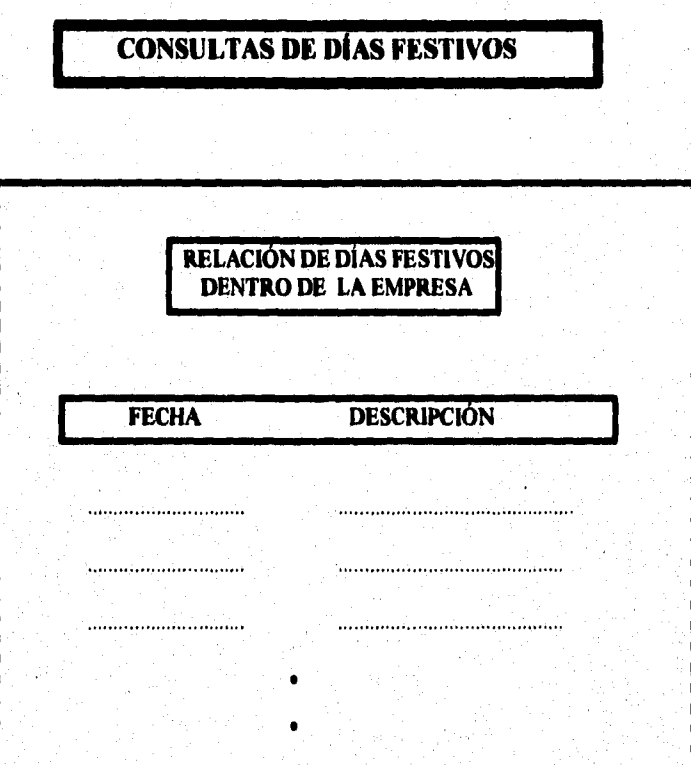

# **I CONSULTAS DE DÍAS FESTIVOS POR DEPARTAMENTOS**

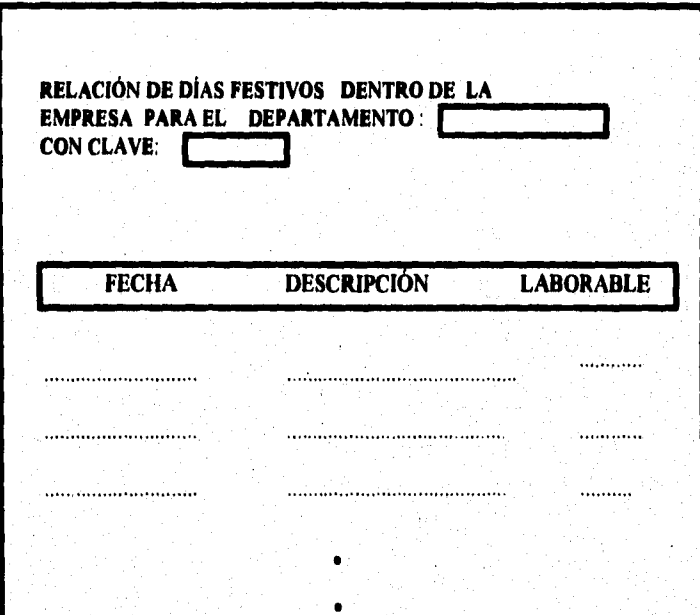

 $\overline{151}$ 

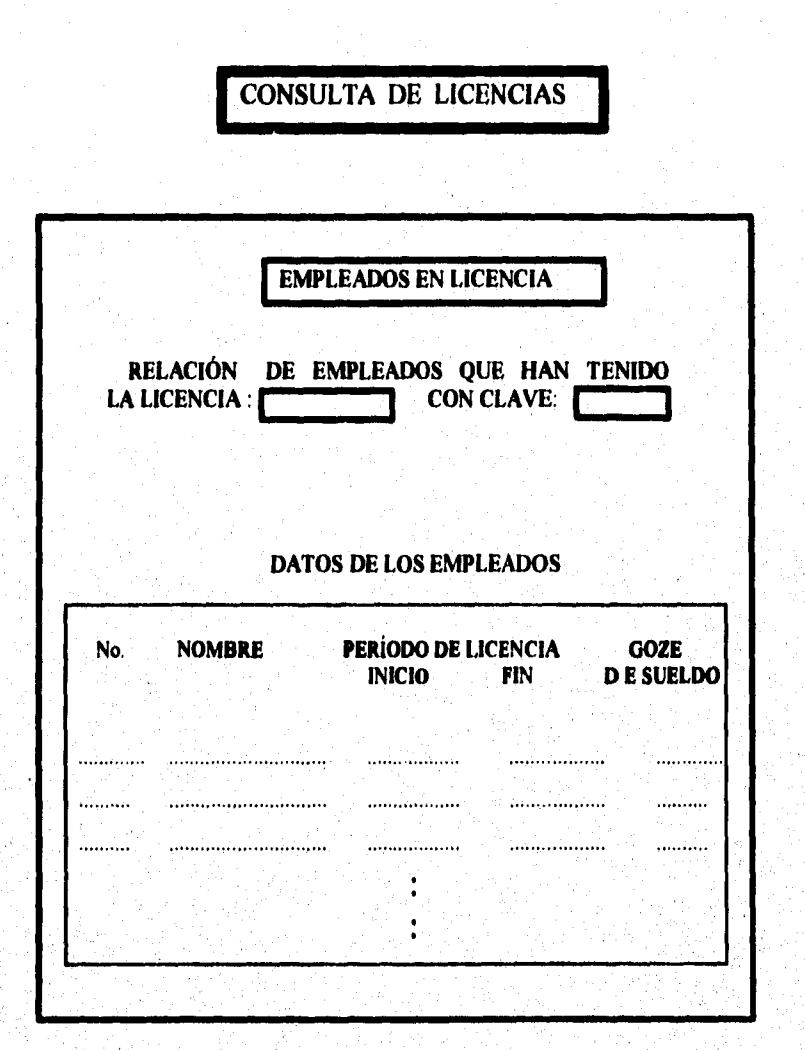

152

جانة فتستبطئ والمواقع والمعروض والمتعارض والموارد والمتحدة والمرادة

# **CONSULTAS DE TIPOS DE LICENCIA**

# **RELACIÓN DE TIPOS DE LICENCIA**

#### **DESCRIPCIÓN CLAVE**

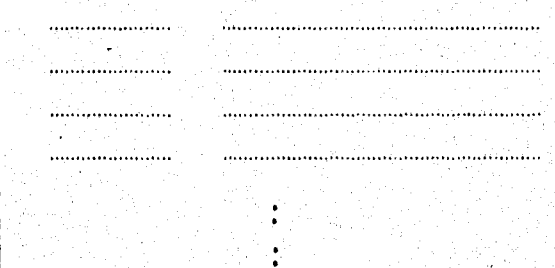